# **Lecture #6**

#### NEWM N510: Web-Database Concepts

# **HTML (2)**

kharrazi@iupui.edu http://www.info510.com

© Hadi Kharrazi, IUPUI 1

### **Review Last Lecture**

- •Web Server Overview
- $\bullet$ HTML Editor (NotePad++)
- $\bullet$ FTP Client (FileZilla)
- $\bullet$ HTML Introduction
- HTML: Elements
- $\bullet$ HTML: Basic Tags
- $\bullet$ HTML: Formatting
- $\bullet$ HTML: Entities
- $\bullet$ HTML: Links (URLs)
- HTML: Fonts
- HTML: Colors
- $\bullet$ HTML: Body Attributes

### **HTML in a Nutshell**

- 1. Web Server Overview
- 2. HTML Editor (NotePad++)
- 3. FTP Client (FileZilla)
- 4. HTML Introduction
- 5. HTML: Elements
- 6. HTML: Basic Tags
- 7. HTML: Formatting
- 8. HTML: Entities
- 9. HTML: Links (URLs)
- 10. HTML: Fonts
- 11. HTML: Colors
- 12. HTML: Body Attributes
- 13. HTML: Images
- 14. HTML: Lists
- 15. HTML: Tables
- 16. HTML: Block Elements
- 17. HTML: Head
- 18. HTML: DTD (Meta)
- 19. HTML: Styles (CSS)
- 20. HTML: Scripts (JS)
- 21. HTML: Forms (Get/Post)

### **Lecture in a Nutshel**

- 1. HTML: Images
- 2. HTML: Lists
- 3. HTML: Tables
- 4. HTML: Block Elements

# **1. HTML Image**

•**The Image Tag and the Src Attribute**

> In HTML, images are defined with the  $\langle$ img  $>$  tag. The  $\langle$ img  $>$ tag is empty, which means that it contains attributes only and it has no closing tag.

> To display an image on a page, you need to use the src attribute. Src stands for "source". The value of the src attribute is the URL of the image you want to display on your page.

The syntax of defining an image:

```
<img src="url"/>
```
#### •**The Image Tag and the Src Attribute**

The URL points to the location where the image is stored. An image named "PICT0005.JPG" located in the directory "tpl/images/pics" on "in-info-web4.informatics.iupui.edu/ ~kharrazi" has the URL: http://in-info-web4.informatics.iupui. edu/~kharrazi/tpl/images/pics/PICT0005.JPG.

The browser puts the image where the image tag occurs in the document. If you put an image tag between two paragraphs, the browser shows the first paragraph, then the image, and then the second paragraph.

**<html>**

**<head></head>**

**<body>** 

**<p>This is the first paragraph</p>**

**<img src="http://in-info-web4.informatics.iupui.edu/ ~kharrazi/tpl/images/pics/PICT0005.JPG">**

**<p>This is the second paragraph</p>**

**</body> </html>**

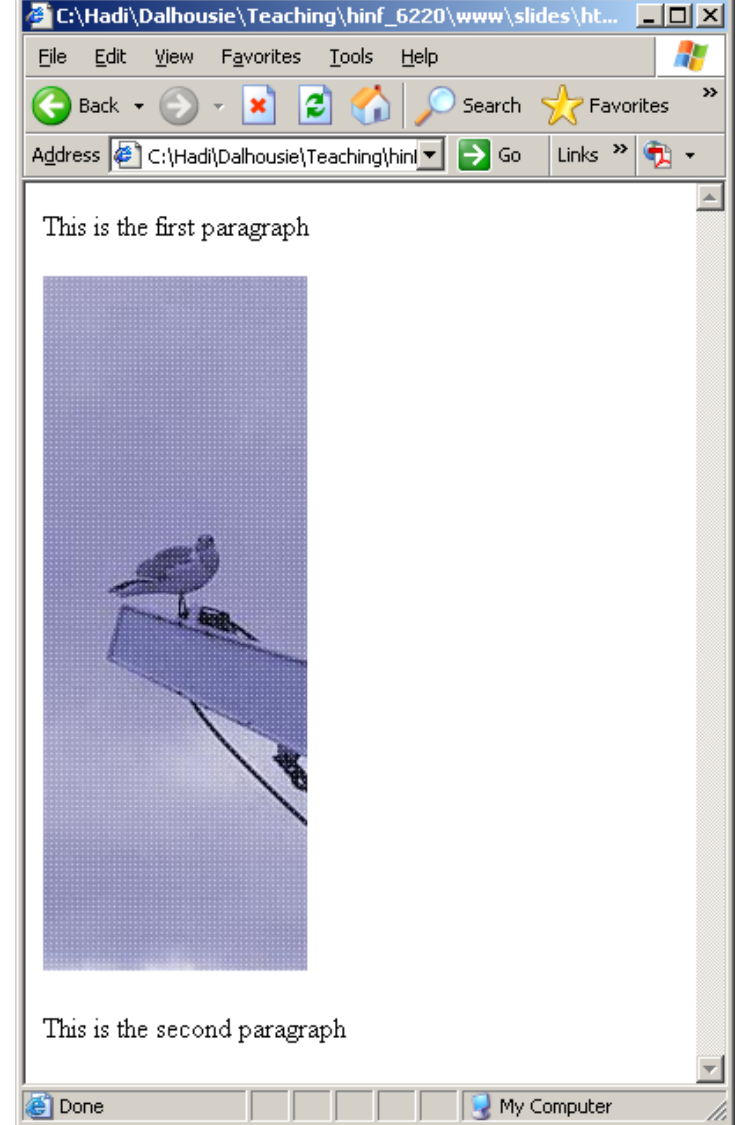

#### **Absolute Addressing:**

**<img** 

**src="http://in-infoweb4.informatics.iupui.edu/ ~kharrazi/tpl/images/**

**pics/PICT0005.JPG"/>**

We usually use absolute addressing in case we want to use an external URL (external link) or when we are sure the absolute path to that URL will not change later.

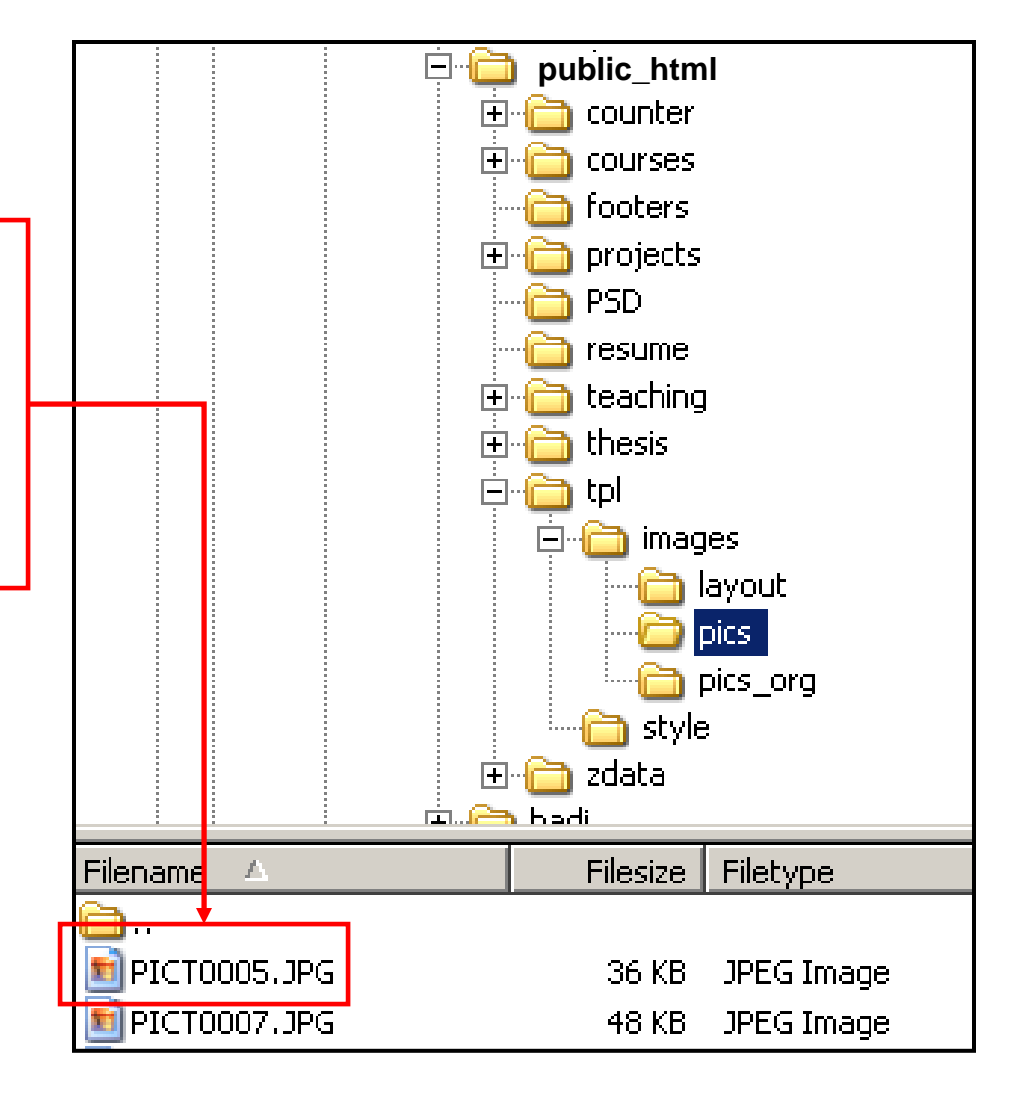

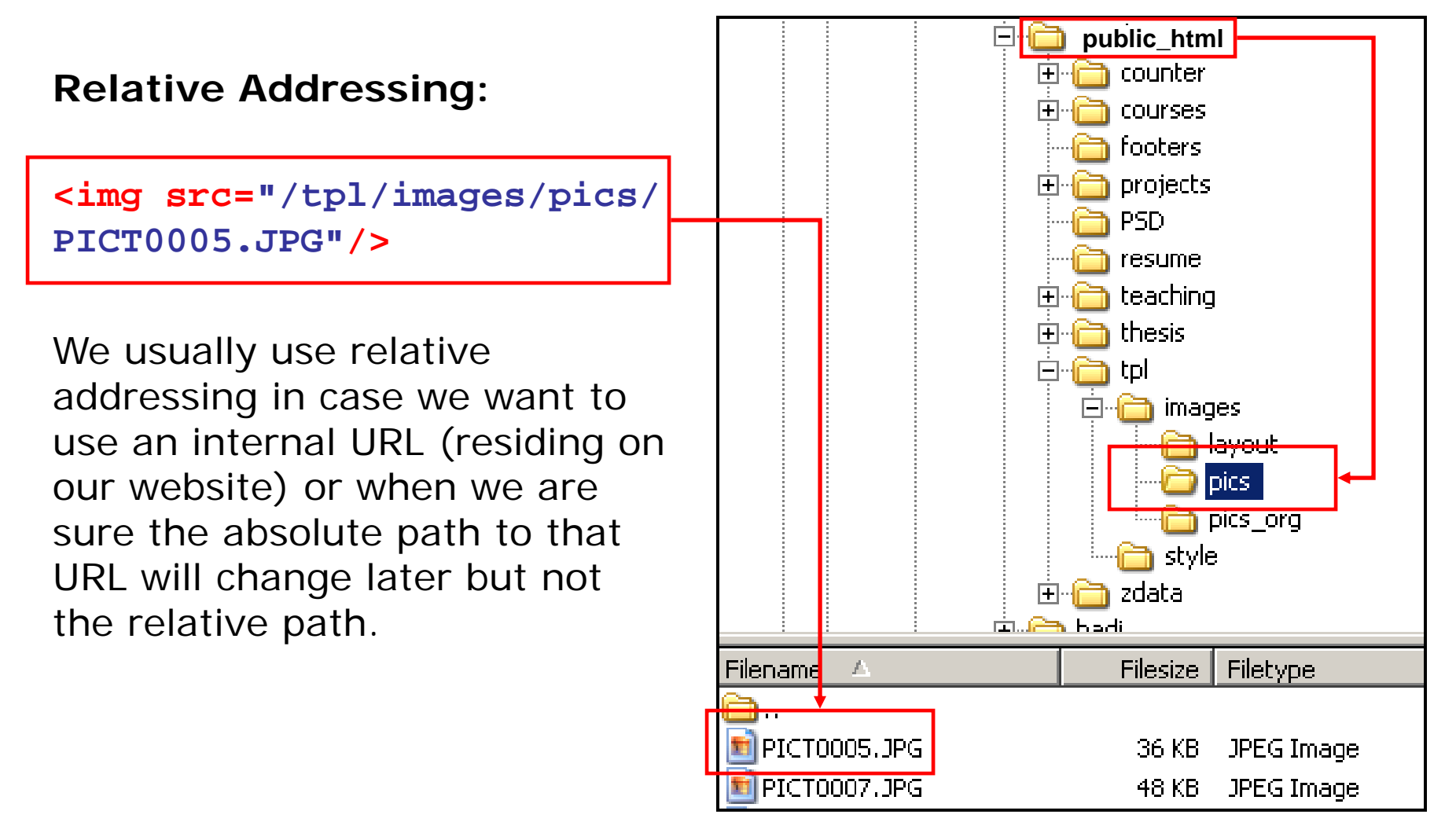

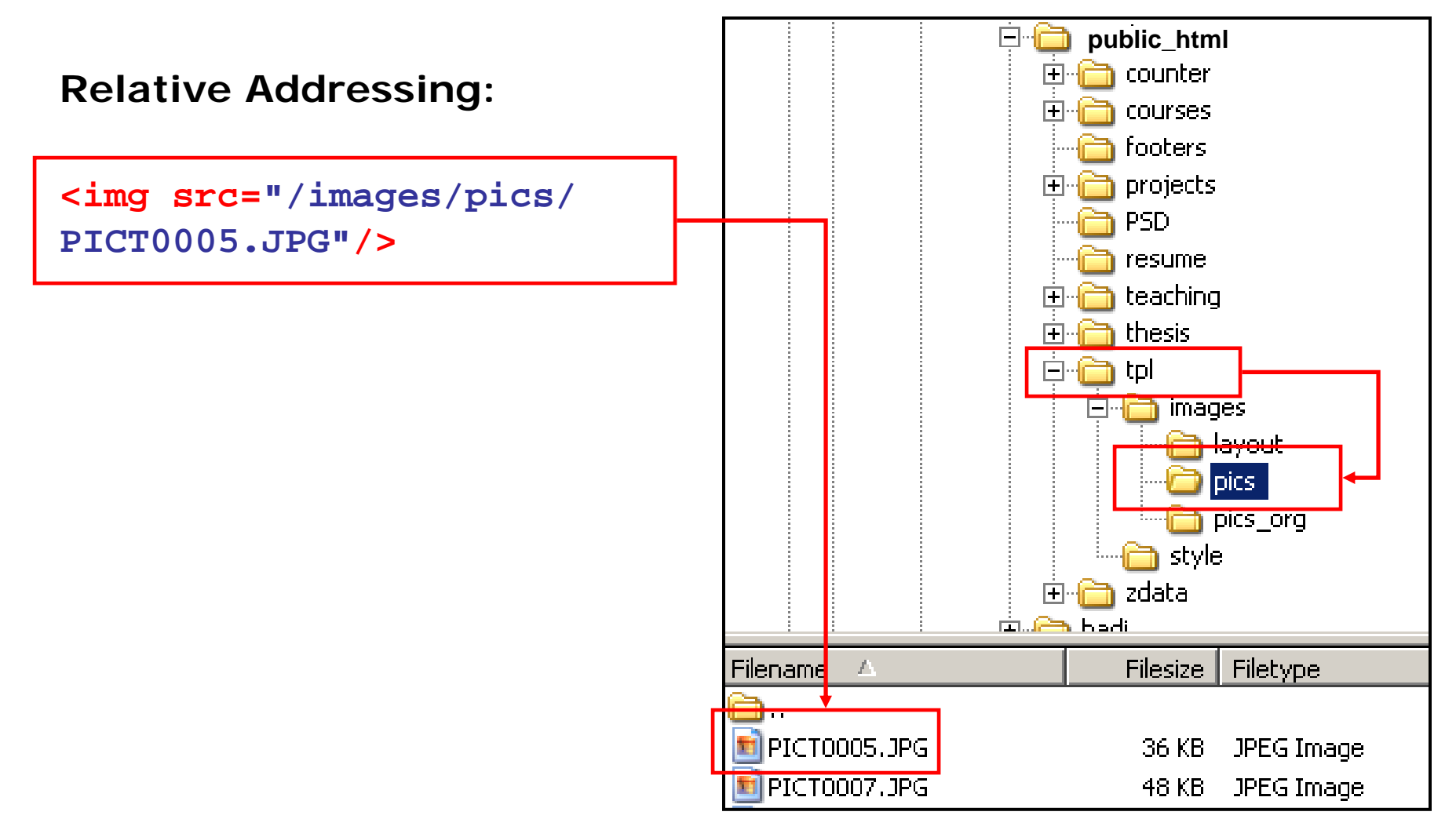

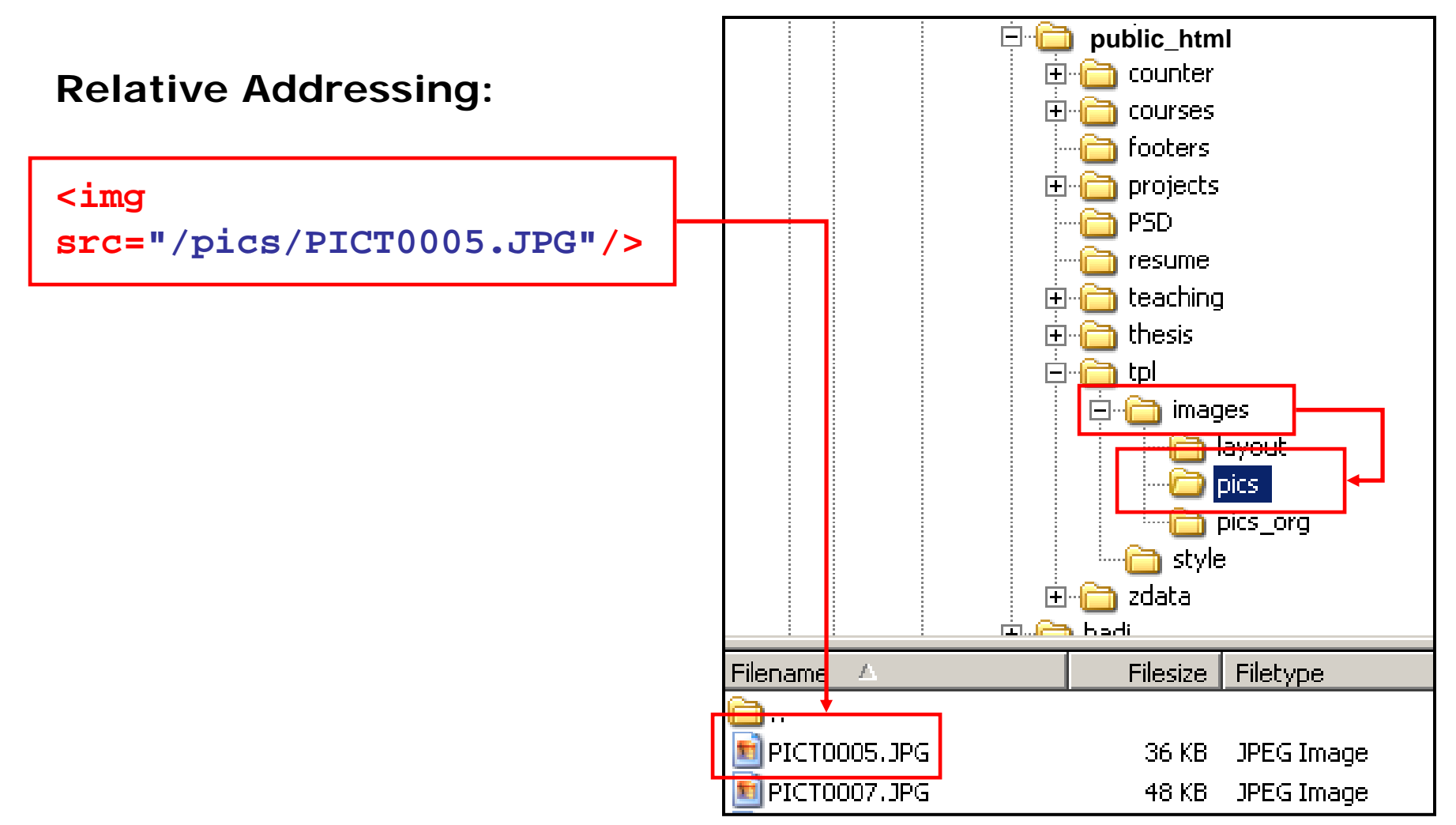

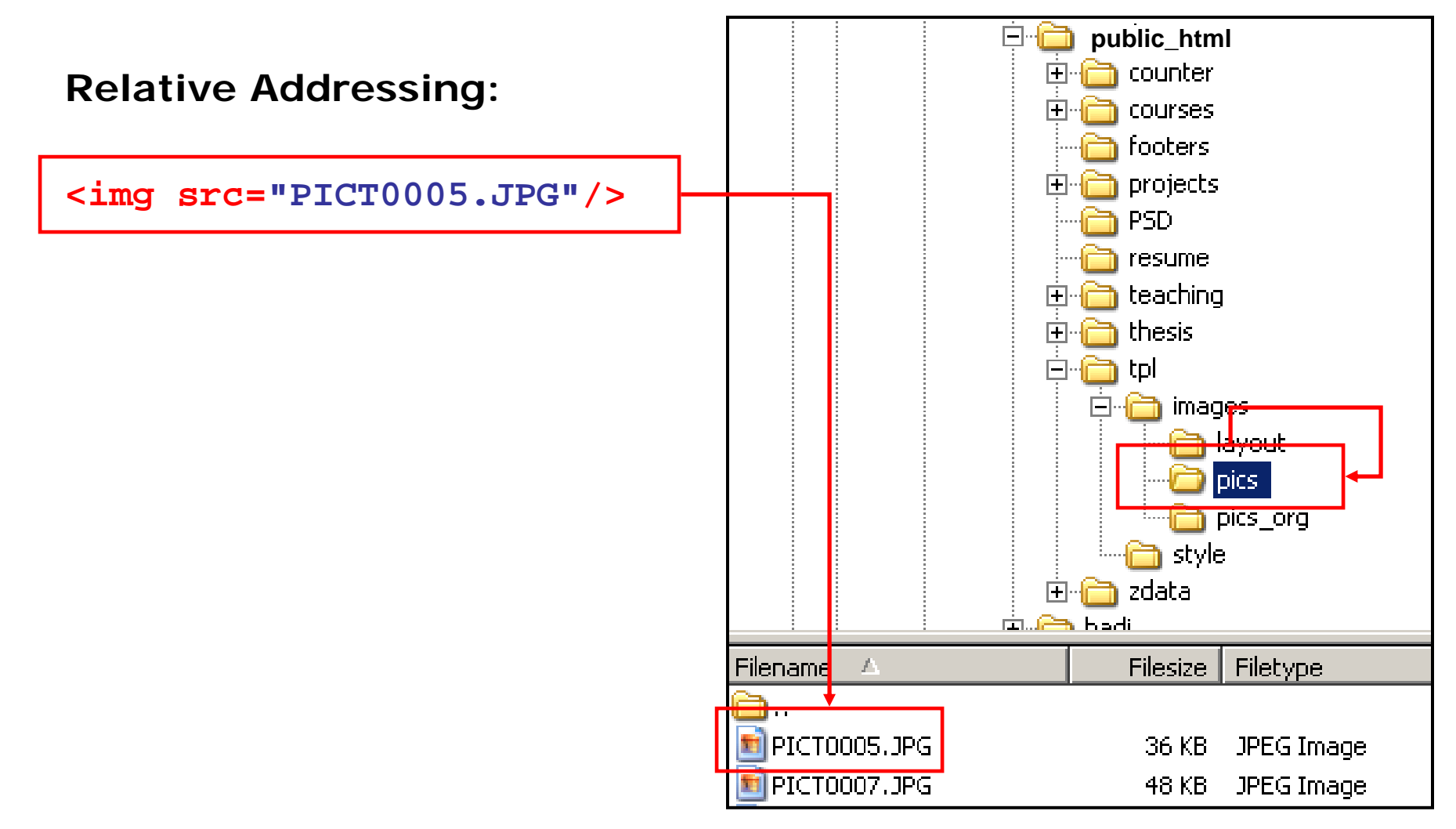

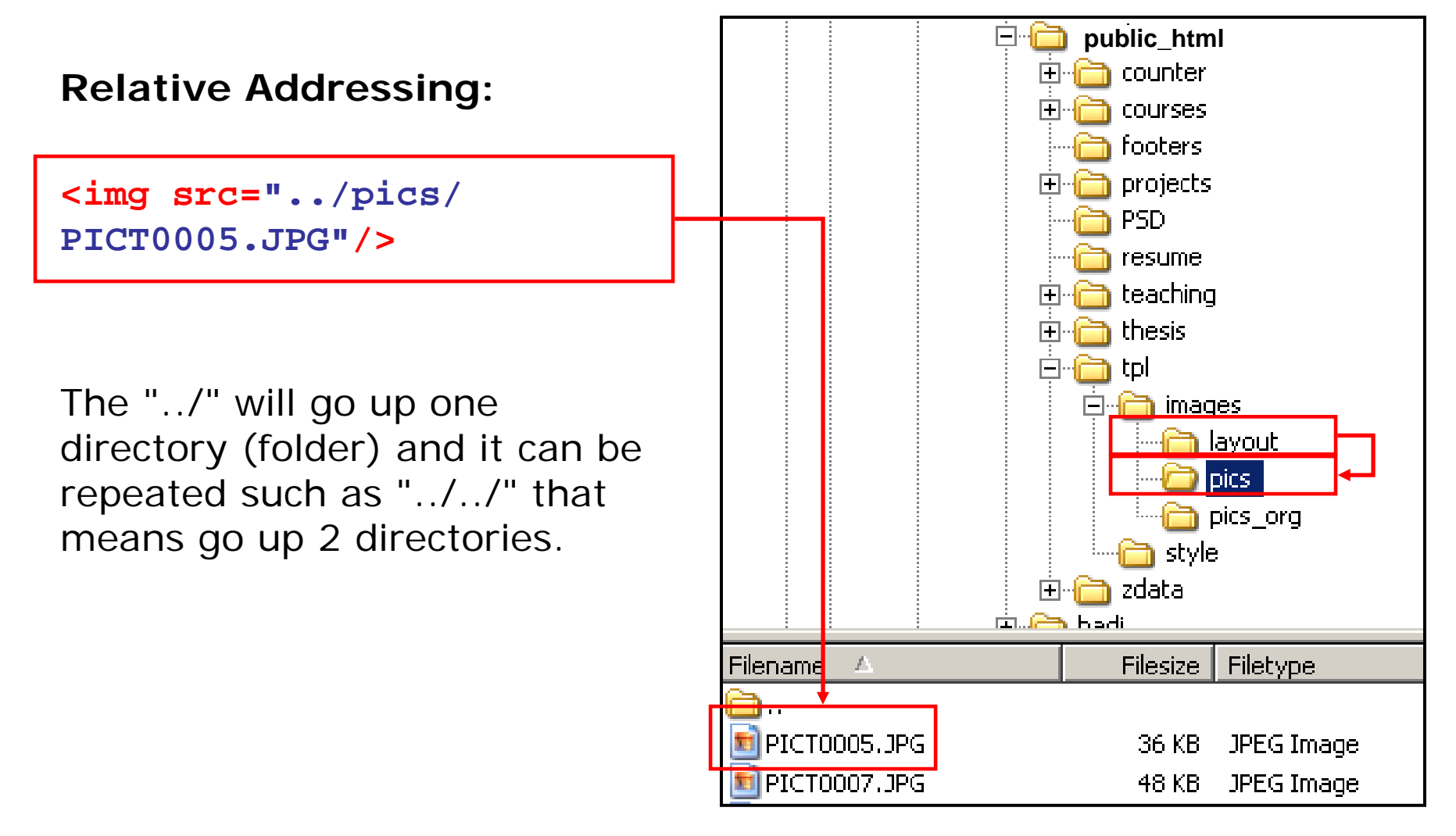

#### •**The Image Tag and the Alt Attribute**

The alt attribute is used to define an "alternate text" for an image. The value of the alt attribute is an author-defined text:

**<img src="url" alt="text"/>**

The "alt" attribute tells the reader what he or she is missing on a page if the browser can't load images. The browser will then display the alternate text instead of the image. It is a good practice to include the "alt" attribute for each image on a page, to improve the display and usefulness of your document for people who have textonly browsers.

**<html>**

**<head></head>**

**<body>** 

```
<img src="http://in-info-web4.informatics.iupui.edu/
~kharrazi/tpl/images/pics/PICT0005.JPG" alt="This is the 
header">
```
**</body> </html>**

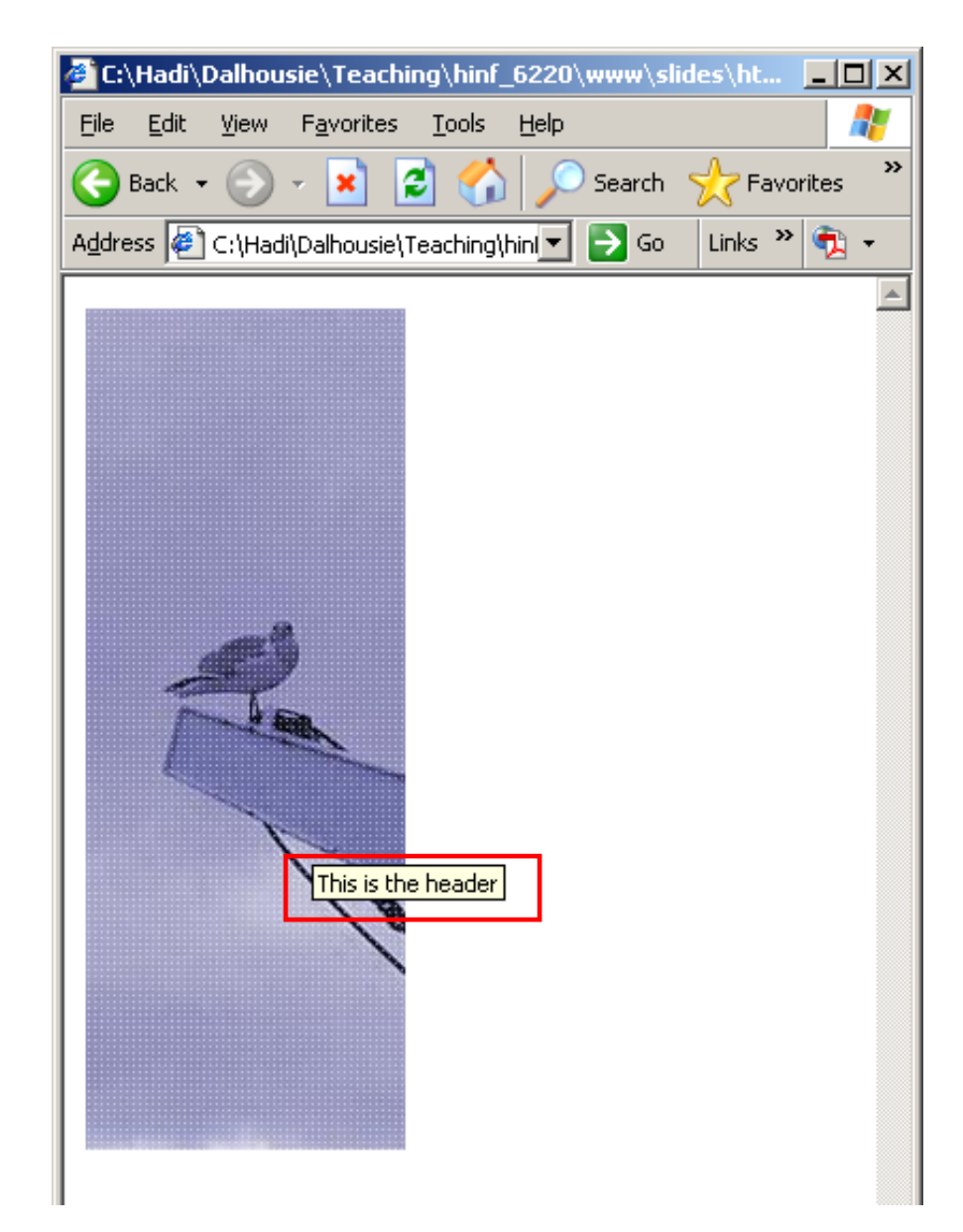

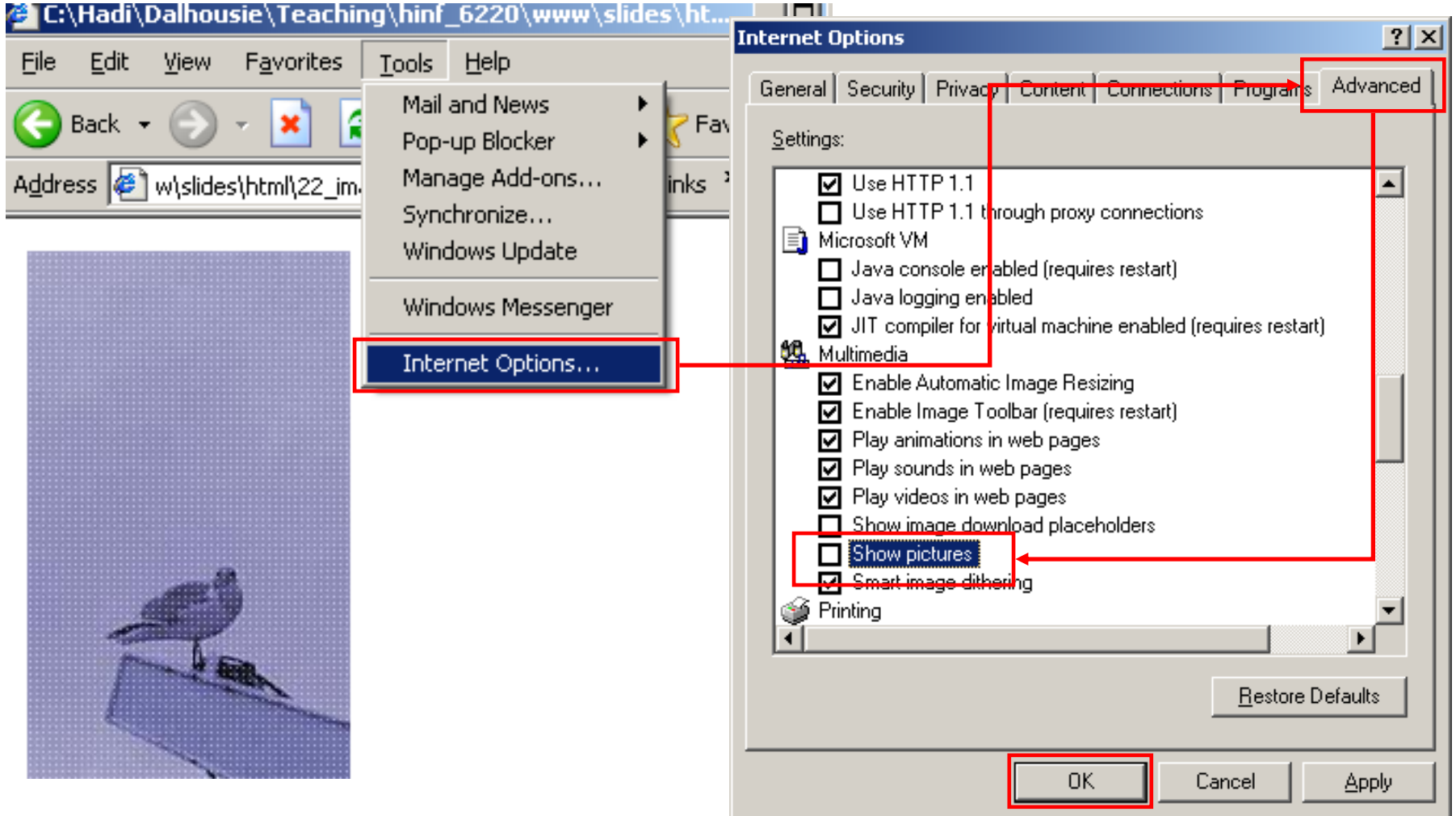

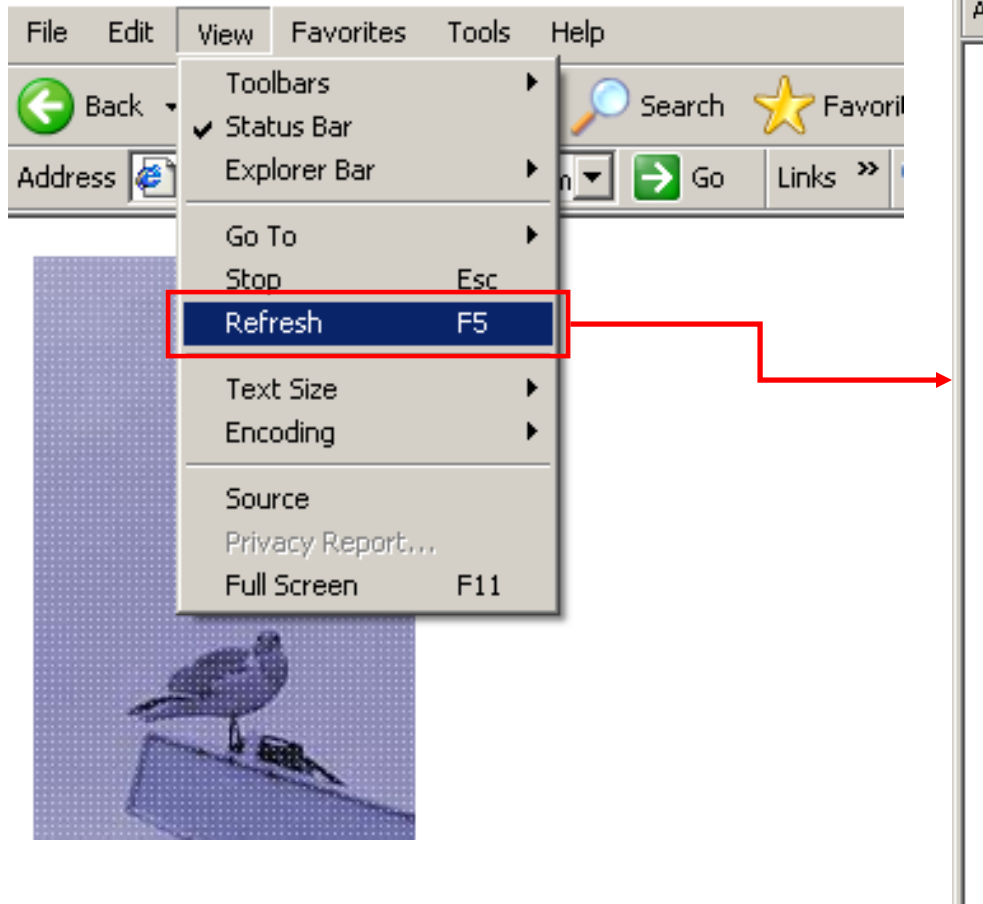

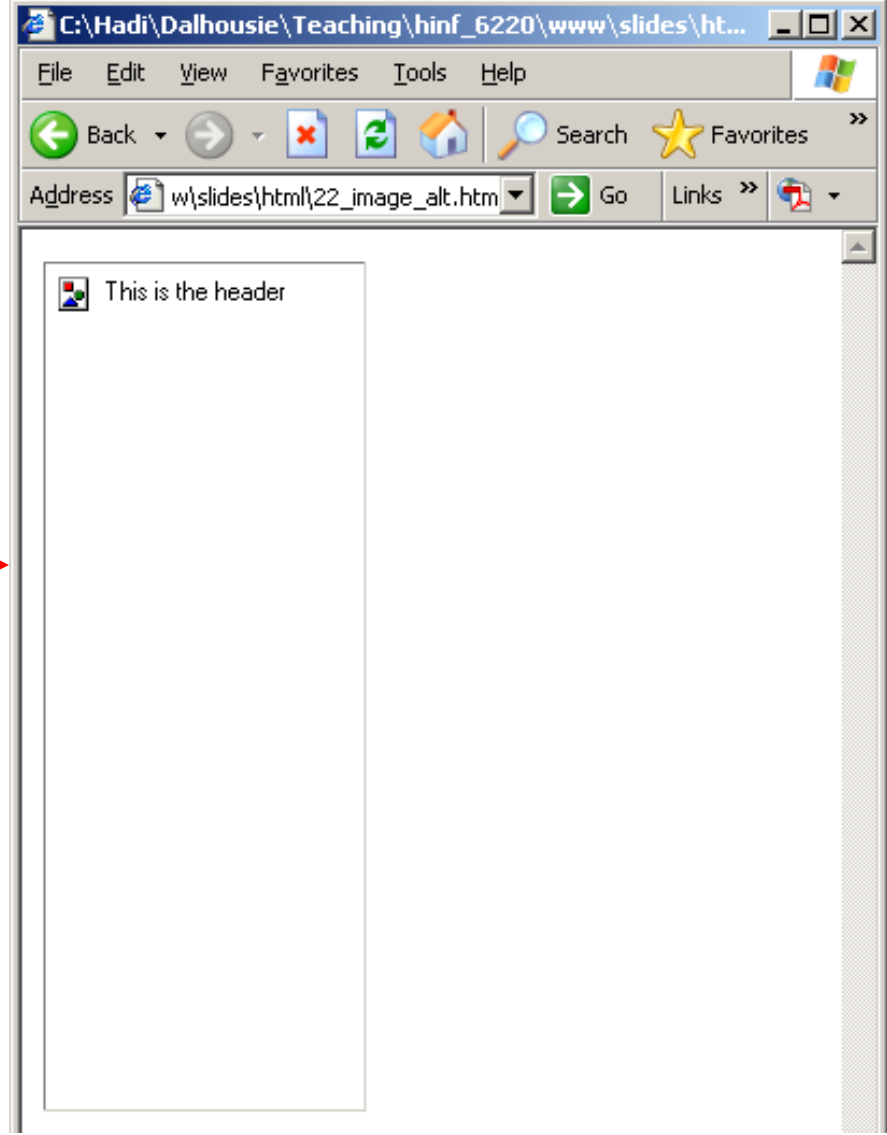

#### $\bullet$ **Linking an Image**

The image tag can be linked to an external page by the  $\langle a \rangle$ tag:

```
<a href="url_link">
      <img src="url_image" alt="text"/>
</a>
```

```
<html><head></head>
   <body>
   <a href="http://yahoo.com">
   <img src="http://in-info-web4.informatics.iupui.edu/
   ~kharrazi/tpl/images/pics/PICT0005.JPG" alt="Click to go 
   to Yahoo!"></a>
```

```
</body>
</html>
```
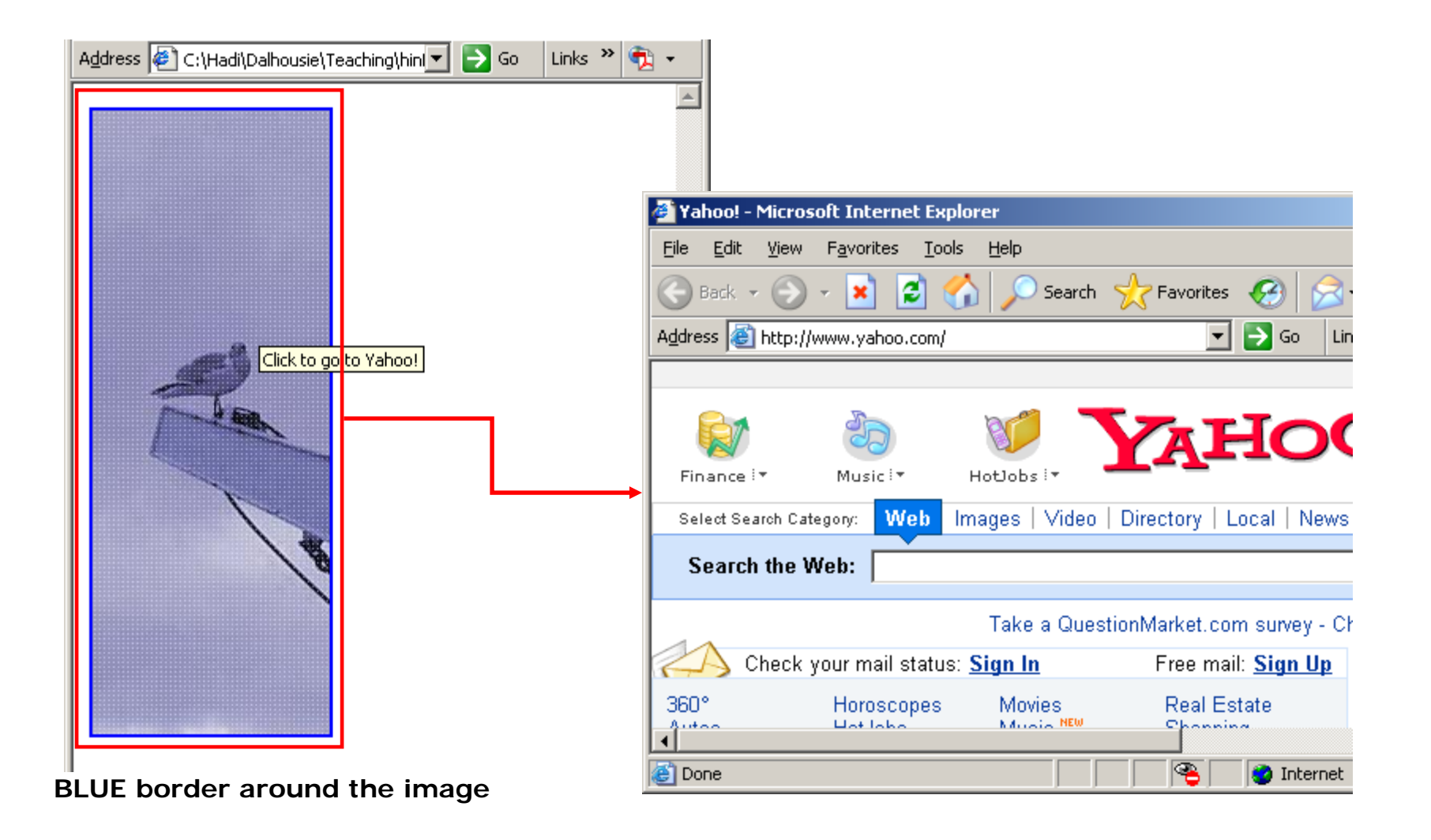

```
<html><head></head>
   <body>
   <a href="http://yahoo.com">
   <img src="http://in-info-web4.informatics.iupui.edu/
   ~kharrazi/tpl/images/pics/PICT0005.JPG" alt="Click to go 
   to Yahoo!" border=0></a>
```

```
</body>
</html>
```
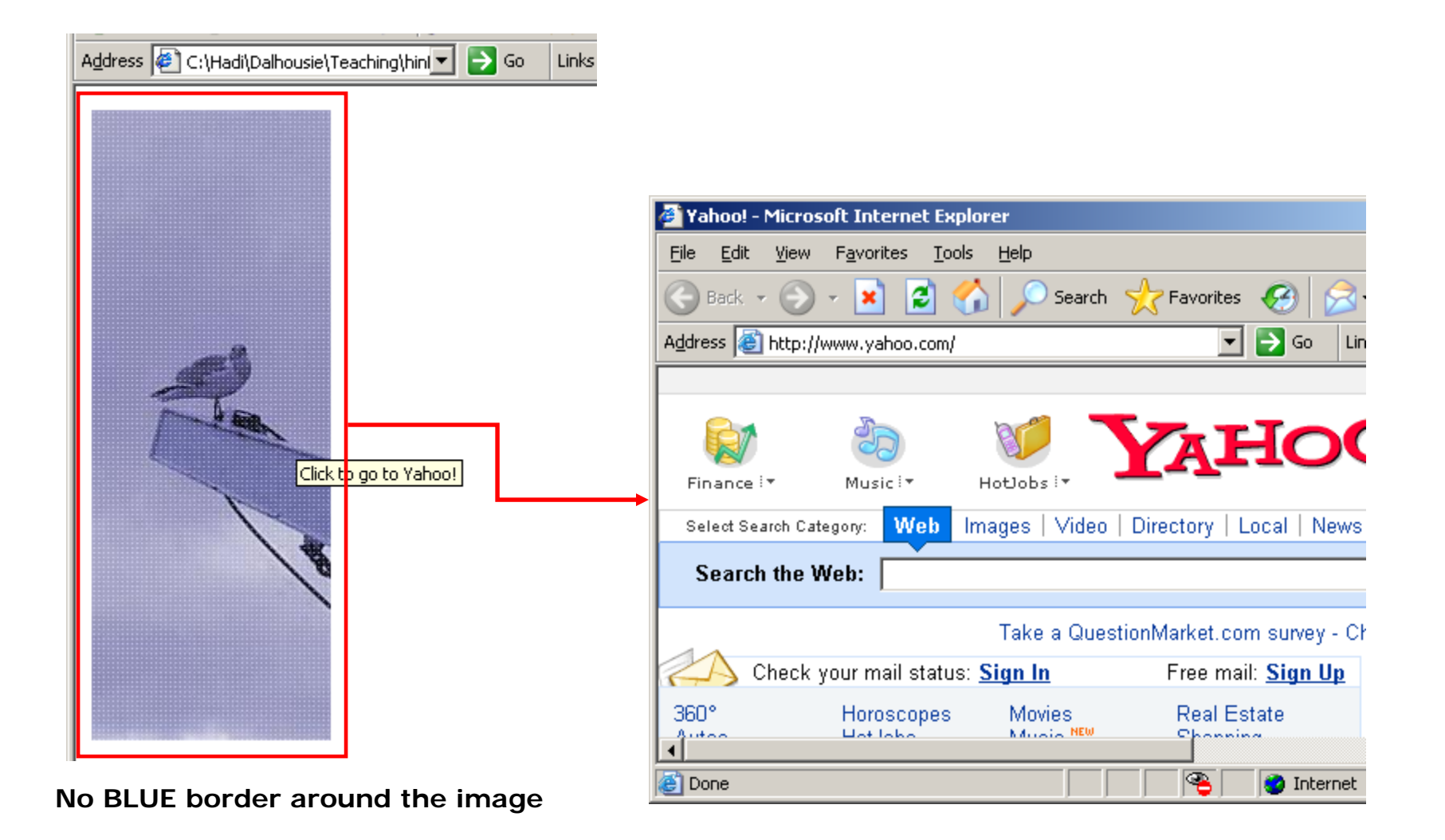

# **2. HTML Lists**

#### •**Unordered Lists**

An unordered list is a list of items. The list items are marked with bullets (typically small black circles).

An unordered list starts with the  $\langle ul \rangle$  tag. Each list item starts with the  $\langle$ li  $>$  tag.

The syntax of defining an unordered list is:

```
<ul><li>Item1</li>
      <li>Item2</li>
</ul>
```
**<html><head></head> <body>**

**<ul>**

**<li>Item1</li> <li>Item2</li> </ul>**

**</body>**

**</html>**

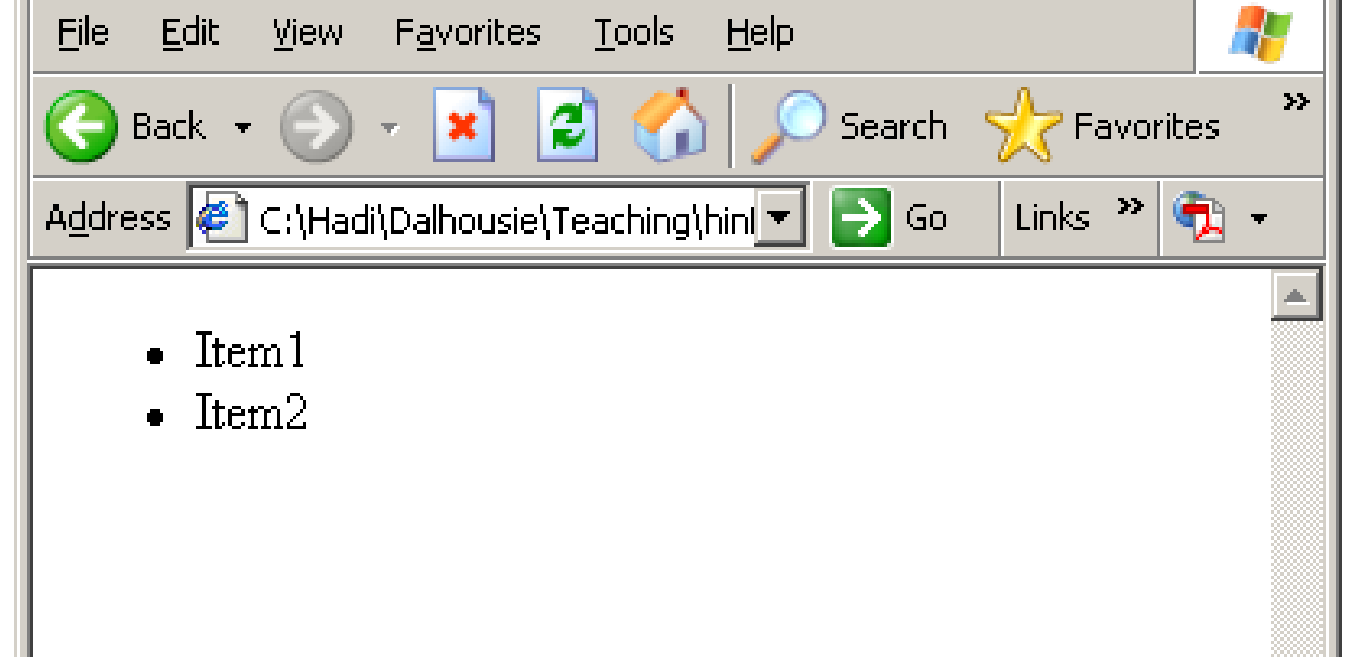

**<html>**

**<head></head> <body>**

**<ul>**

```
<li>Item1</li>
       <ul><li>Item1-1</li>
              <li>Item1-2</li>
       </ul>
       <li>Item2</li>
</ul>
```
**</body>**

**</html>**

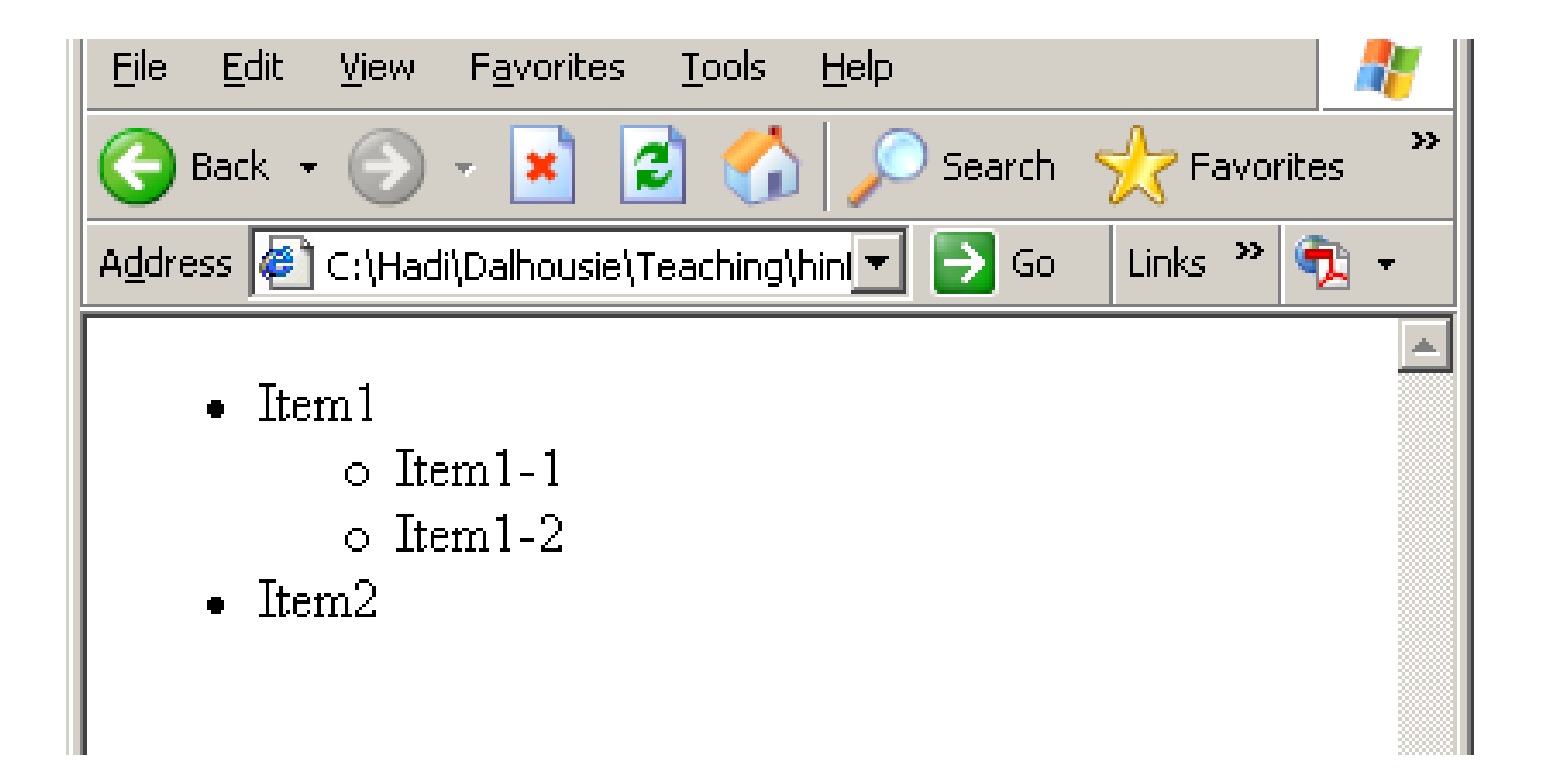

#### •**Ordered Lists**

An ordered list is also a list of items. The list items are marked with numbers.

An ordered list starts with the <ol> tag. Each list item starts with the  $\langle$ li  $>$  tag.

The syntax of defining an ordered list is:

```
<ol><li>Item1</li>
      <li>Item2</li>
</ol>
```
**<html><head></head> <body>**

> **<ol><li>Item1</li> <li>Item2</li> </ol>**

**</body>**

**</html>**

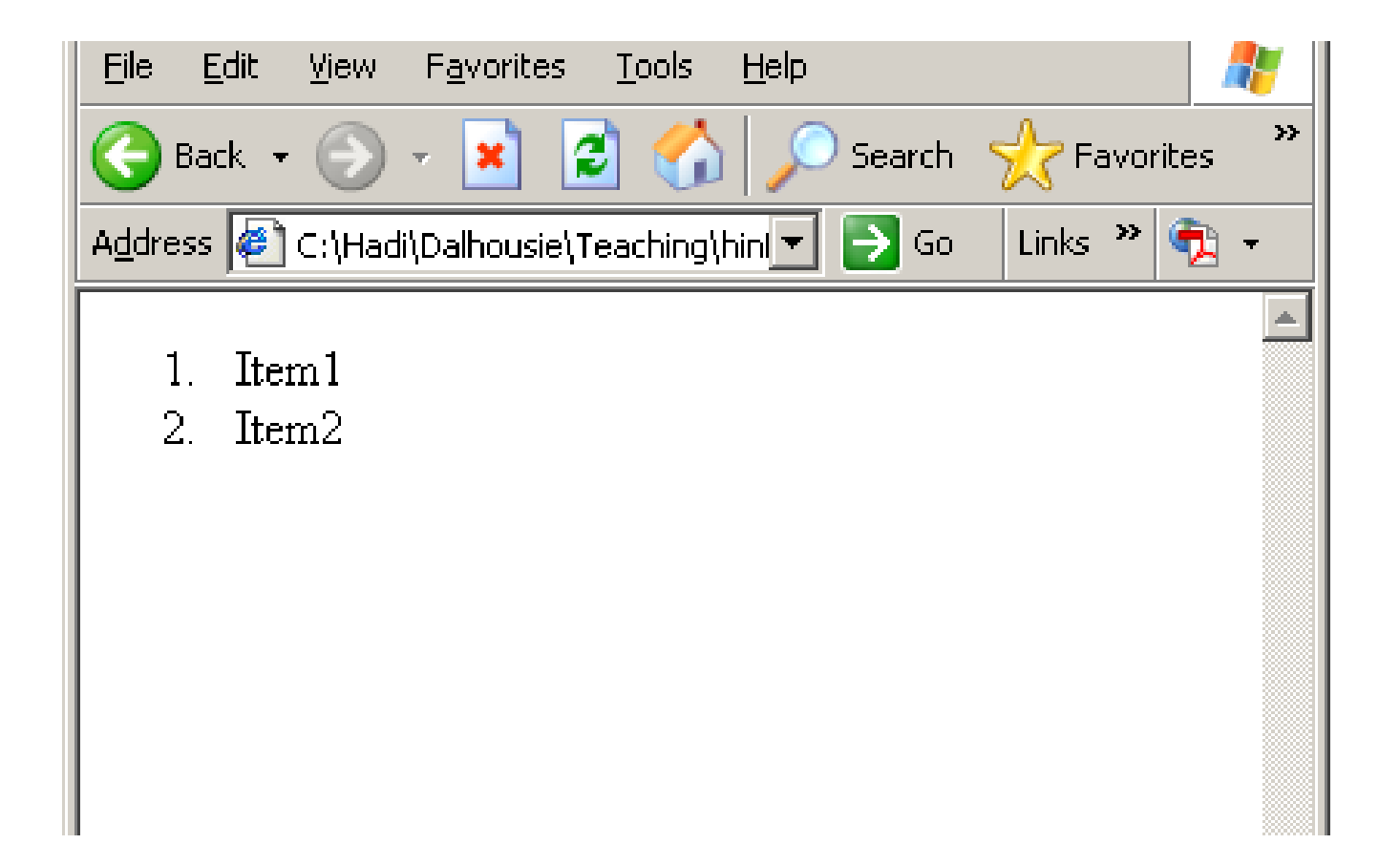

#### $\bullet$ **Definition Lists**

A definition list is not a list of items. This is a list of terms and explanation of the terms.

A definition list starts with the <dl> tag. Each definition-list term starts with the <dt> tag. Each definition-list definition starts with the  $<$ dd $>$  tag.

The syntax of defining a definition list is:

```
<dl><dt>Item1</dt>
<dd>Item1_description</dd>
<dt>Item2</dt>
<dd>Item2_description</dd>
</dl>
```
**<html><head></head> <body>**

> **<dl><dt>Item1</dt> <dd>Item1\_description</dd> <dt>Item2</dt> <dd>Item2\_description</dd> </dl>**

**</body> </html>**

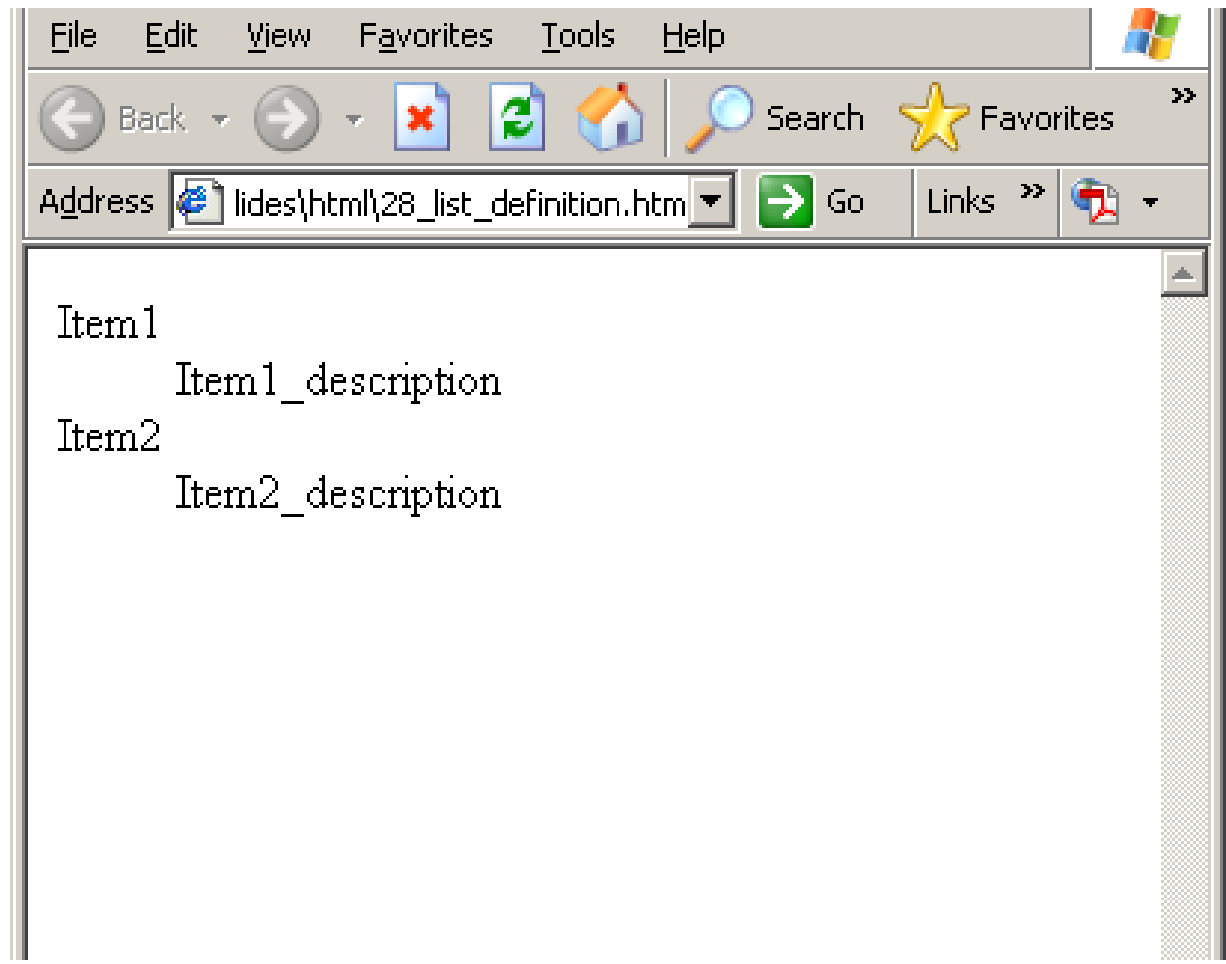

## **3. HTML Tables**

• Tables are defined with the <table> tag. A table is divided into rows (with the  $\langle$ tr  $>$  tag), and each row is divided into data cells (with the  $taq |$ ). The letters td stands for "table data," which is the content of a data cell. A data cell can contain text, images, lists, paragraphs, forms, horizontal rules, tables, etc.:

```
<table><tr><td>row 1, cell 1</td>
              <td>row 1, cell 2</td>
       </tr>
       <tr><td>row 2, cell 1</td>
              <td>row 2, cell 2</td>
       </tr>
</table>
```
```
<html><head></head>
    <body> 
           <table><tr><td>row 1, cell 1</td>
                   <td>row 1, cell 2</td>
           </tr>
           <tr><td>row 2, cell 1</td>
                   <td>row 2, cell 2</td>
           </tr>
           </table>
    </body>
</html>
```
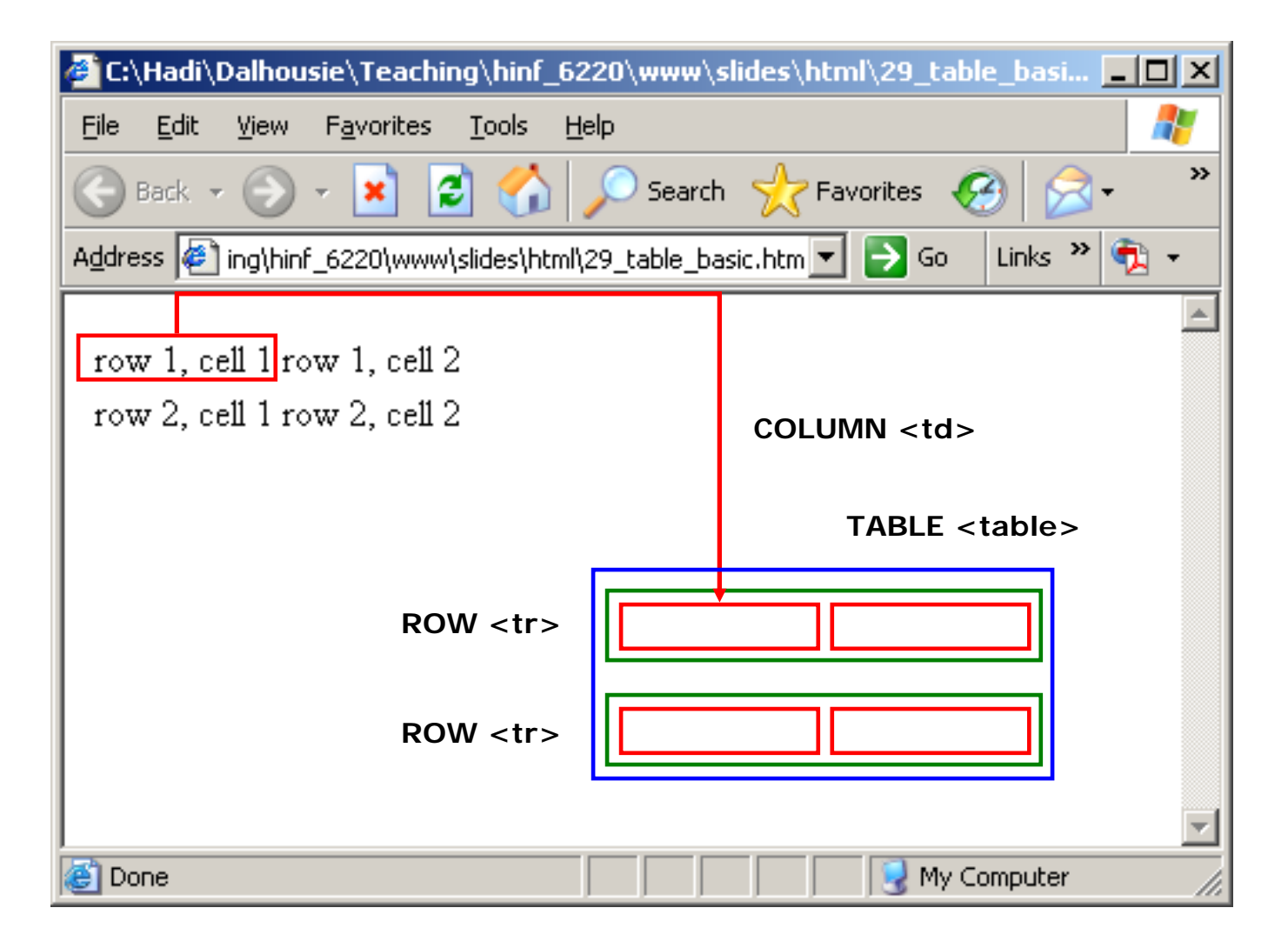

#### The **BORDER** Attribute

**<html>**

**<head></head>**

**<body>** 

**<table border="1">**

**<tr>**

**<td>row 1, cell 1</td>**

**<td>row 1, cell 2</td>**

**</tr>**

**<tr>**

**<td>row 2, cell 1</td> <td>row 2, cell 2</td>**

**</tr>**

**</table>**

**</body>**

**</html>**

# *HTML Tables (cont.)* The **BORDER** Attribute

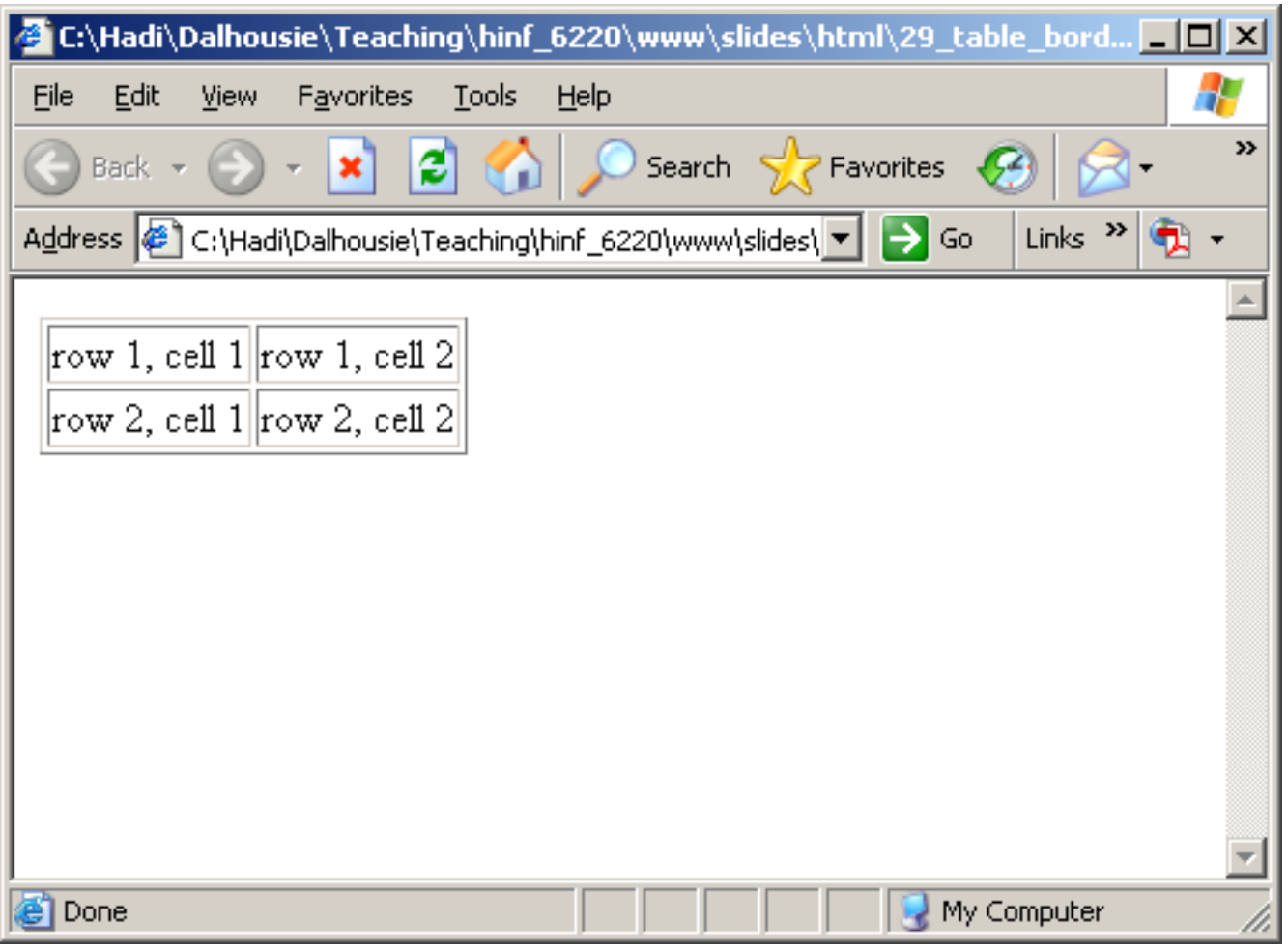

#### The **TH** (table header) tag

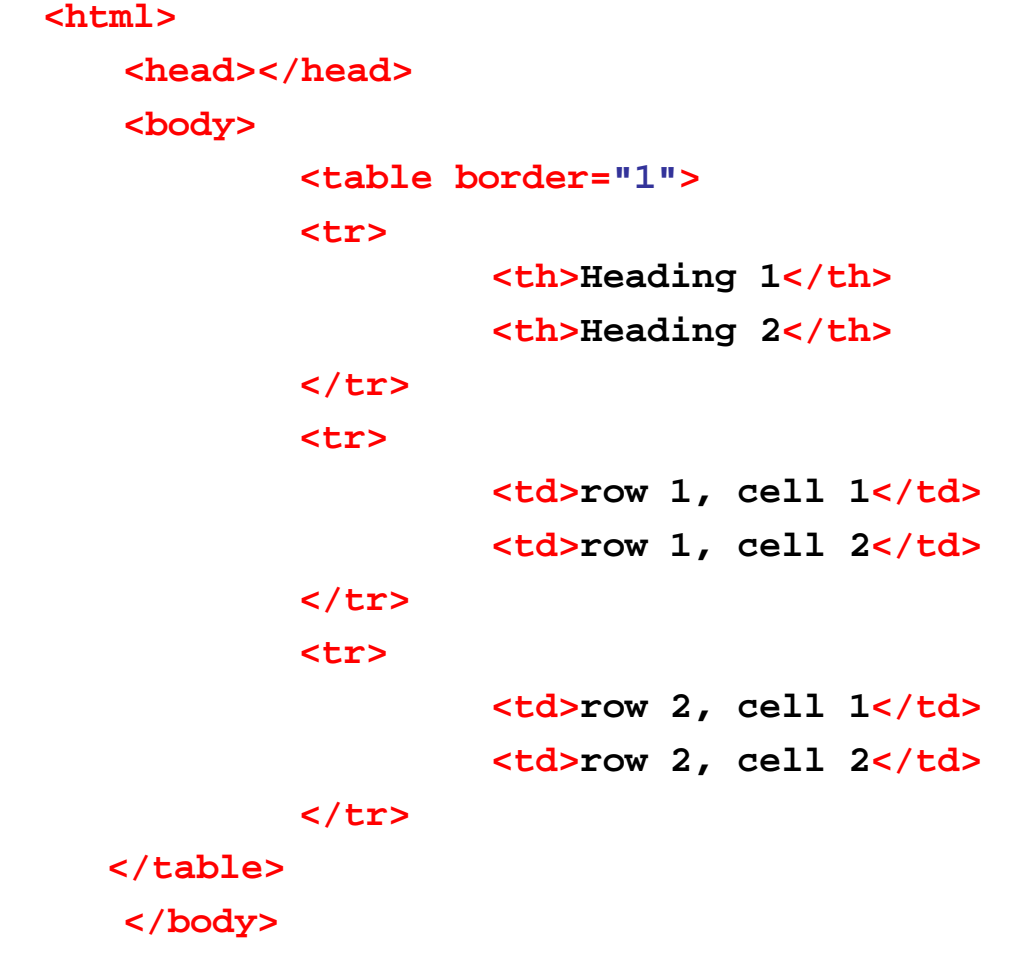

**</html>**

© Hadi Kharrazi, IUPUI 41

# **HTML Tables (cont.)** The **TH** (table header) tag

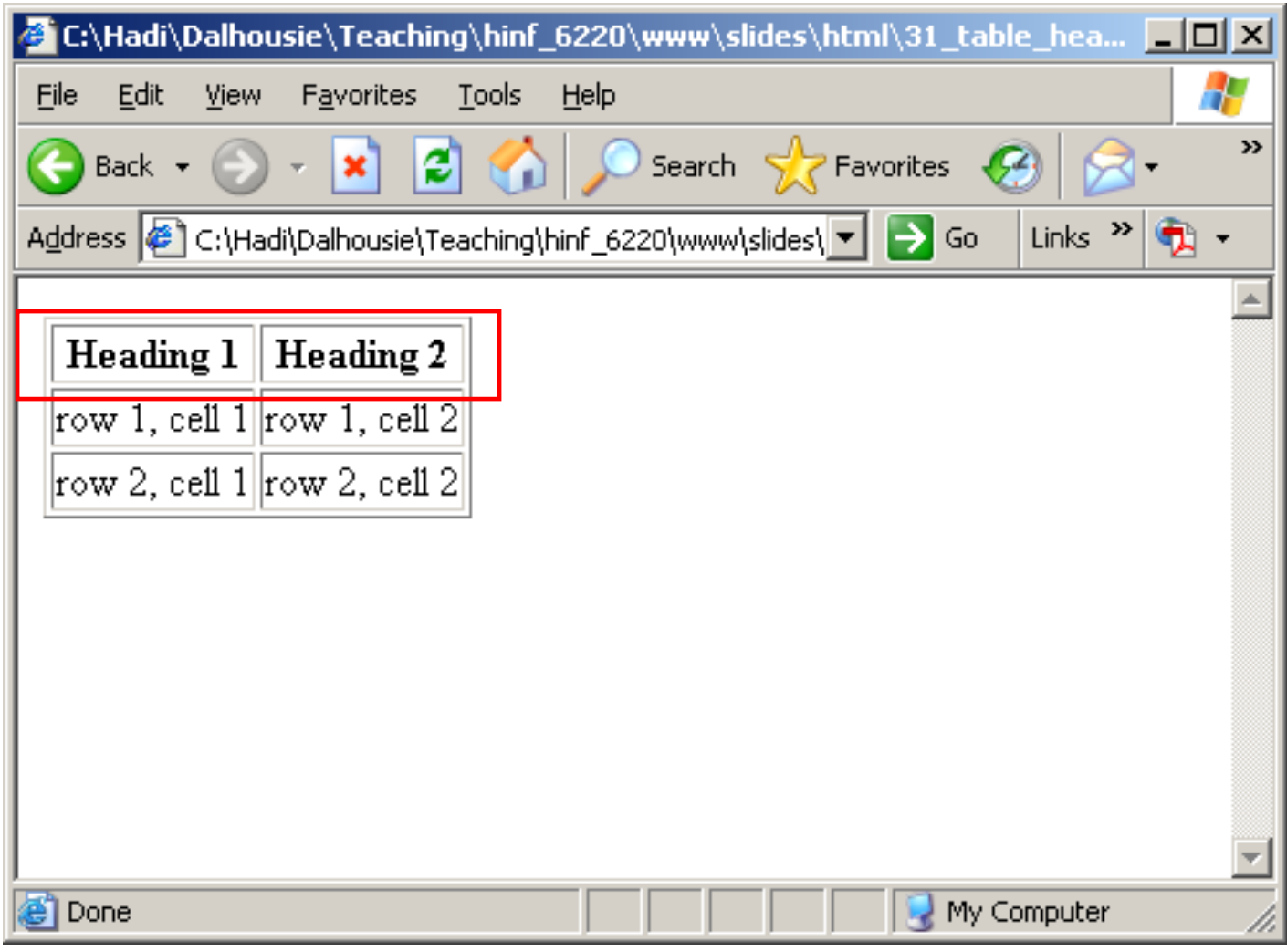

### Empty Cell Problems

**<html><head></head> <body> <table border="1"><tr><td>row 1, cell 1</td> <td>row 1, cell 2</td> </tr> <tr><td>row 2, cell 1</td>** <td></td> **</tr> </table> </body> </html>**

# **HTML Tables (cont.)** Empty Cell Problems

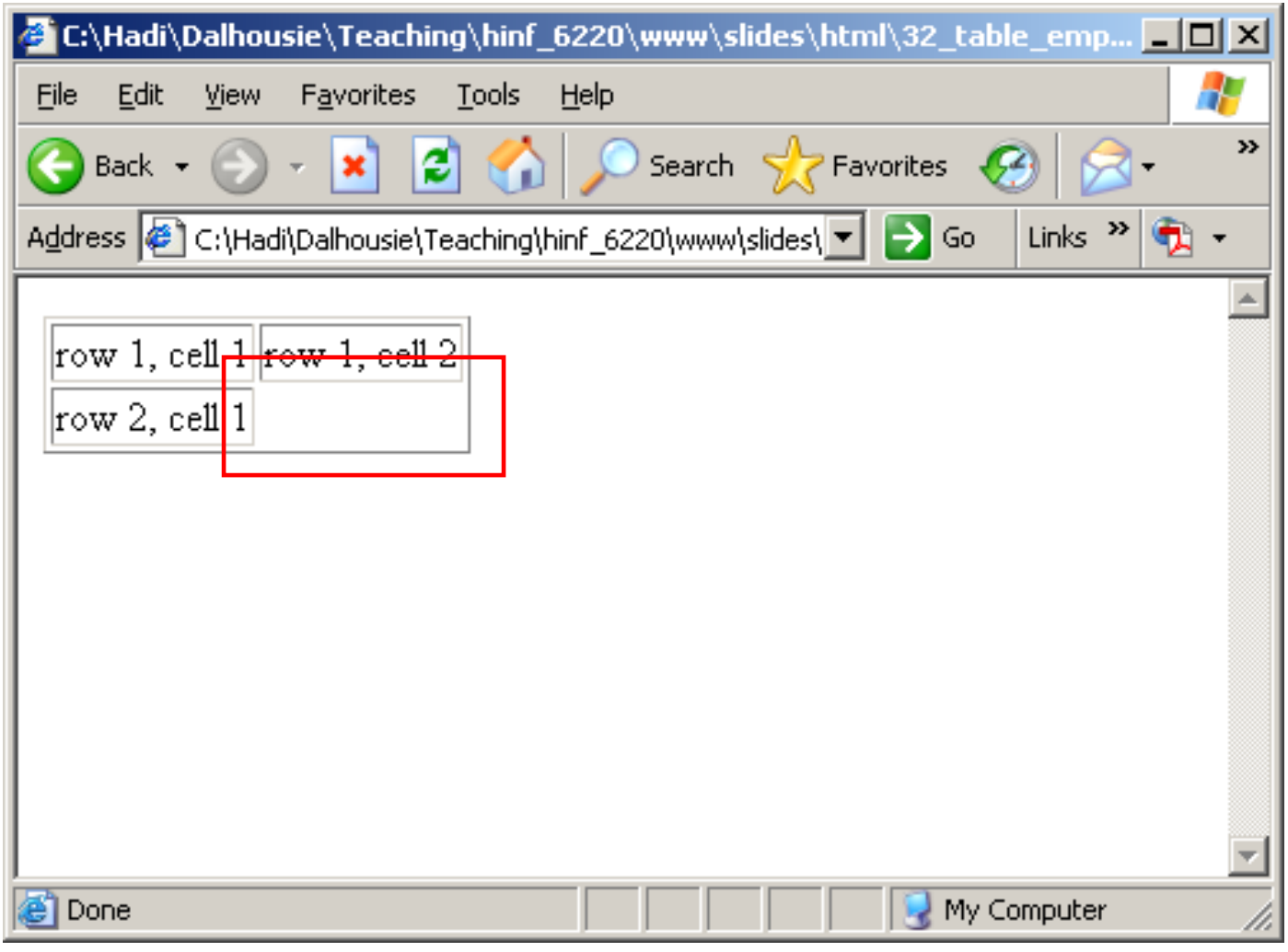

### Empty Cell Problems

**<html>**

**<head></head>**

**<body>** 

**<table border="1">**

**<tr>**

**<td>row 1, cell 1</td>**

**<td>row 1, cell 2</td>**

**</tr>**

**<tr>**

**<td>row 2, cell 1</td>**

<td>&nbsp;</td>

**</tr>**

**</table>**

**</body>**

**</html>**

# **HTML Tables (cont.)** Empty Cell Problems

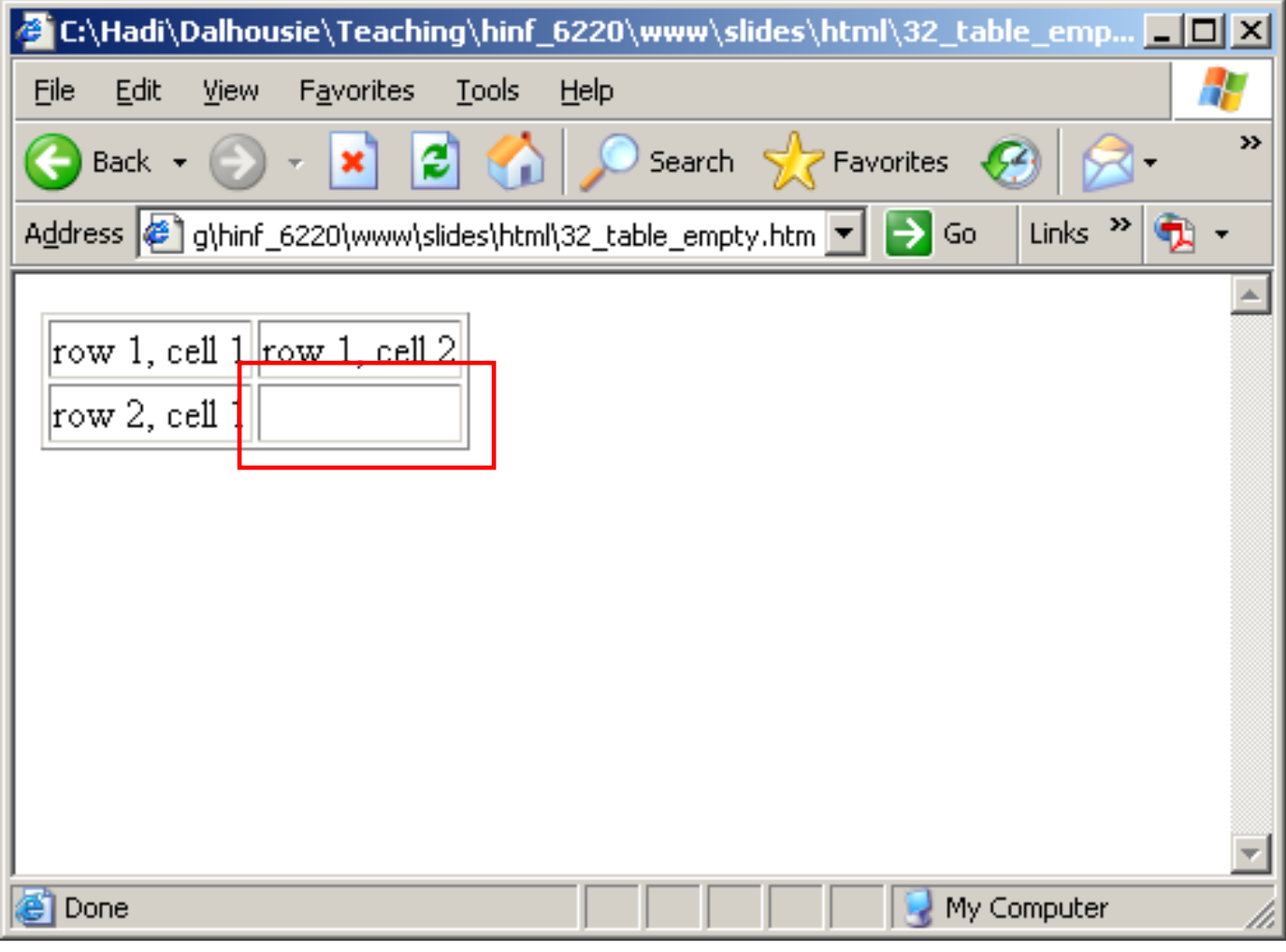

#### The **CELLPADDING** attribute

**<html><head></head> <body> <table border="1" cellpadding="20"> <tr><td>row 1, cell 1</td> <td>row 1, cell 2</td> </tr> <tr><td>row 2, cell 1</td> <td>row 2, cell 2</td> </tr> </table> </body> </html>**

## **HTML Tables (cont.)** The **CELLPADDING** attribute

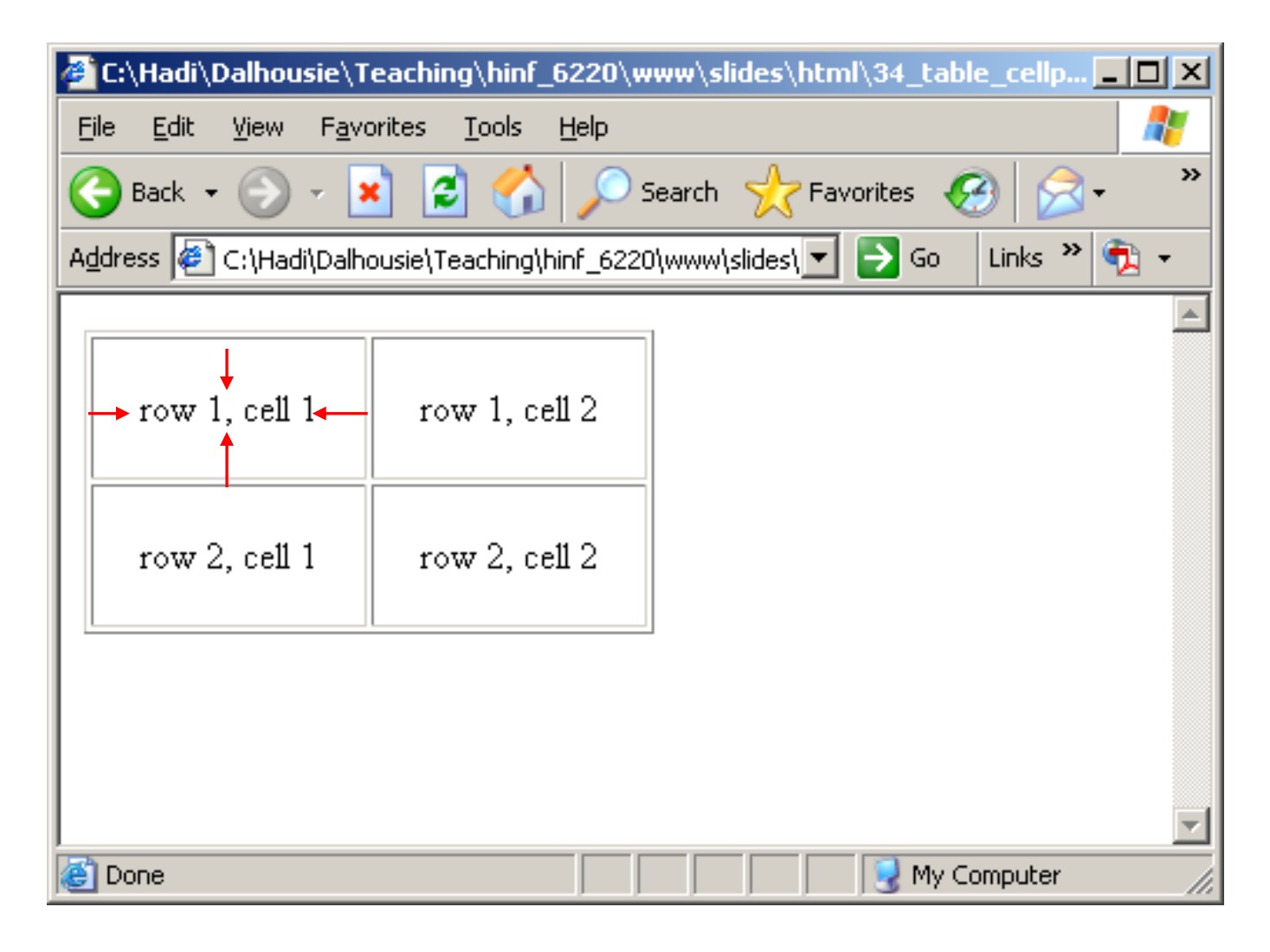

#### The **CELLSPACING** attribute

**<html><head></head> <body> <table border="1" cellspacing="20"> <tr><td>row 1, cell 1</td> <td>row 1, cell 2</td> </tr> <tr><td>row 2, cell 1</td> <td>row 2, cell 2</td> </tr> </table> </body> </html>**

## **HTML Tables (cont.)** The **CELLSPACING** attribute

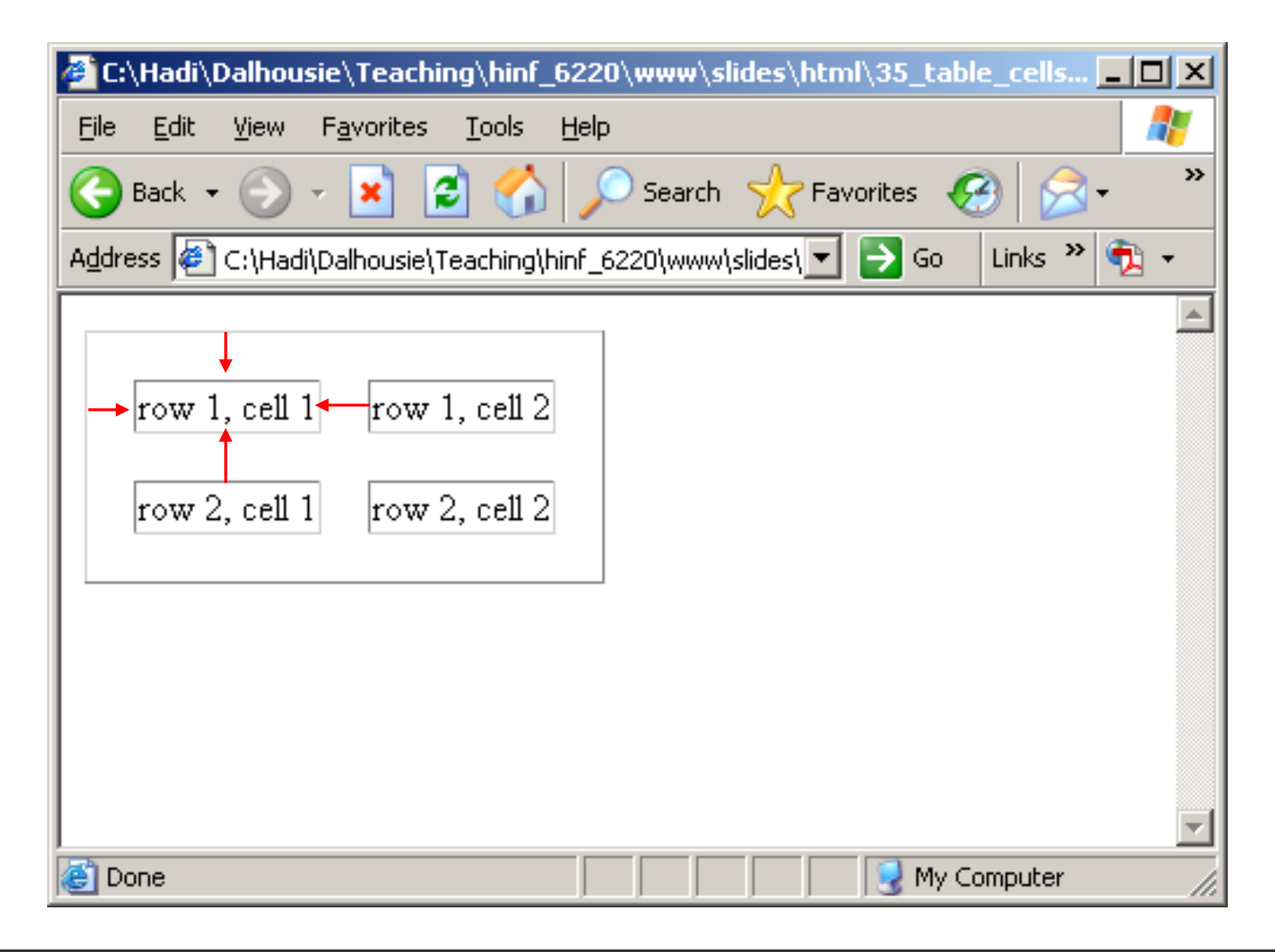

#### The **COLSPAN** attribute

**<html><head></head> <body> <table border="1"><tr><td>row 1, cell 1</td> <td>row 1, cell 2</td> </tr> <tr><td colspan="2">row 2, cell 1+2</td>**

**</tr>**

**</table>**

**</body>**

**</html>**

# **HTML Tables (cont.)** The **COLSPAN** attribute

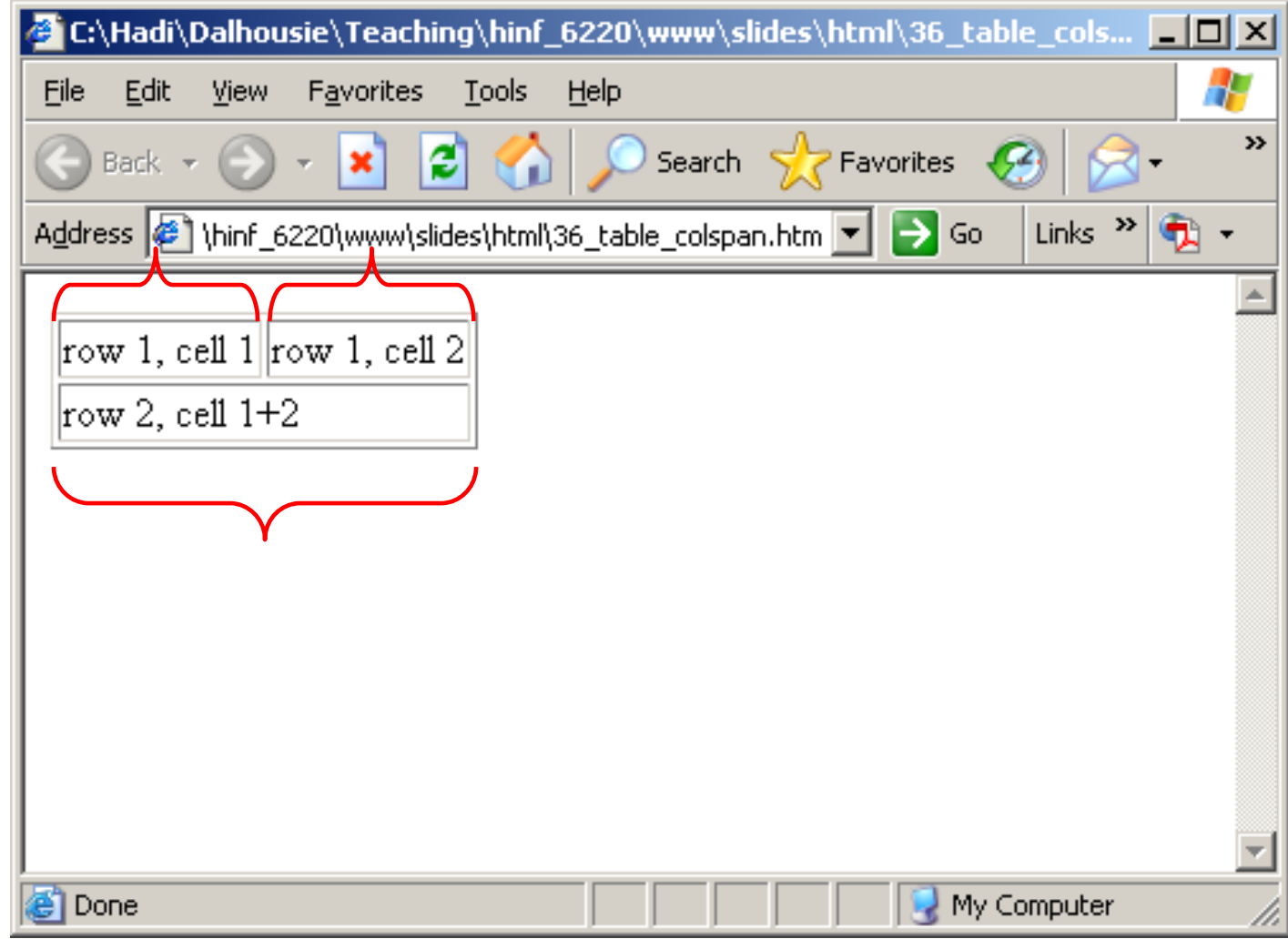

#### The **ROWSPAN** attribute

**<html><head></head> <body> <table border="1"><tr><td rowspan='2'>row 1+2, cell 1</td> <td>row 2, cell 1</td> </tr> <tr><td>row 2, cell 2</td> </tr> </table> </body> </html>**

# **HTML Tables (cont.)** The **ROWSPAN** attribute

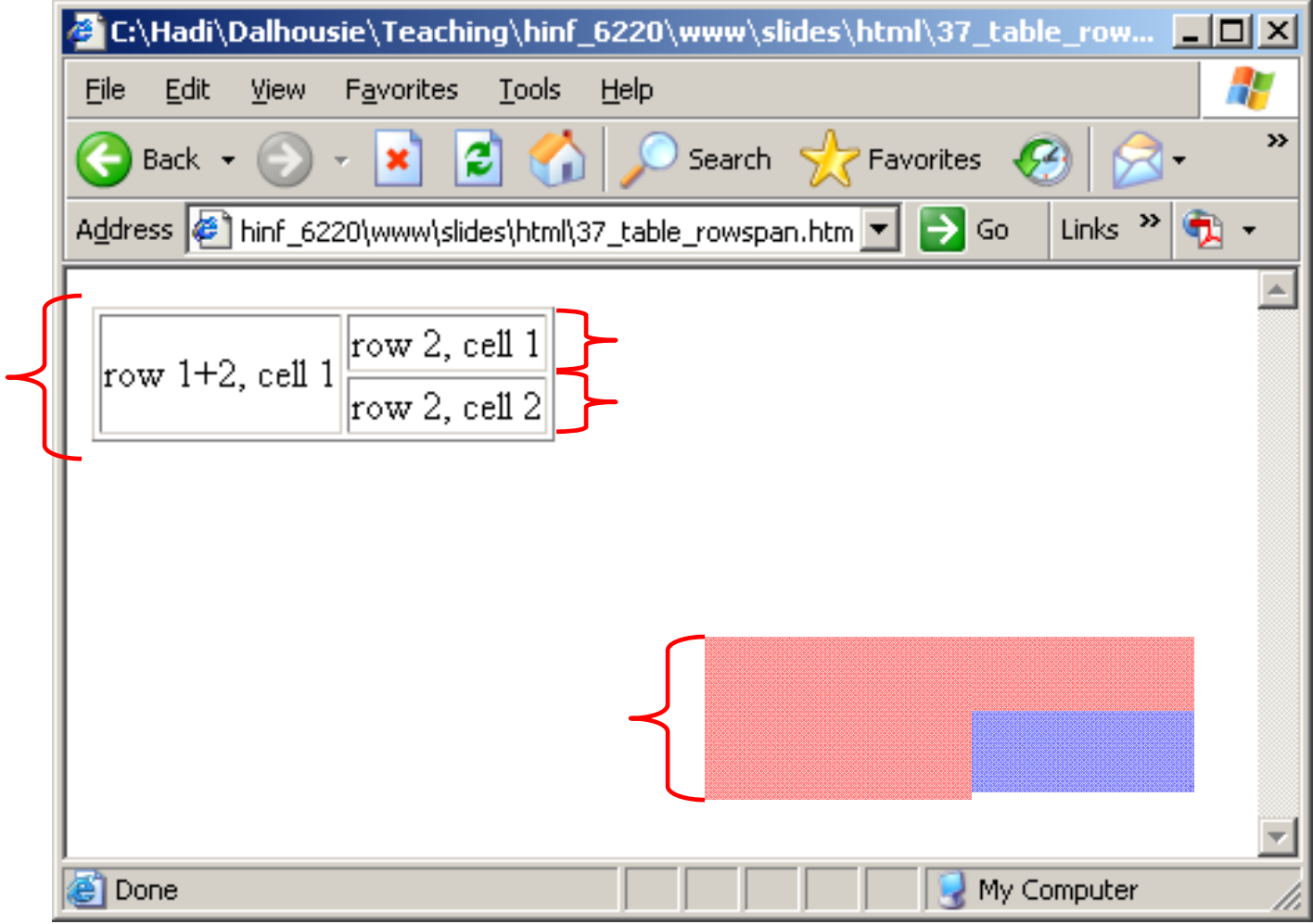

#### The **WIDTH** attribute

**<html>**

**<head></head> <body> <table border="1" width="300"> <tr><td>row 1, cell 1</td> <td>row 1, cell 2</td> </tr> <tr><td>row 2, cell 1</td> <td>row 2, cell 2</td> </tr> </table> </body>**

**</html>**

# **HTML Tables (cont.)** The **WIDTH** attribute

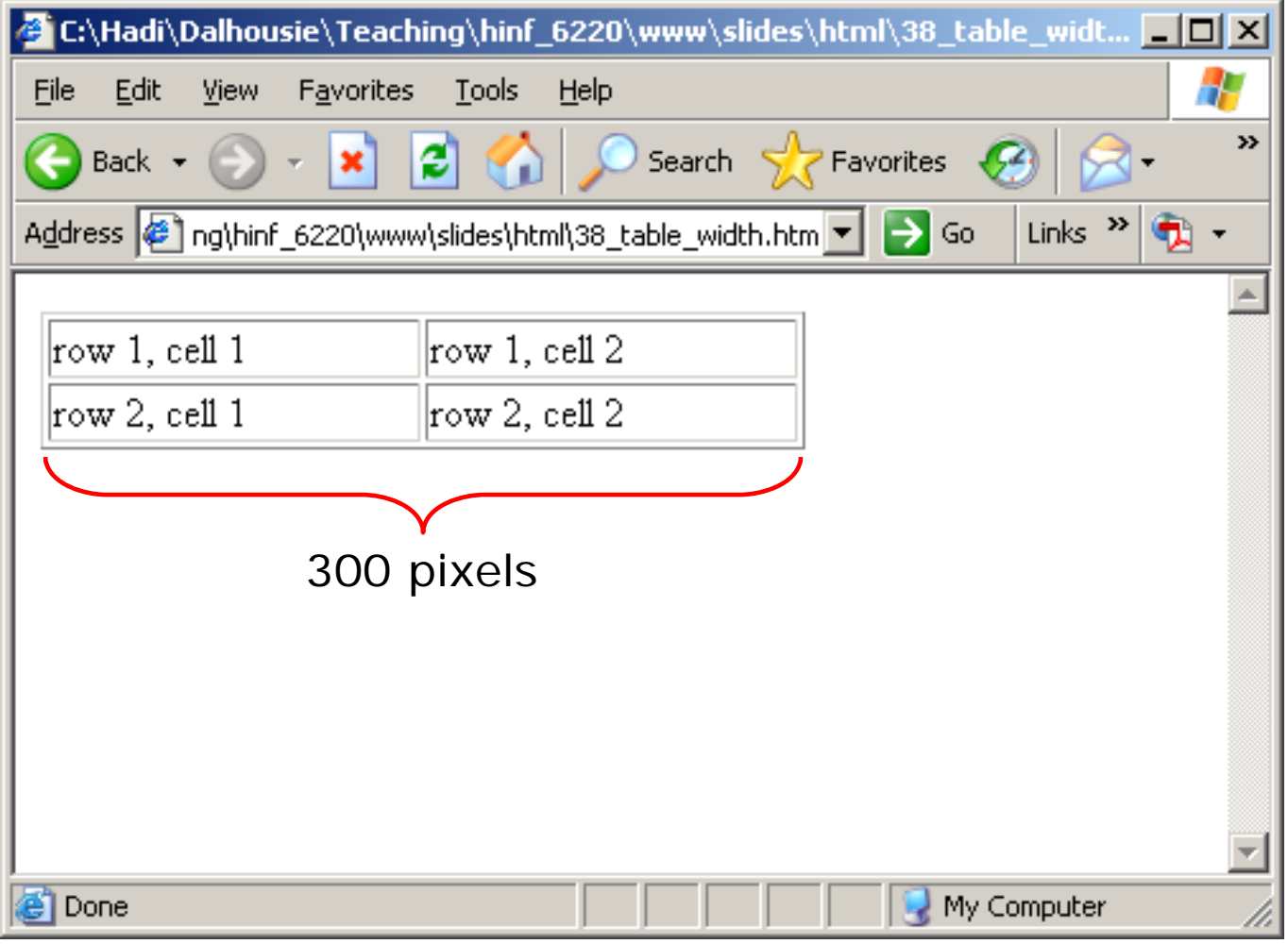

#### The **WIDTH** attribute

**<html>**

**<head></head> <body> <table border="1" width="100%"> <tr><td>row 1, cell 1</td> <td>row 1, cell 2</td> </tr> <tr><td>row 2, cell 1</td> <td>row 2, cell 2</td> </tr> </table> </body>**

**</html>**

# *HTML Tables (cont.)* The **WIDTH** attribute

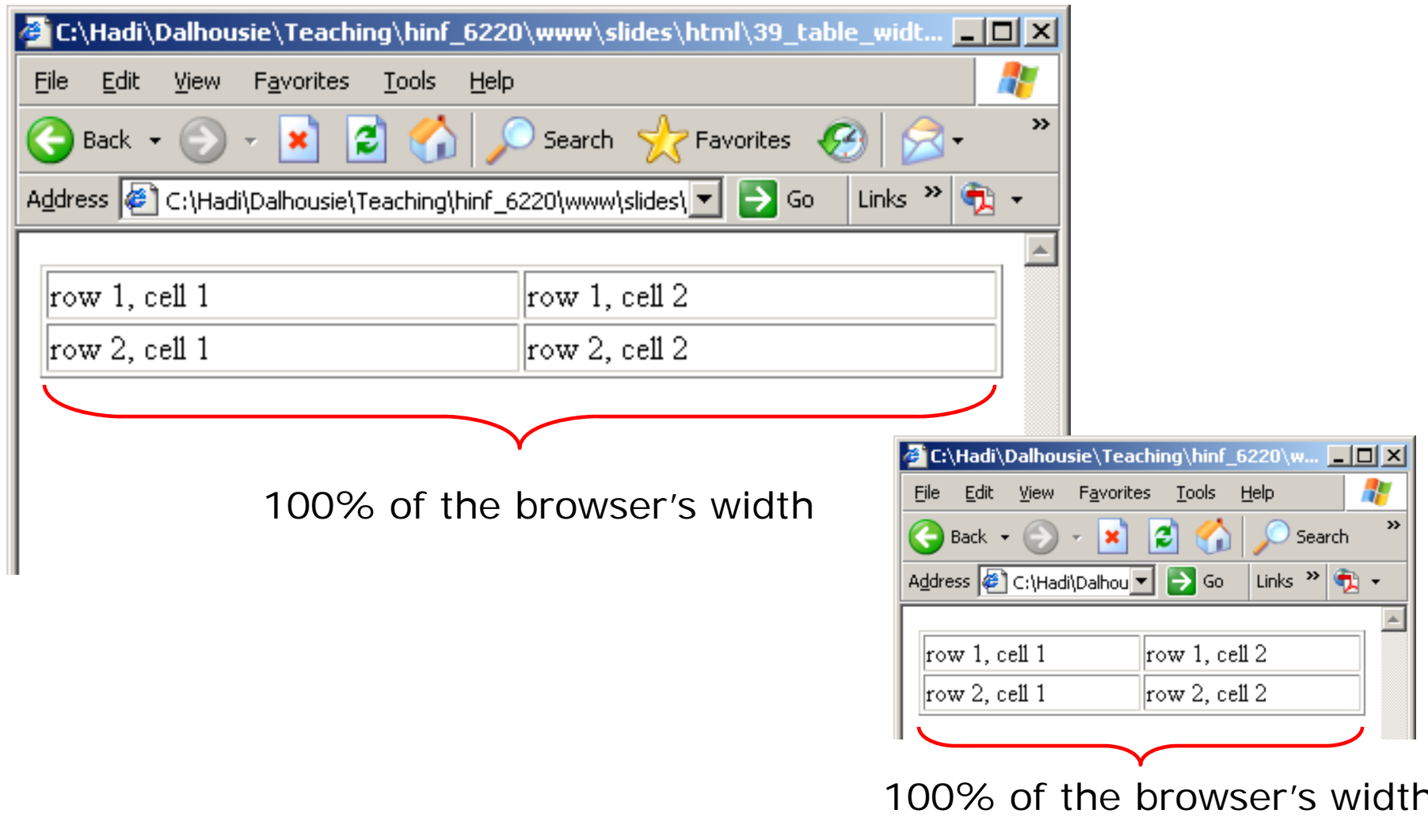

#### The **HEIGHT** attribute

**<html><head></head> <body> <table border="1" height="150"> <tr><td>row 1, cell 1</td> <td>row 1, cell 2</td> </tr> <tr><td>row 2, cell 1</td> <td>row 2, cell 2</td> </tr> </table> </body> </html>**

## **HTML Tables (cont.)** The **HEIGHT** attribute

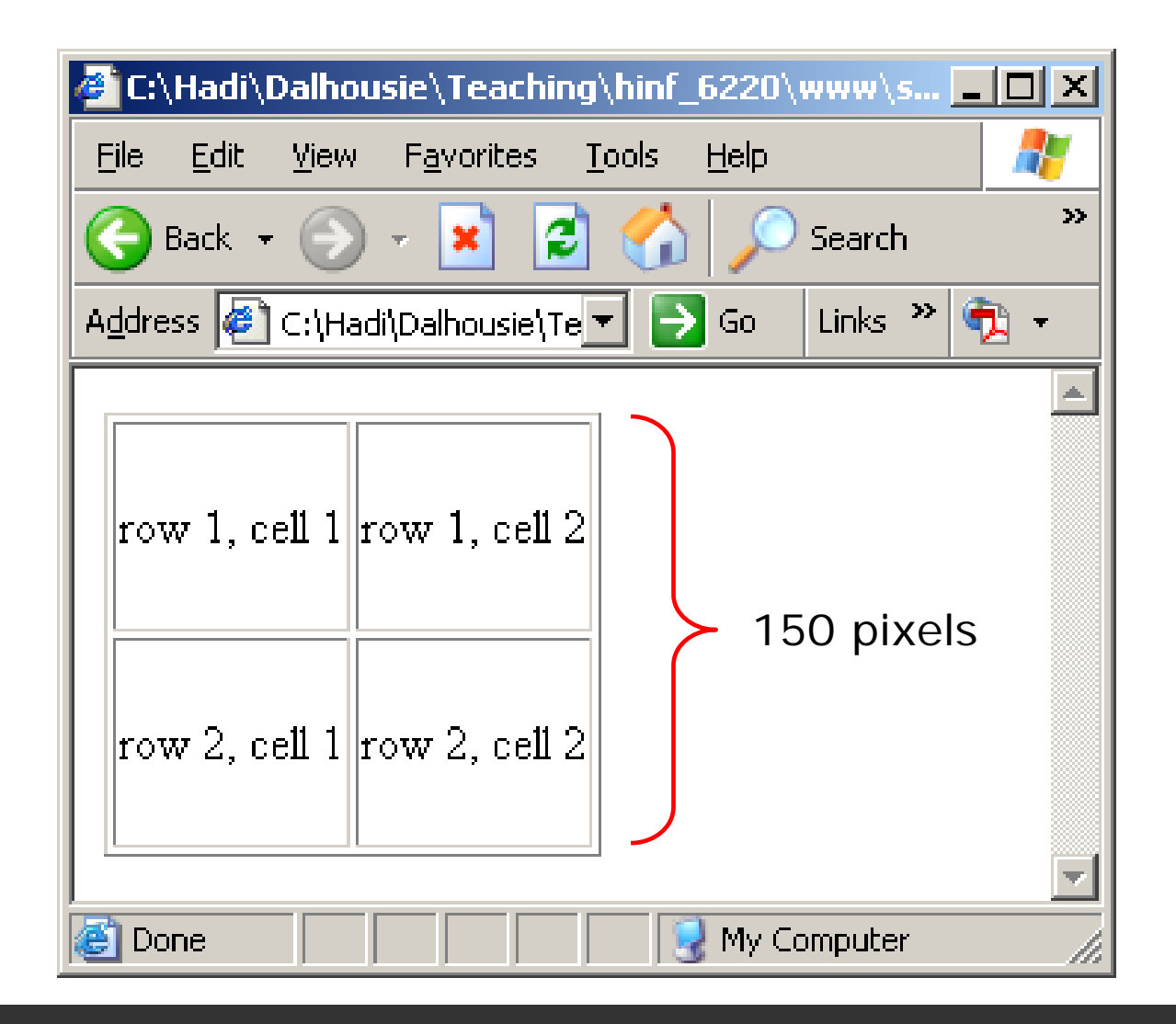

#### The **TR WIDTH** attribute

**<html><head></head> <body> <table border="1"><tr width="300"><td>row 1, cell 1</td> <td>row 1, cell 2</td> </tr> <tr><td>row 2, cell 1</td> <td>row 2, cell 2</td> </tr> </table> </body> </html>**

### The **TR WIDTH** attribute

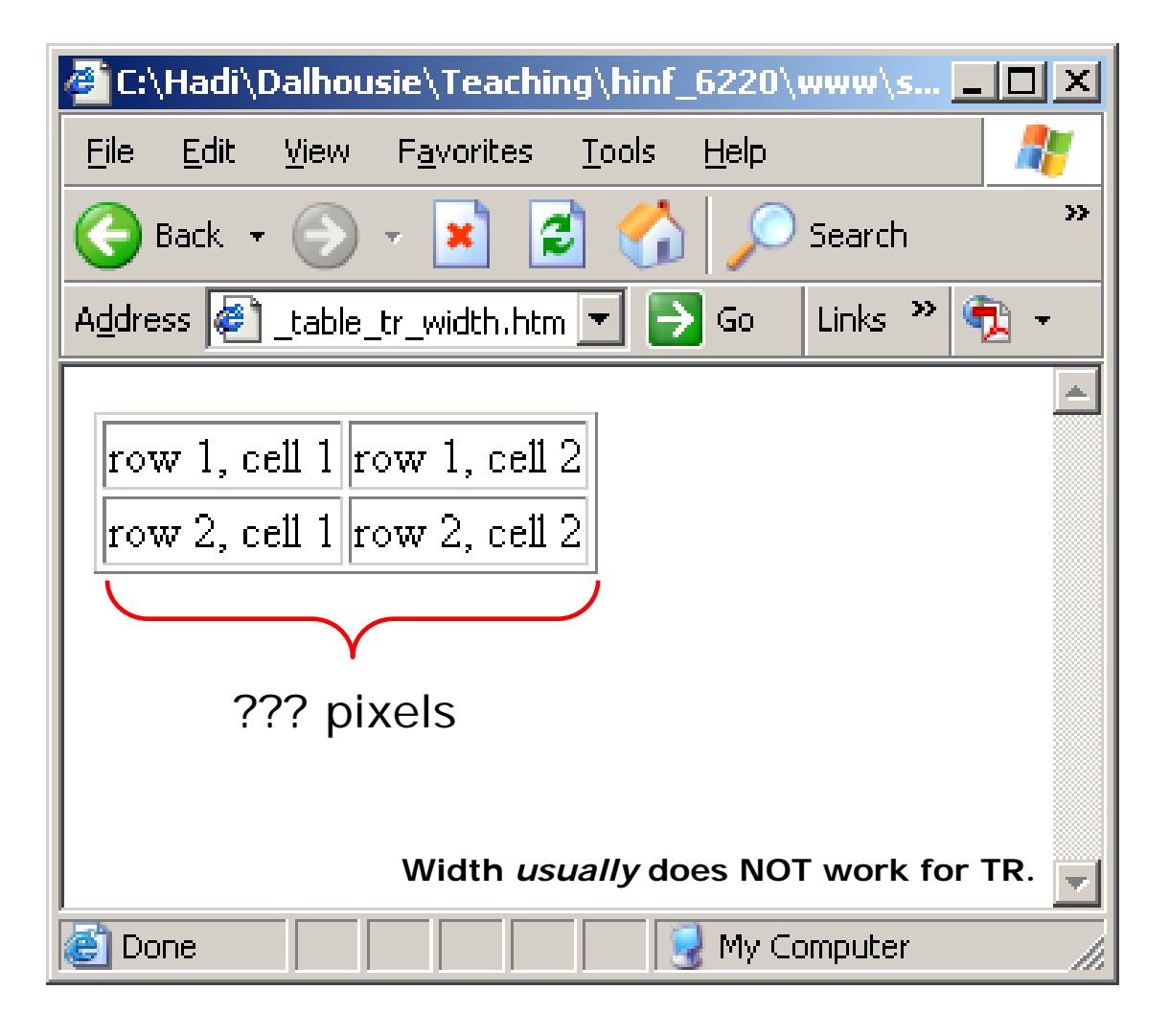

#### The **TR HEIGHT** attribute

**<html><head></head> <body> <table border="1"><tr height="100"> <td>row 1, cell 1</td> <td>row 1, cell 2</td> </tr> <tr><td>row 2, cell 1</td> <td>row 2, cell 2</td> </tr> </table> </body> </html>**

#### The **TR HEIGHT** attribute

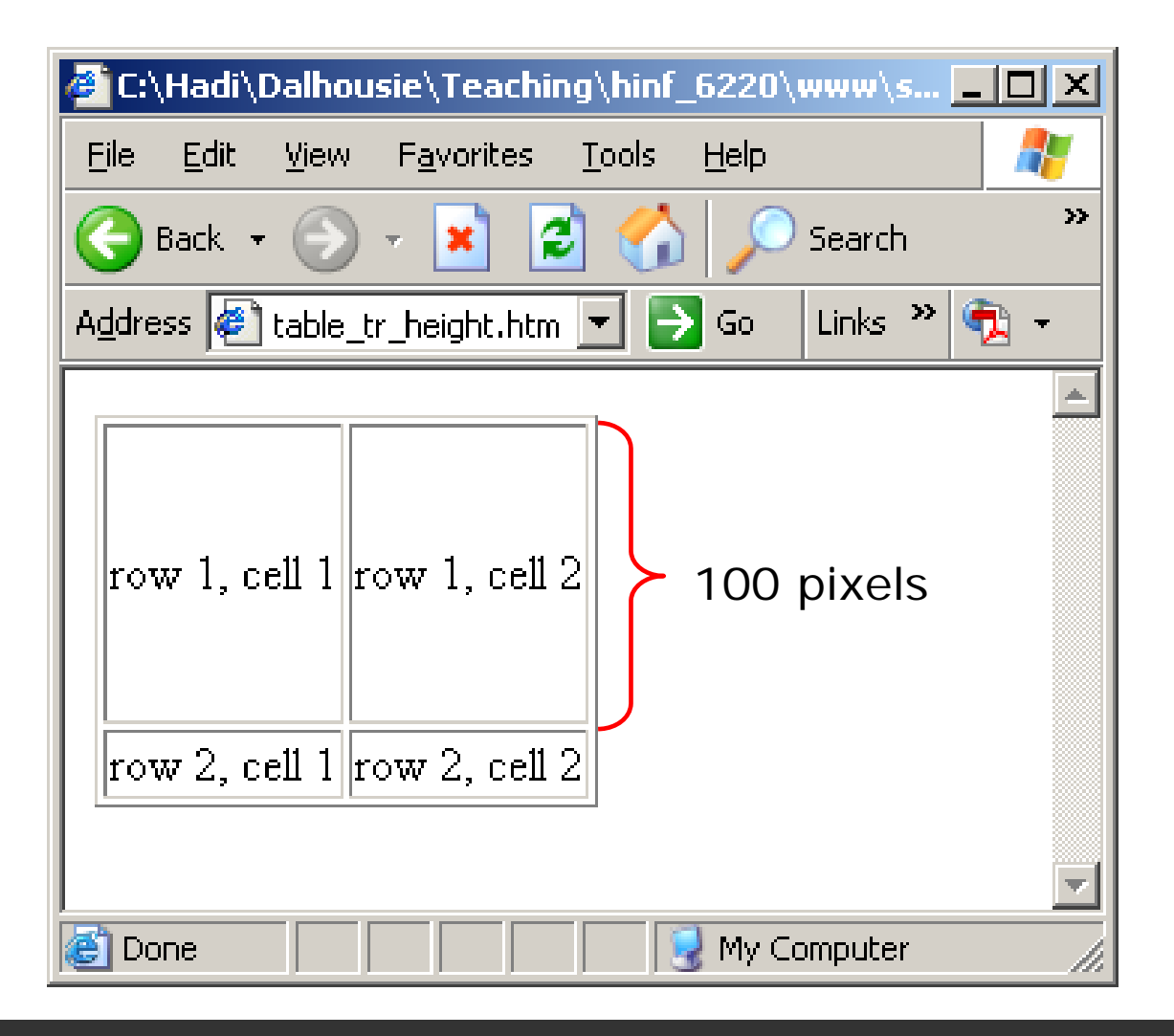

#### The **TD WIDTH** attribute

**<html><head></head> <body> <table border="1"><tr><td width="300">row 1, cell 1</td> <td>row 1, cell 2</td> </tr> <tr><td>row 2, cell 1</td> <td>row 2, cell 2</td> </tr> </table> </body> </html>**

#### The **TD WIDTH** attribute

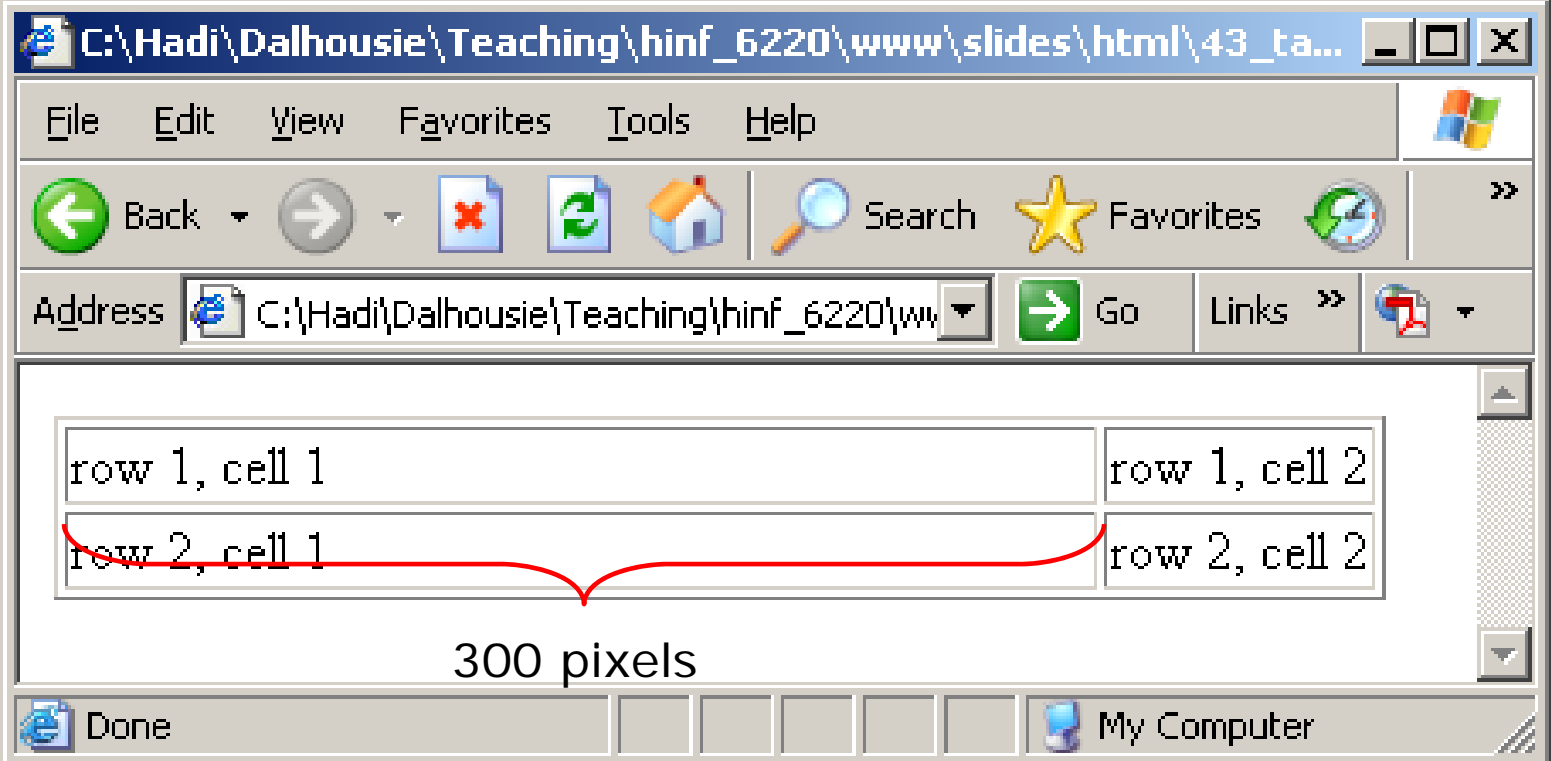

#### The **TD WIDTH** attribute

**<html><head></head> <body> <table border="1"><tr><td width="300">row 1, cell 1</td> <td>row 1, cell 2</td> </tr> <tr><td width="50">row 2, cell 1</td> <td>row 2, cell 2</td> </tr> </table> </body> </html>**

### The **TD WIDTH** attribute

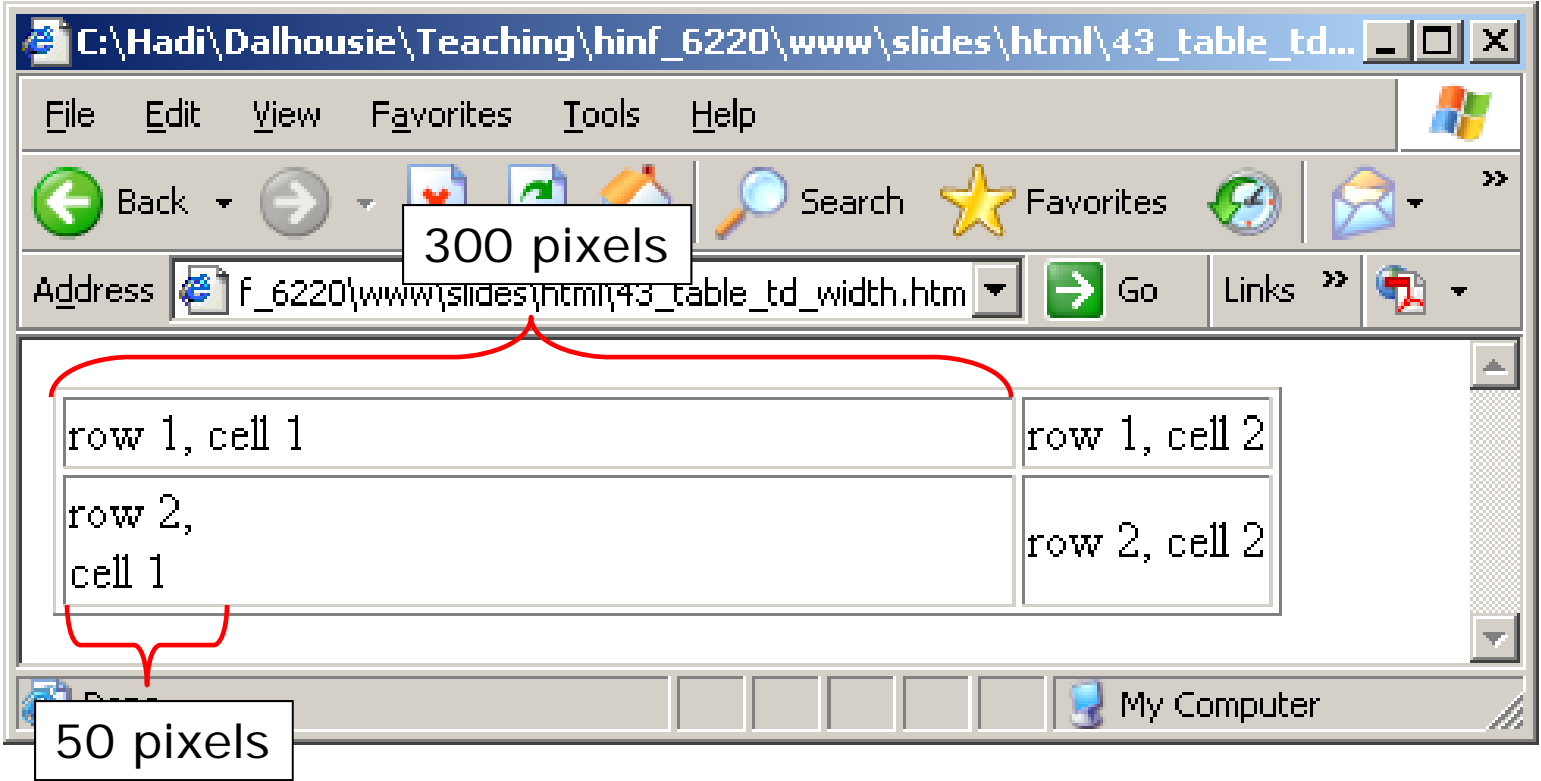

#### The **TD HEIGHT** attribute

**<html><head></head> <body> <table border="1"><tr><td height="100">row 1, cell 1</td> <td>row 1, cell 2</td> </tr> <tr><td>row 2, cell 1</td> <td>row 2, cell 2</td> </tr> </table> </body> </html>**

### The **TD HEIGHT** attribute

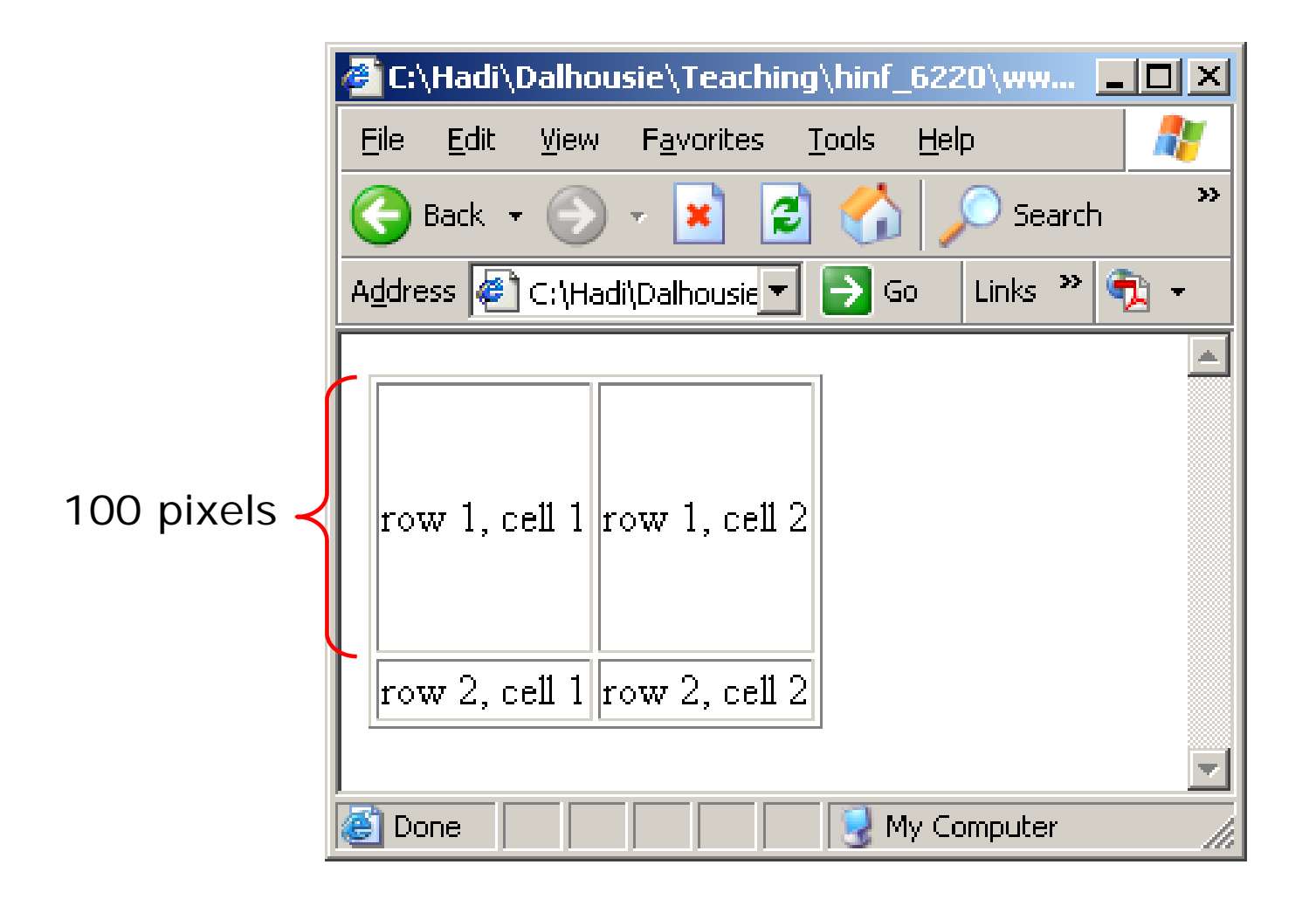

#### The **ALIGN** attribute

**<html><head></head> <body> <table border="1"><tr><td>row 1, cell 1</td> <td>row 1, cell 2</td> </tr> <tr><td>row 2, cell 1</td> <td>row 2, cell 2</td> </tr> </table> </body> </html>**

# **HTML Tables (cont.)** The **ALIGN** attribute

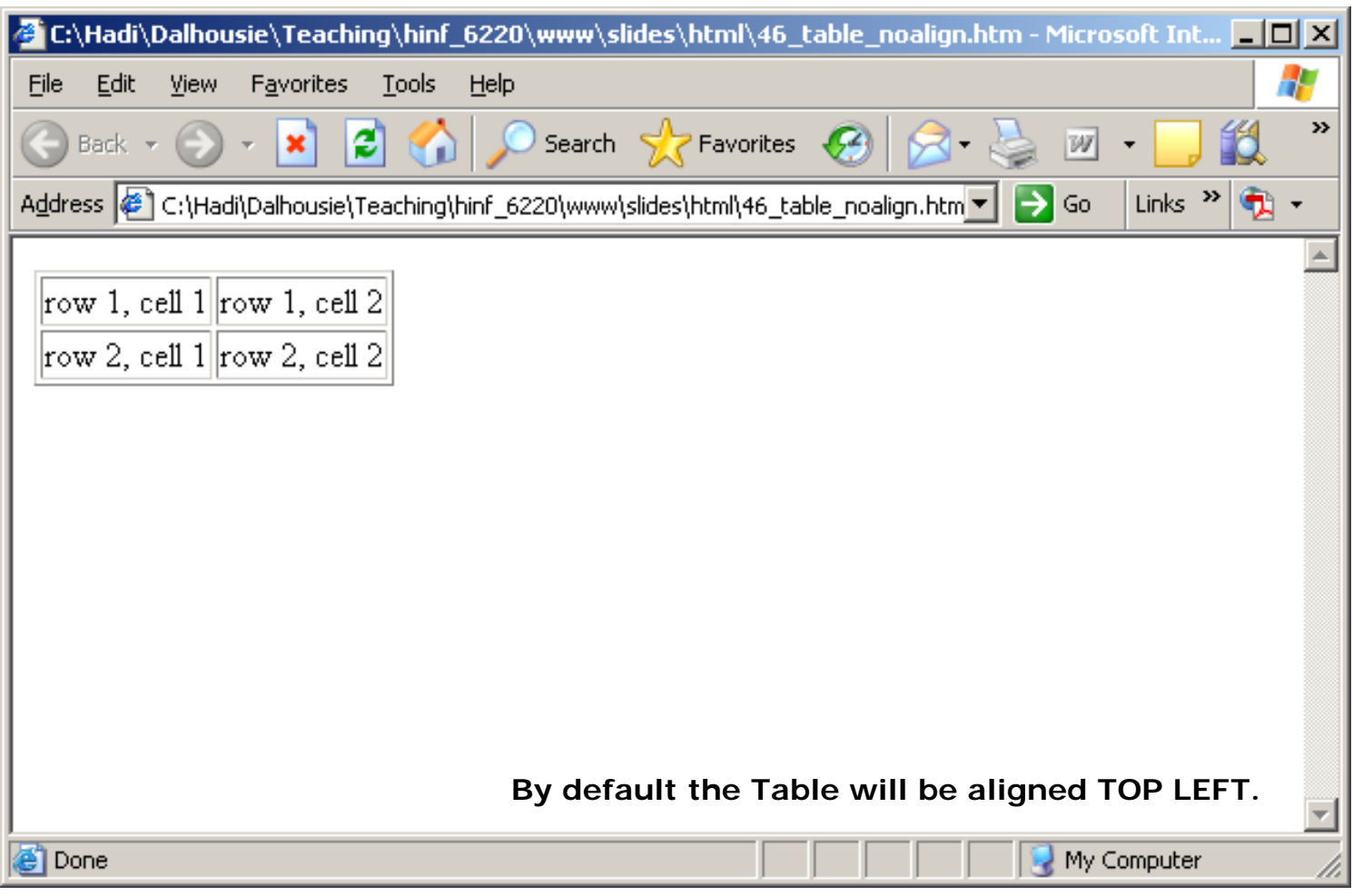
#### The **ALIGN** attribute

**<html><head></head> <body> <table border="1" align='center'> <tr><td>row 1, cell 1</td> <td>row 1, cell 2</td> </tr> <tr><td>row 2, cell 1</td> <td>row 2, cell 2</td> </tr> </table> </body> </html>**

# **HTML Tables (cont.)** The **ALIGN** attribute

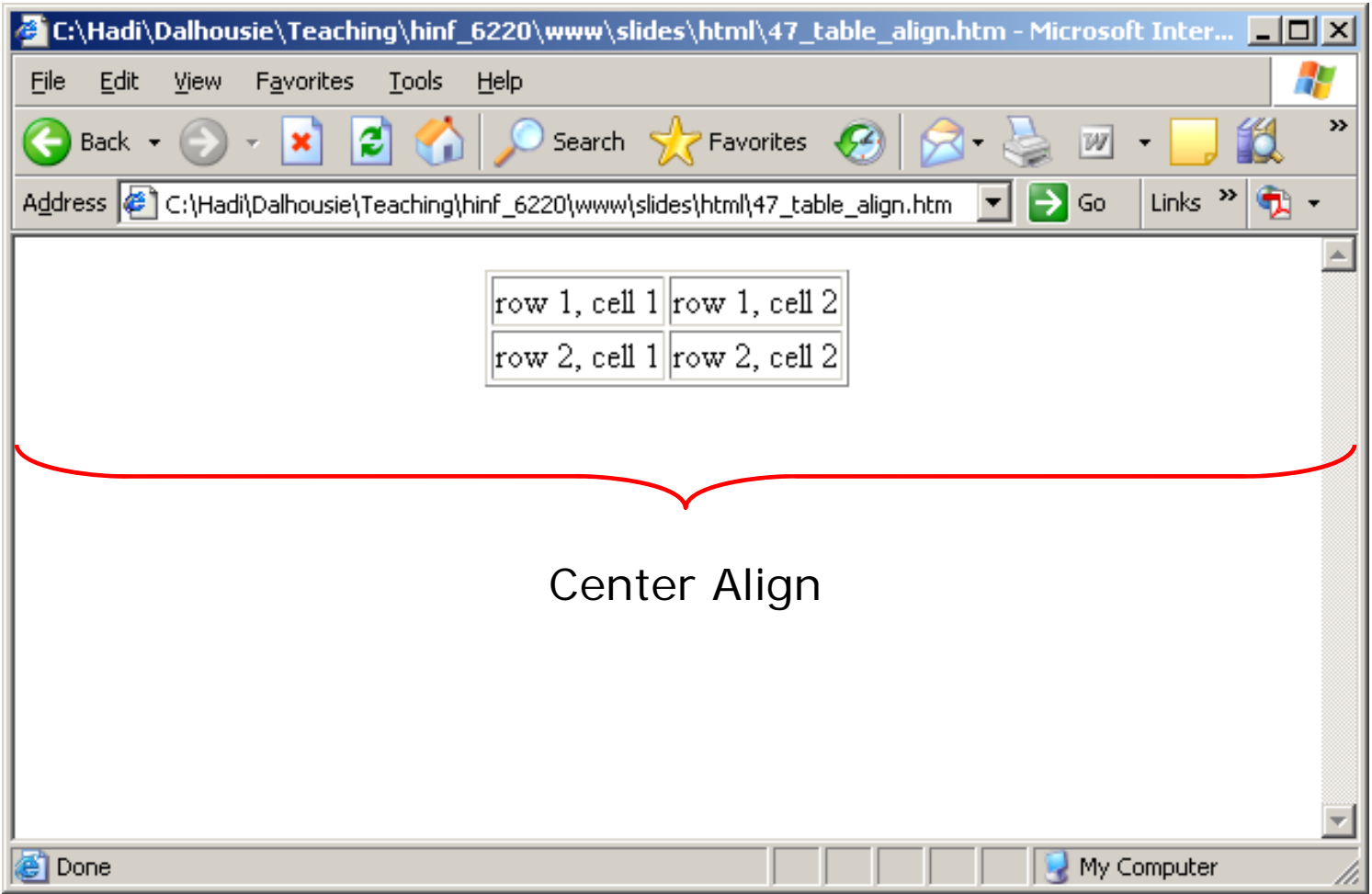

### The **TR ALIGN** attribute

**<html><head></head> <body> <table border="1" ><tr height='100'> <td>row 1, cell 1</td> <td>row 1, cell 2</td> </tr> <tr><td>row 2, cell 1</td> <td>row 2, cell 2</td> </tr> </table> </body> </html>**

### The **TR ALIGN** attribute

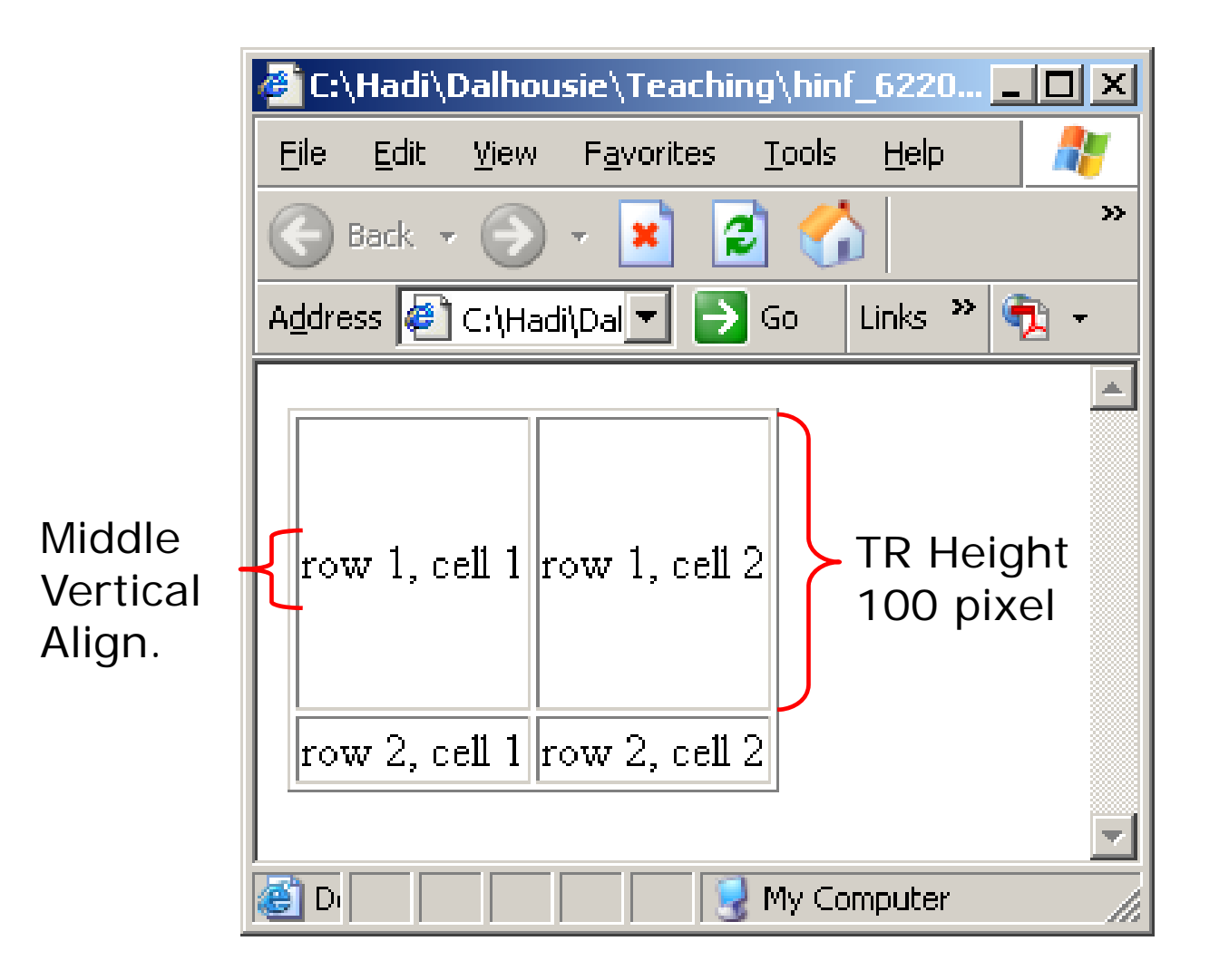

## The **TR ALIGN** attribute

**<html><head></head> <body> <table border="1" ><tr height='100' valign='top'> <td>row 1, cell 1</td> <td>row 1, cell 2</td> </tr> <tr><td>row 2, cell 1</td> <td>row 2, cell 2</td> </tr> </table> </body> </html>**

### The **TR ALIGN** attribute

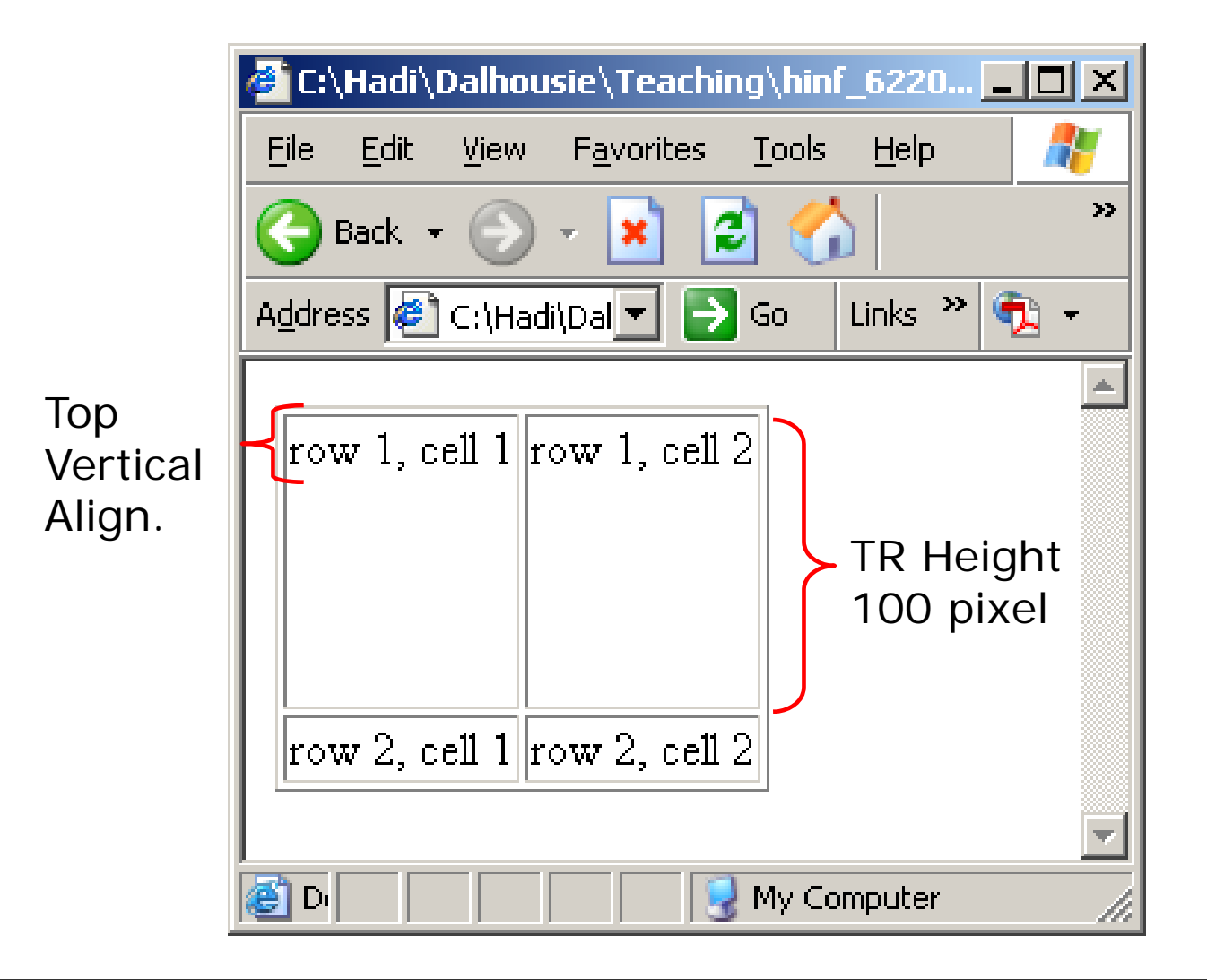

**<html>**

### The **TD ALIGN** attribute

**<head></head> <body> <table border="1" ><tr><td width='200' align='center'>row 1, cell 1</td> <td>row 1, cell 2</td> </tr> <tr><td>row 2, cell 1</td> <td>row 2, cell 2</td> </tr> </table> </body> </html>**

## The **TD ALIGN** attribute

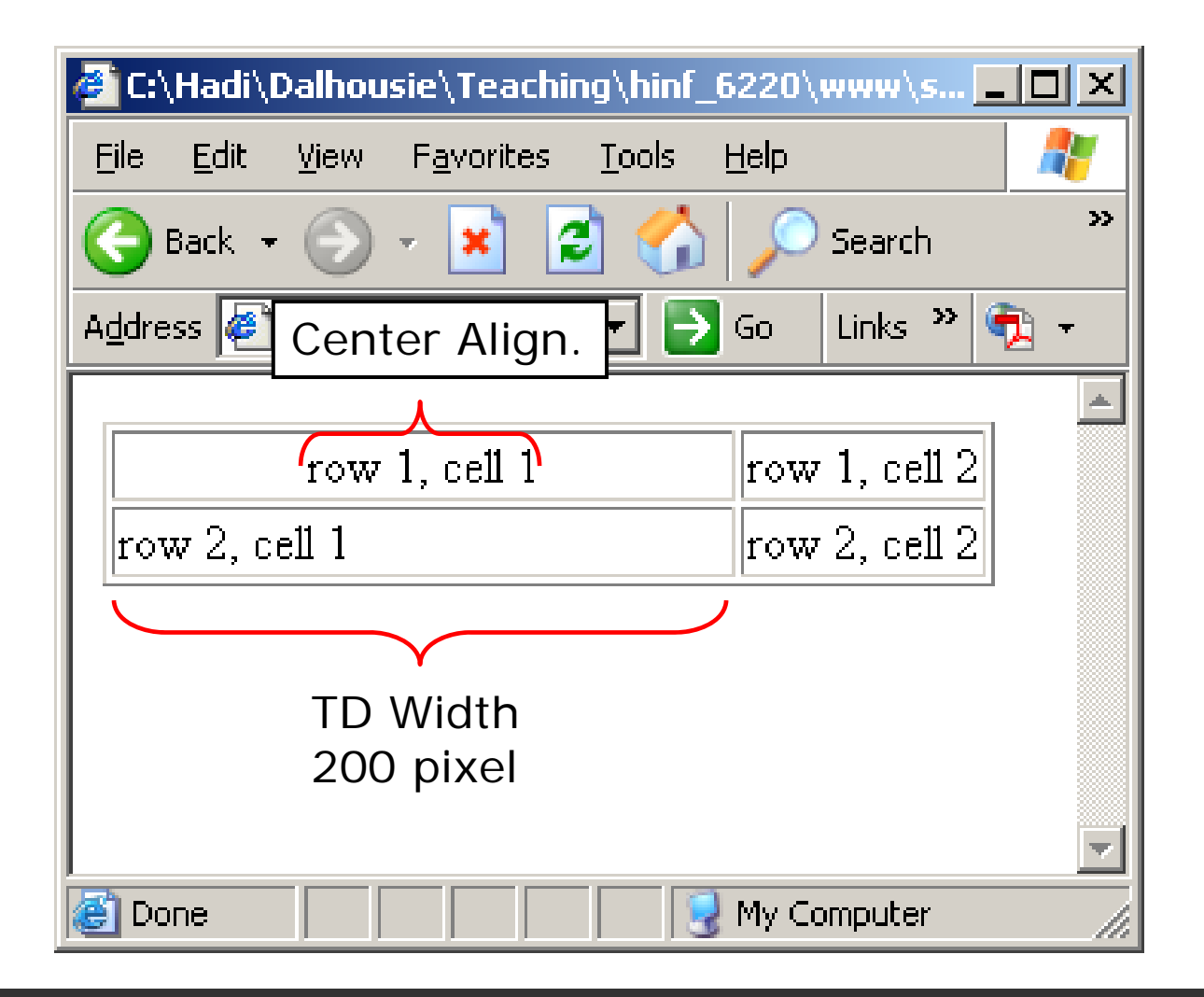

*HTML Tables (cont.)*

#### The **ALIGN** attribute

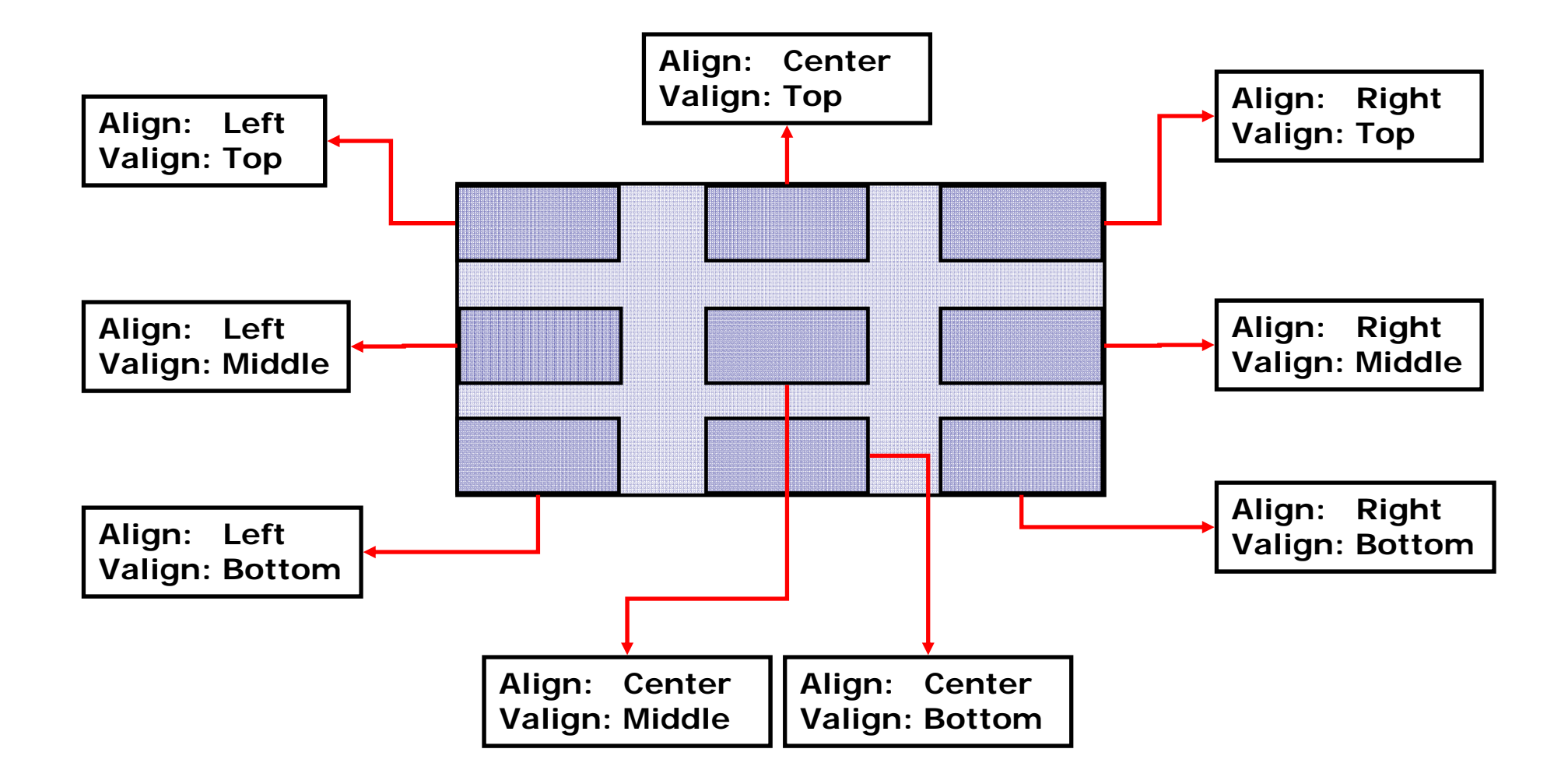

#### The **BGCOLOR** attribute

**<html><head></head> <body> <table border="1" bgcolor='#FF0000'> <tr><td>row 1, cell 1</td> <td>row 1, cell 2</td> </tr> <tr><td>row 2, cell 1</td> <td>row 2, cell 2</td> </tr> </table> </body> </html>**

# *HTML Tables (cont.)* The **BGCOLOR** attribute

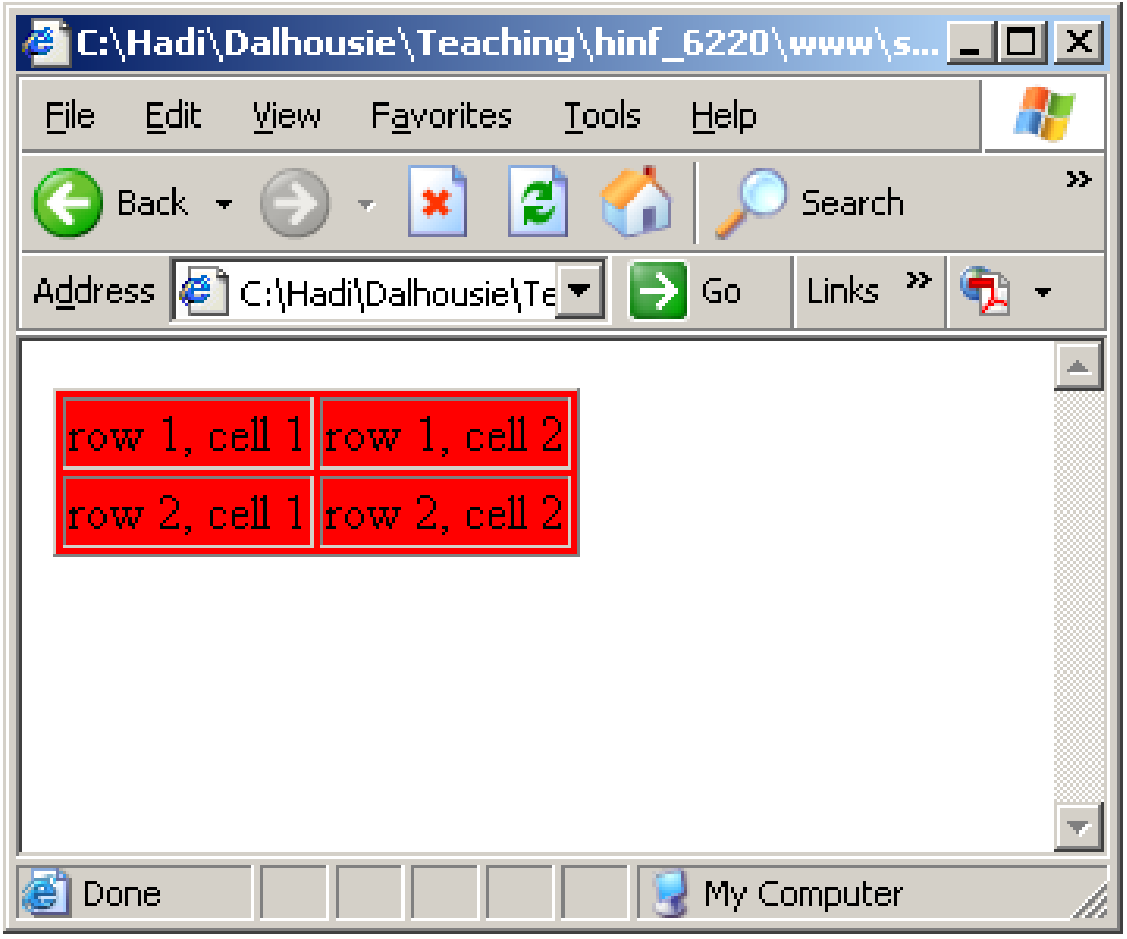

#### The **BACKGROUND** attribute

**<html>**

**<head></head> <body> <table border="1" background='texture.jpg'> <tr><td>row 1, cell 1</td> <td>row 1, cell 2</td> </tr> <tr><td>row 2, cell 1</td> <td>row 2, cell 2</td> </tr> </table> </body>**

**</html>**

# *HTML Tables (cont.)* The **BACKGROUND** attribute

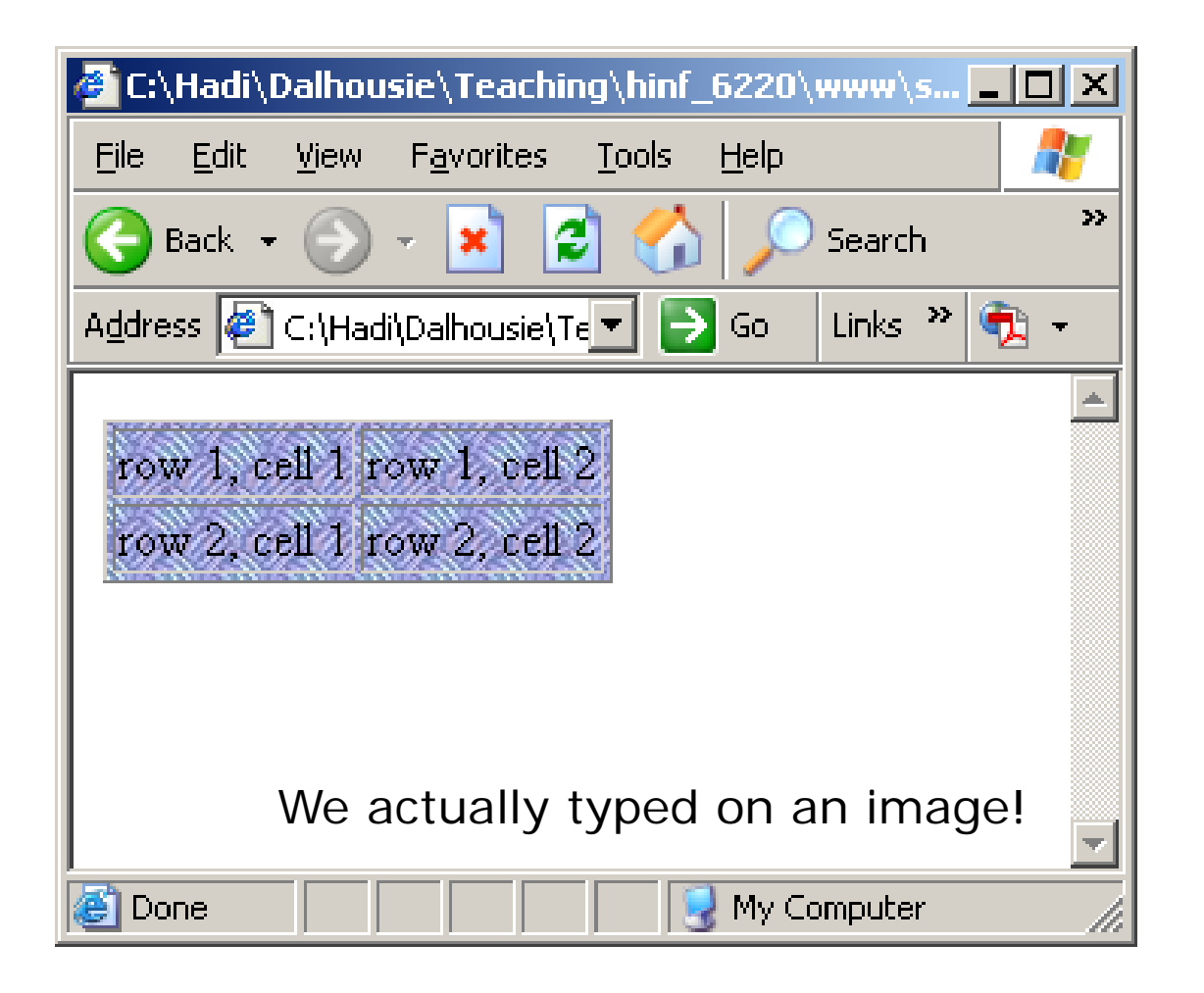

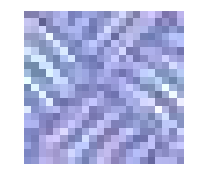

# texture.jpg

### Integration

#### **<html>**

**<head></head>**

#### **<body>**

**<table border="1">**

#### **<tr>**

**<td>row 1, cell 1</td> <td><a href='http://yahoo.com'>row 1, cell 2</a> </td>**

#### **</tr>**

**<tr>**

<td><i>row 2, cell 1</i></td> <td><br />b>row 2, cell 2</b></td>

#### **</tr>**

#### **</table>**

**</body>**

**</html>**

# **HTML Tables (cont.)** Integration

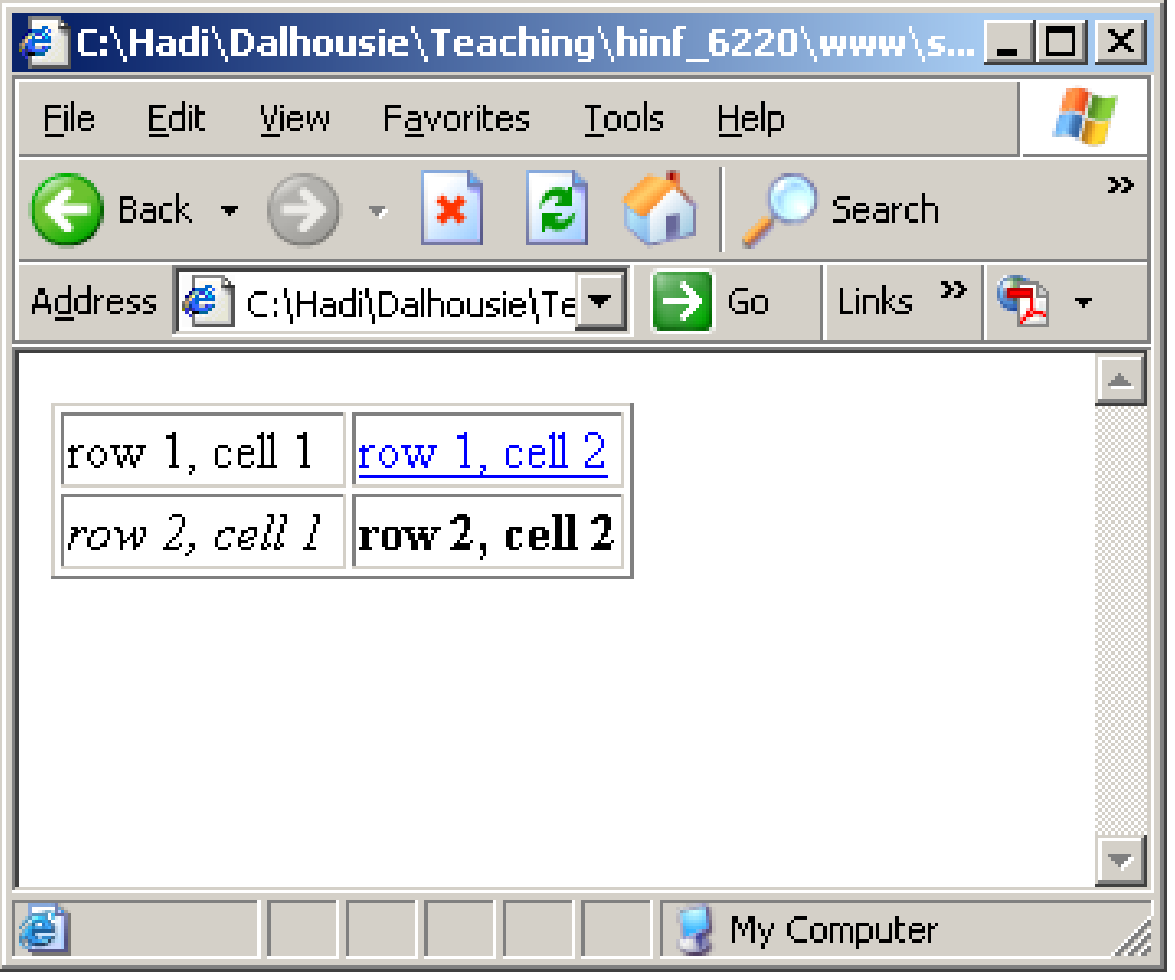

### Integration2

```
<html><head></head>
   <body> 
           <table border="1"><tr><td>row 1, cell 1</td>
                    <td>row 1, cell 2</td>
           </tr>
           <tr><td>row 2, cell 1</td>
                    <td><table border='1'><tr><td>Cell 1</td></tr>
                                     <tr><td>Cell 2</td></tr>
                             </table>
                    </td>
           </tr>
  </table>
   </body>
```

```
</html>
```
© Hadi Kharrazi, IUPUI 88

# **HTML Tables (cont.)** Integration2

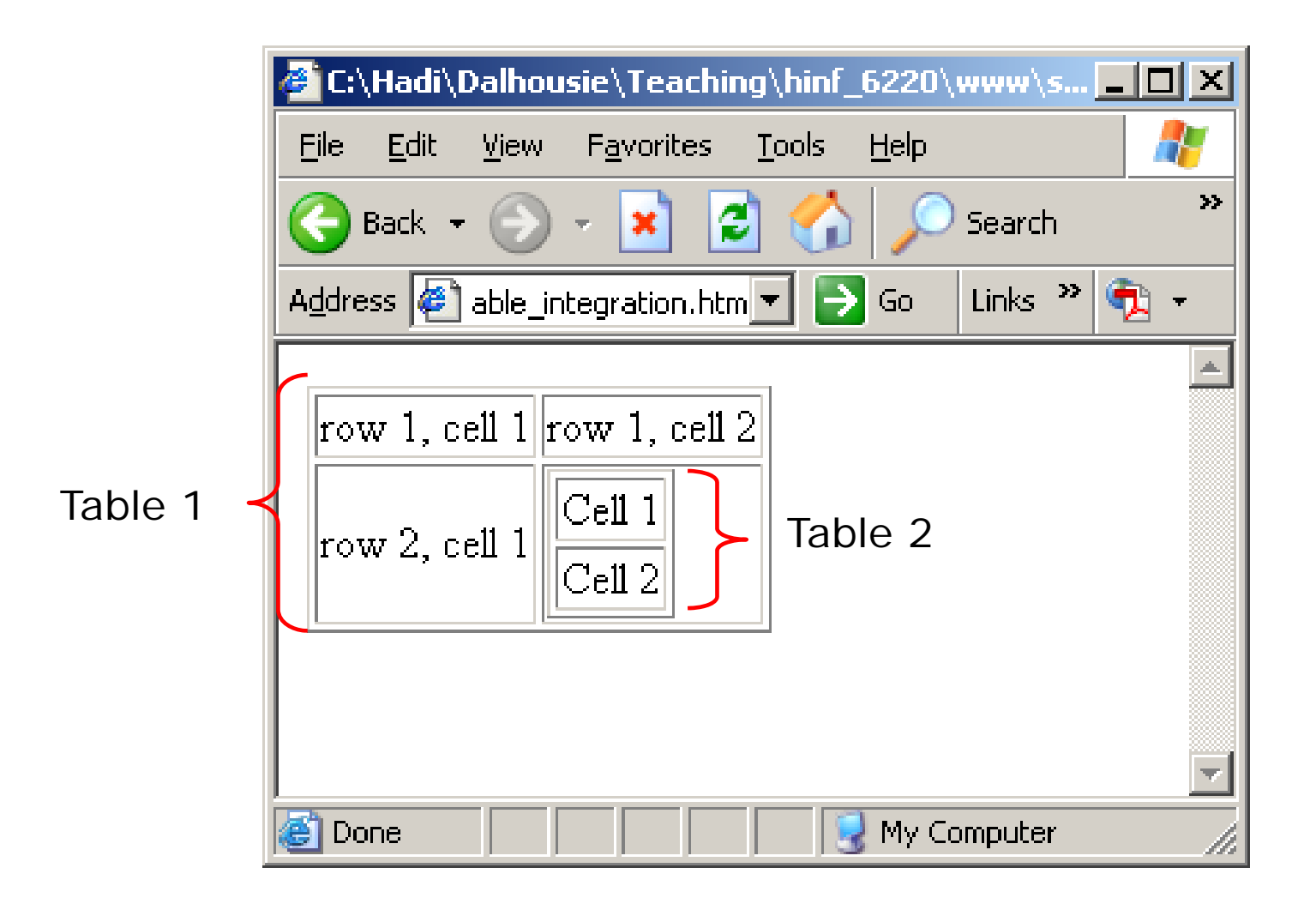

# **4. HTML Block Elements**

•The <span> and <div> tags are very useful when dealing with Cascading Style Sheets. The  $\langle$  div  $\rangle$  tag defines logical divisions (defined) in your Web page. It acts a lot like a paragraph tag, but it divides the page up into larger sections. The <span> tag is very similar but it won't change the enclosed items at all (no line breaks).

```
<div>This is the text inside a DIV tag</div>
<span>This is the text inside a SPAN tag</span>
<div>This DIV tag is multi level
       <div>This is inside another DIV tag</div>
       <span>This is inside another DIV tag</span>
</div>
```

```
DIV tag
```

```
<html><head></head>
<body> 
     <div id='first_div' style='background-color:green;'>
       This is the text inside the first DIV tag
     </div>
     <div id='second_div' style='background-color:red;'>
       This is the text inside the second DIV tag
     </div>
</body>
```
## DIV tag

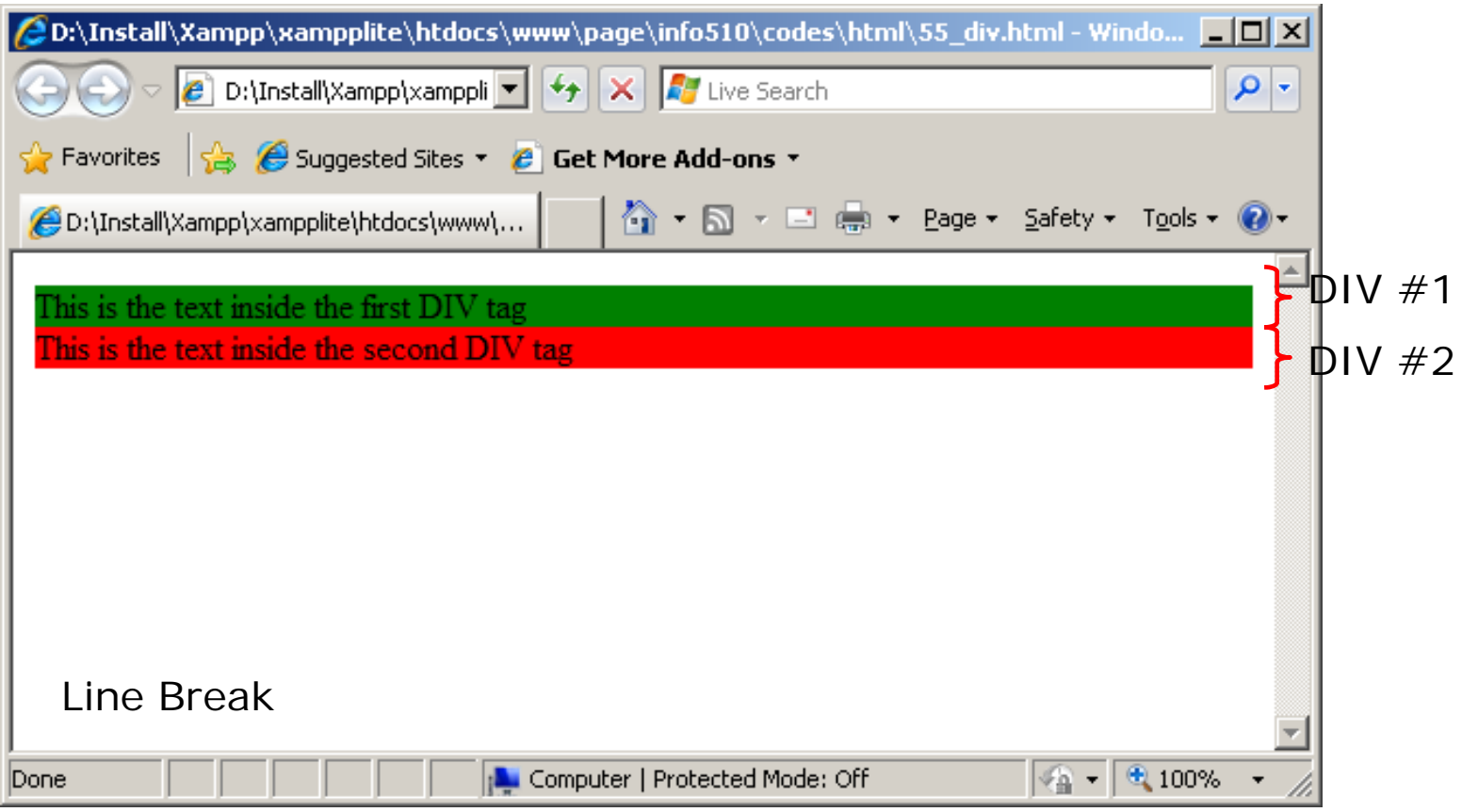

SPAN tag

```
<html><head></head>
<body> 
     <span id='first_span' style='background-color:blue;'>
       This is the text inside the first SPAN tag
     </span>
     <span id='second_span' style='background-color:orange;'>
       This is the text inside the second SPAN tag
     </span>
</body>
</html>
```
### SPAN tag

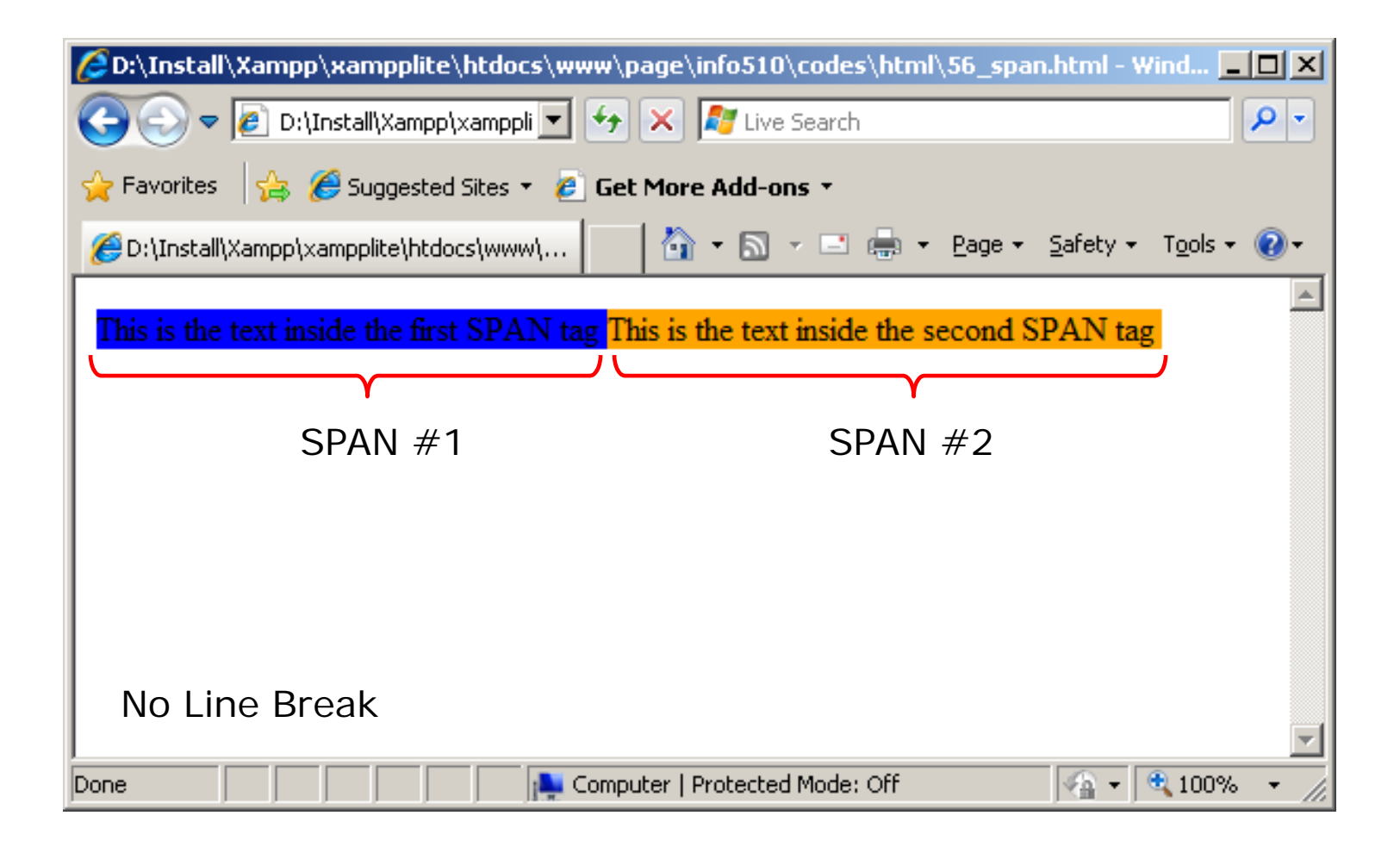

### DIV and SPAN

```
<body>
```

```
<div id='first_div' style='background-color:green;'>
       This is the text inside the first DIV tag
    </div>
     <div id='second_div' style='background-color:red;'>
       This is the text inside the second DIV tag
    </div>
     <span id='first_span' style='background-color:blue;'>
       This is the text inside the first SPAN tag
     </span>
    <span id='second_span' style='background-color:orange;'>
       This is the text inside the second SPAN tag
    </span>
     <div id='third_div' style='background-color:gray;'>
       This is the text inside the third DIV tag
    </div>
</body>
```
## DIV and SPAN

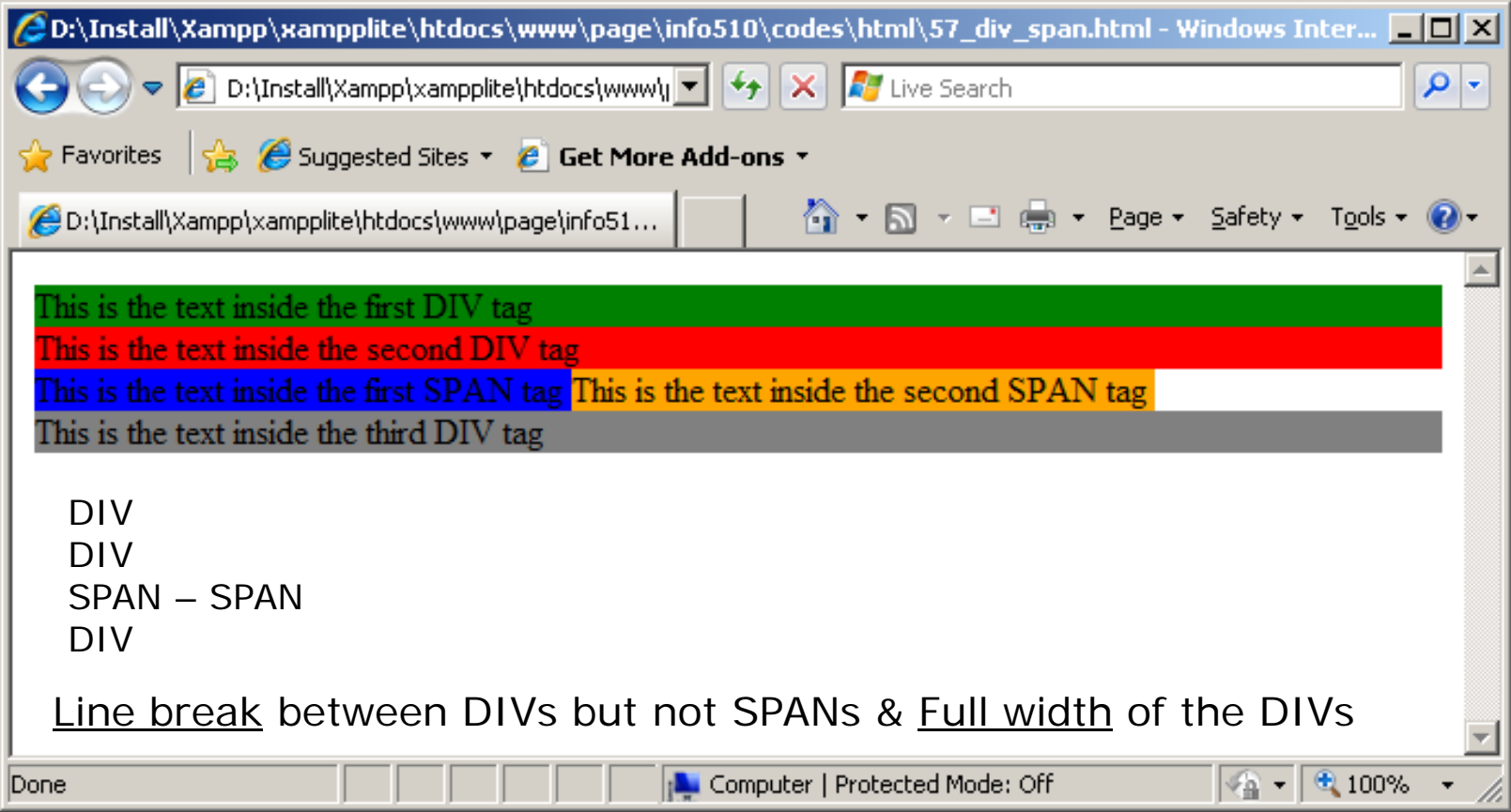

#### DIV Integration

**<html>**

**<head></head>**

#### **<body>**

```
<div id='outer' style='background-color:green;'>
       This is the text inside the outer DIV tag
       <div id='inner' style='background-color:red;'>
               This is the text inside the inner DIV tag
               <br>This is the text inside the inner DIV tag
               <br>This is the text inside the inner DIV tag
       </div>
       This is the text inside the outer DIV tag
    </div>
</body>
```
**</html>**

# *HTML Block Elements (cont.)* DIV Integration

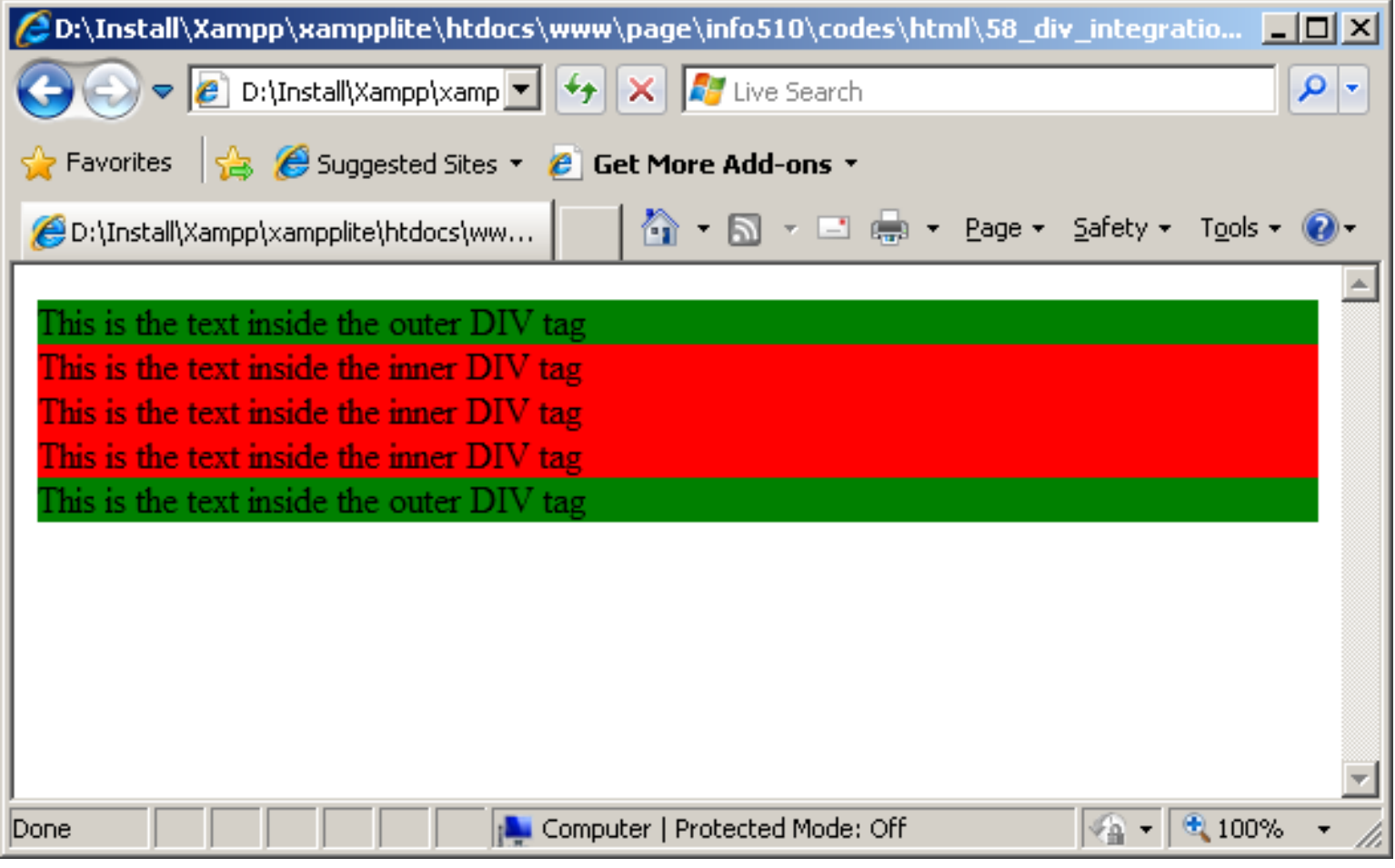

#### DIV Background

```
<body> 
     <div id='first_div' style='background-color: red;'>
        This is the text inside the first DIV tag
     </div>
     <div id='second_div' style='background-color: green; color: white;'>
        This is the text inside the second DIV tag
     </div>
     <div id='third_div' style="background-image: url('http://in-info-
     web4.informatics.iupui.edu/~kharrazi/tpl/images/pics/PICT0005.JPG');">
        This is the text inside the third DIV tag
        <br/><b>br></b>This is the text inside the third DIV tag
        <br>...This is the text inside the third DIV tag
        <br>This is the text inside the third DIV tag
     </div>
</body>
```
## *HTML Block Elements (cont.)* DIV Background

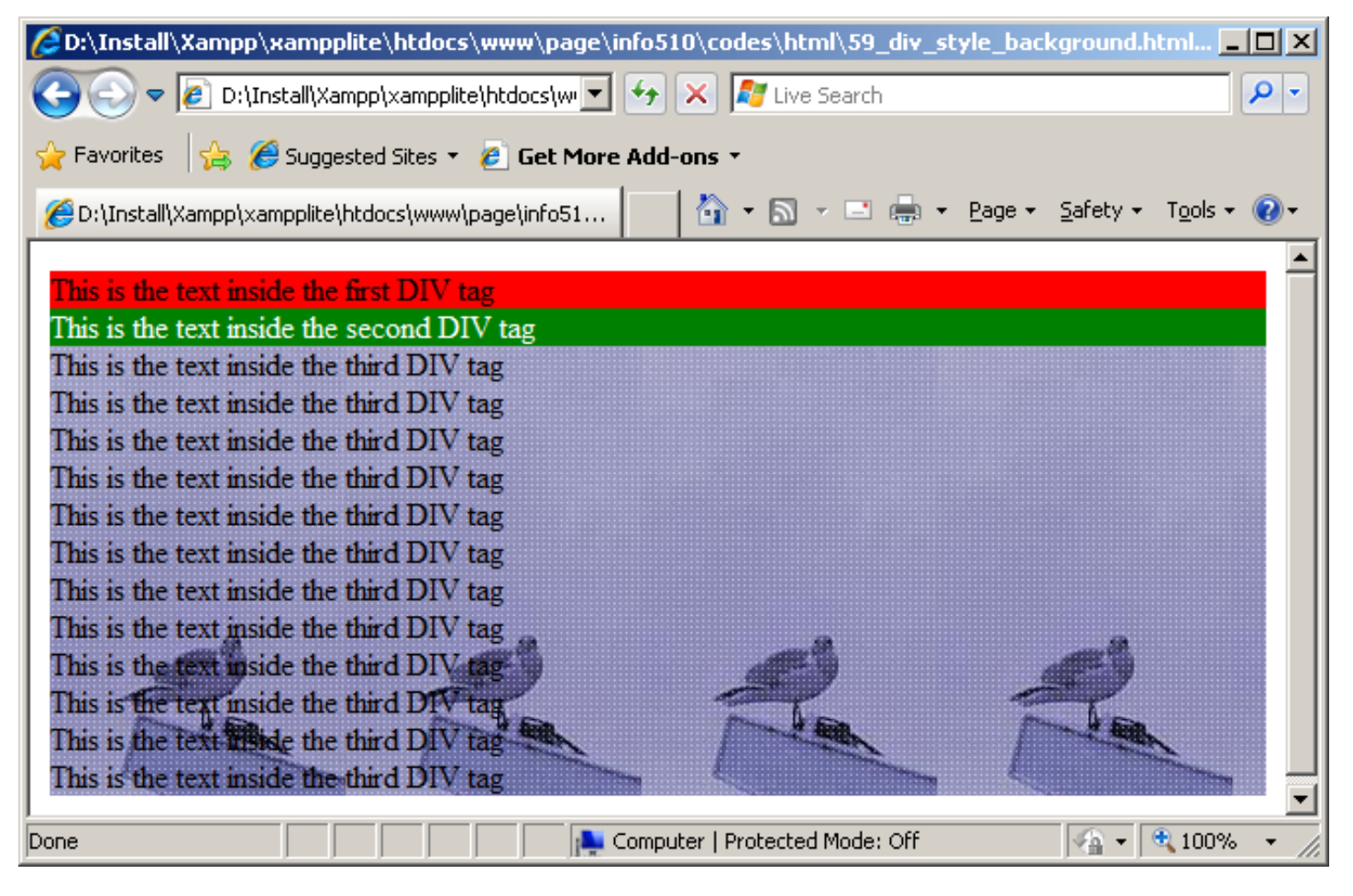

background-color: #333333; background-image: url('image.jpg');

DIV Font

**<html>**

**<head></head>**

#### **<body>**

```
<div id='first_div' style='background-color: red; font:bold 
15px arial;'>
```
**This is the text inside the first DIV tag**

**</div>**

```
<div id='second_div' style='background-color: green; color: 
white; font:italic bold 20px georgia;'>
```
**This is the text inside the second DIV tag**

**</div>**

**</body>**

**</html>**

# *HTML Block Elements (cont.)* DIV Font

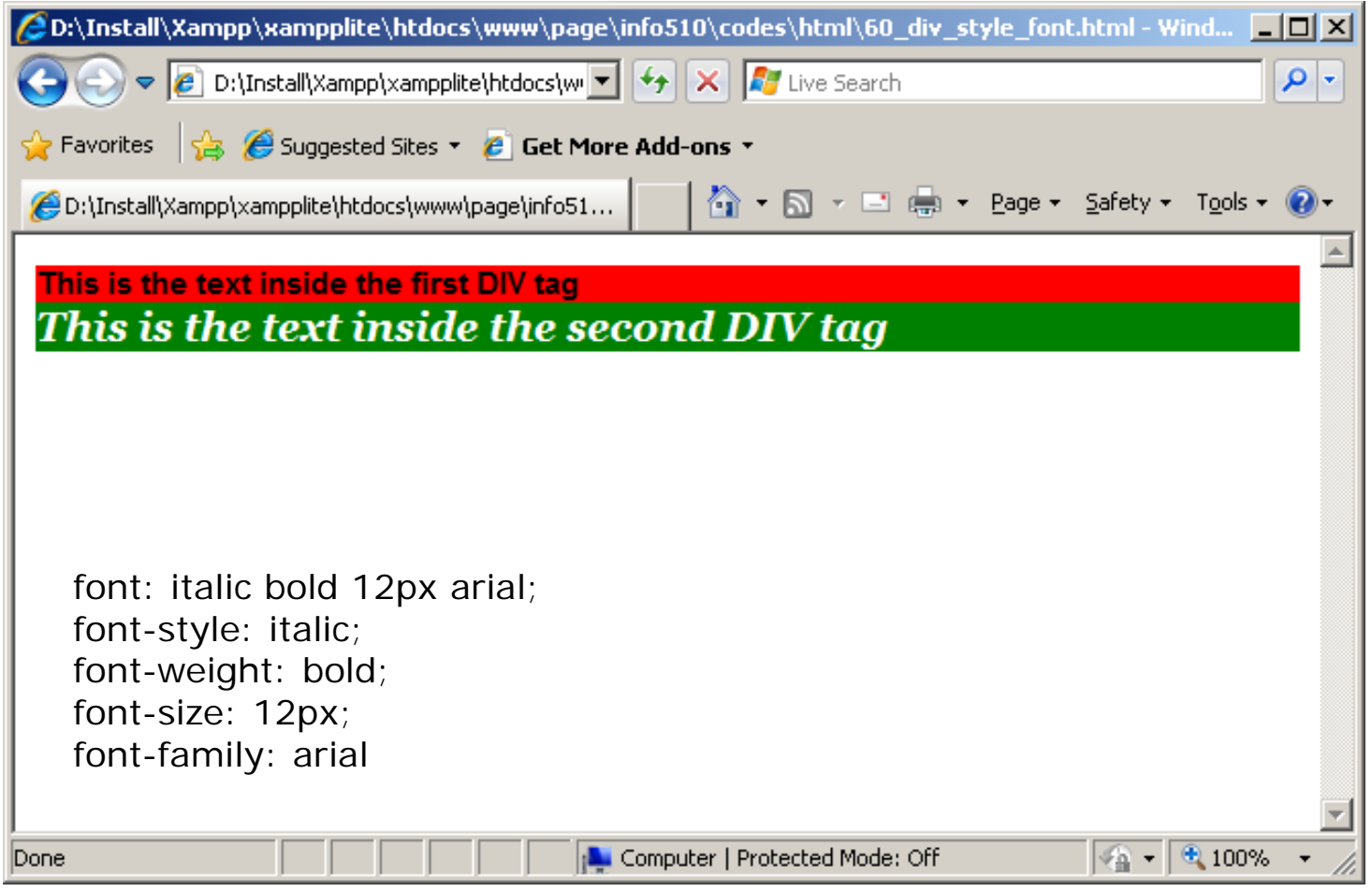

DIV Margin/Padding

**<html>**

**<head></head>**

#### **<body>**

```
<div id='first_div' style='background-color: red; font:bold 
15px arial; margin:10px;'>
```
**This is the text inside the first DIV tag**

**</div>**

```
<div id='second_div' style='background-color: green; color: 
white; font:italic bold 20px georgia; padding:10px;'>
```
**This is the text inside the second DIV tag**

**</div>**

**</body>**

**</html>**

## DIV Margin/Padding

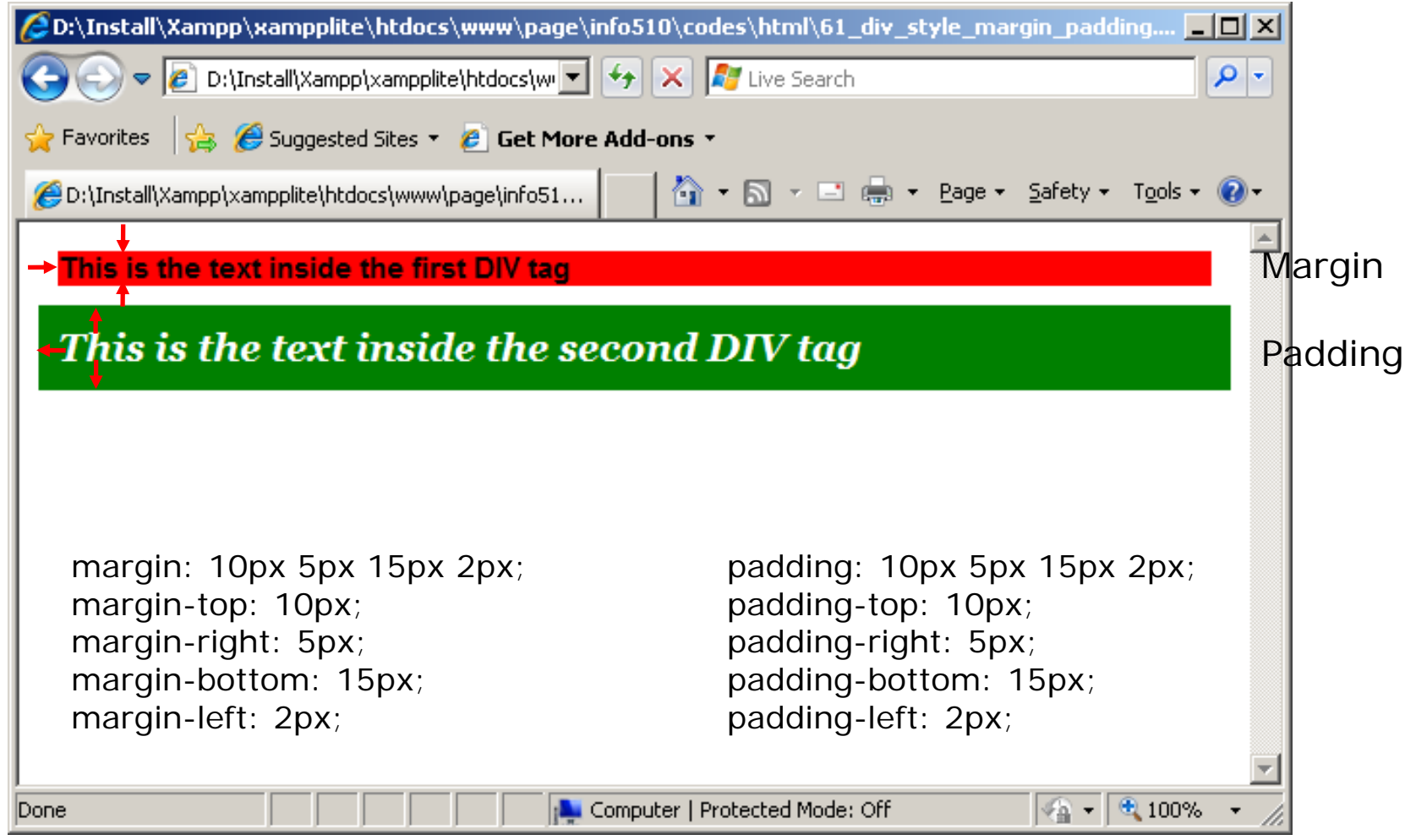

DIV Border

**<html>**

**<head></head>**

#### **<body>**

```
<div id='first_div' style='background-color: red; font:bold 
15px arial; margin:10px; border:5px solid blue;'>
```
**This is the text inside the first DIV tag**

**</div>**

**<div id='second\_div' style='background-color: green; color: white; font:italic bold 20px georgia; padding:10px; border:5px dotted orange;'>**

**This is the text inside the second DIV tag**

**</div>**

```
</body>
```
**</html>**

# *HTML Block Elements (cont.)* DIV Border

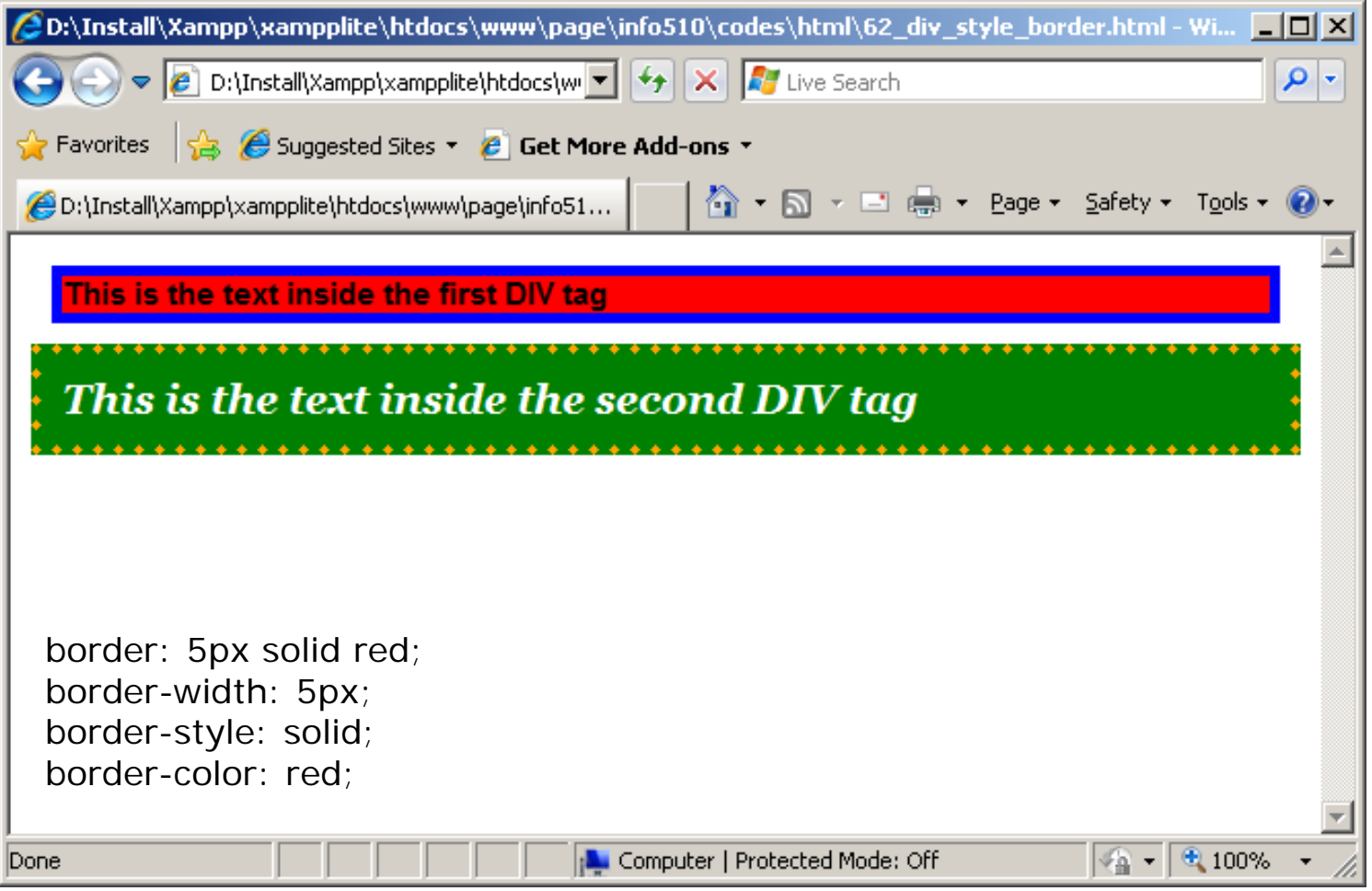

### DIV Width/Height

**<html>**

**<head></head>**

**<body>** 

```
<div id='first_div' style='background-color: red; height: 
200px;'>
```
**This is the text inside the first DIV tag**

**</div>**

```
<div id='second_div' style='background-color: green; 
width:50px;'>
```
**This is the text inside the second DIV tag**

**</div>**

**</body>**

**</html>**

# **HTML Block Elements (cont.)** DIV Width/Height

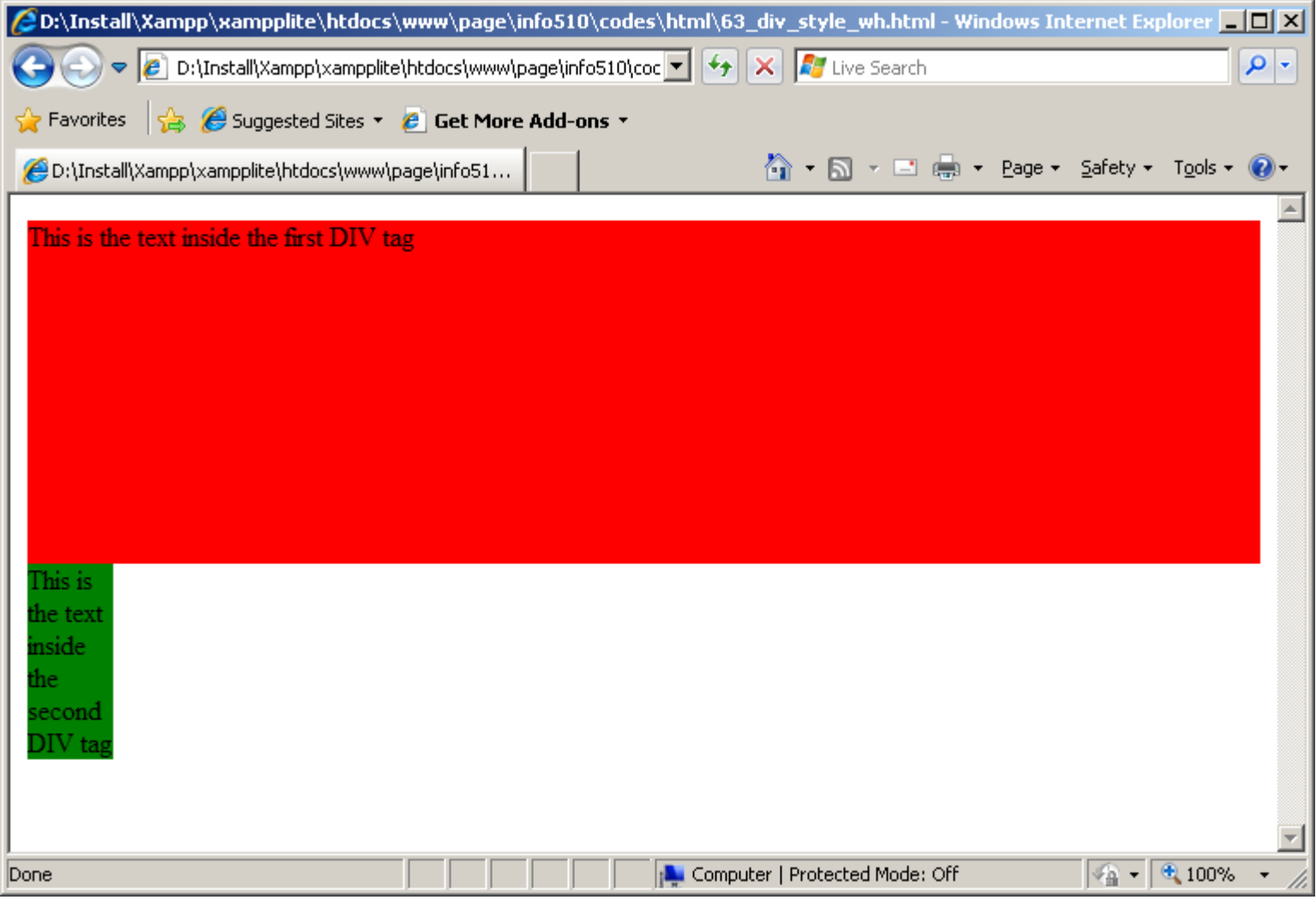
## *HTML Block Elements (cont.)*

## DIV Align

## **<html>**

### **<head></head>**

#### **<body>**

```
<div id='first_div' style='background-color: red; height: 
200px; text-align:center;'>
```
**This is the text inside the first DIV tag**

**</div>**

```
<div id='second_div' style='background-color: green; 
width:50px; margin-left: 50%; margin-right: -25px;'>
```
**This is the text inside the second DIV tag**

**</div>**

**</body>**

**</html>**

# *HTML Block Elements (cont.)* DIV Align

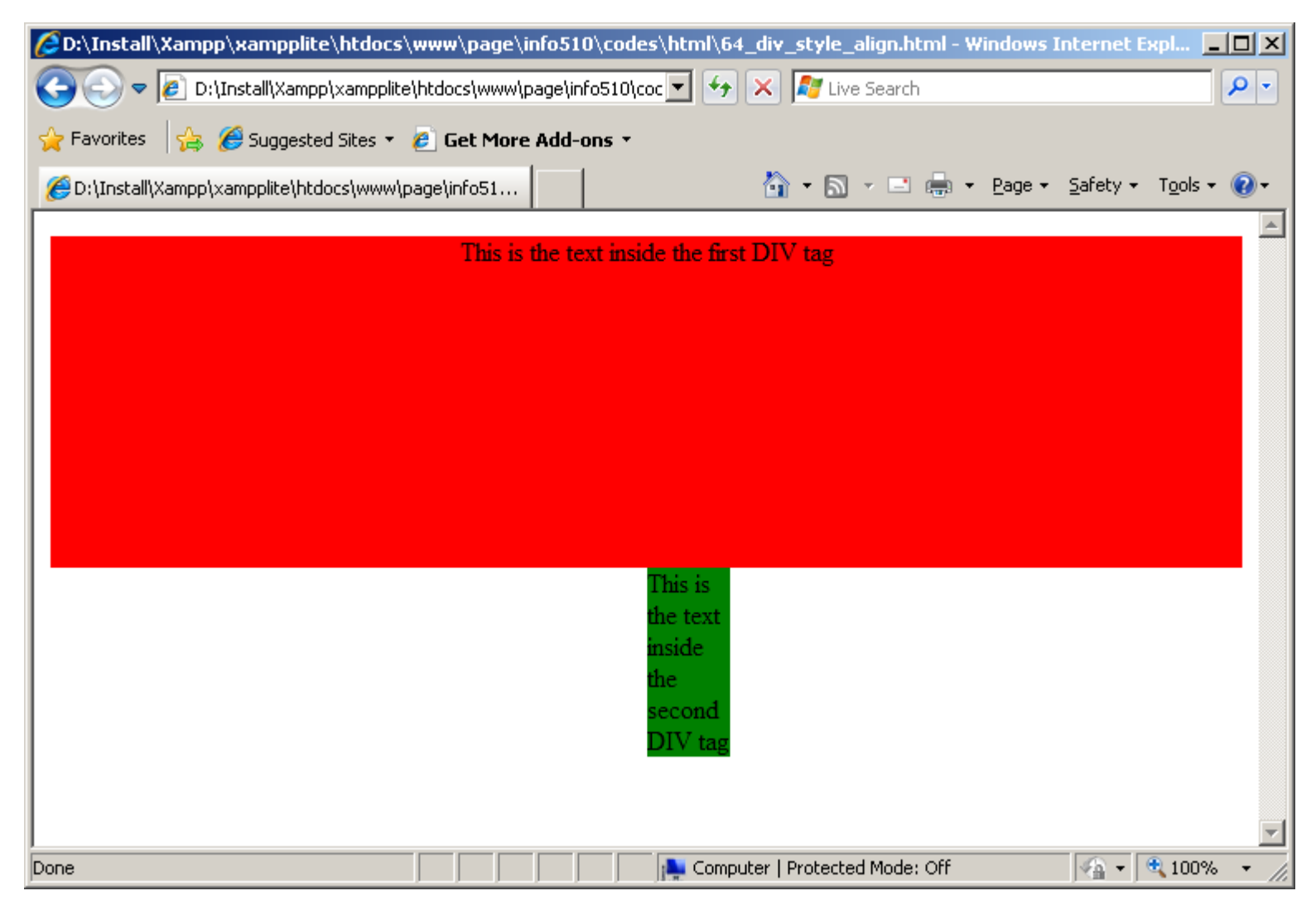

# **Summary**

- •HTML: Images
- •HTML: Lists
- HTML: Tables
- HTML: Block Elements

# **Next Session**

- •HTML: Head
- $\bullet$ HTML: Styles (CSS)
- $\bullet$ HTML: DTD (Meta)
- •HTML: Scripts (JS)
- •HTML: Forms (Get/Post)

# **Exercise**

- $\bullet$  Please refer to the available text file in the slides section for this session on the course website:
- $\bullet$ http://info510.com/core/public\_page.php?page\_name=slides